МИНИСТЕРСТВО СЕЛЬСКОГО ХОЗЯЙСТВА РОССИЙСКОЙ ФЕДЕРАЦИИ ФГБОУ ВО «Кубанский государственный аграрный университет имени И.Т. Трубилина»

> Н. Х. Ворокова, А.Е. Жминько, А. Е. Сенникова

# **Статистика**

**Методические рекомендации**

для контактной и самостоятельной работы обучающихся по направлению подготовки 05.03.06 Экология и природопользование

> Краснодар КубГАУ 2021

#### *С о с т а в и т е л и* : Н. Х. Ворокова, А. Е. Жминько, А. Е. Сенникова

**Статистика:** метод. рекомендации для контактной и самостоятельной работы обучающихся по направлению подготовки 05.03.06 «Экология и природопользование» / сост. Н. Х. Ворокова, А. Е. Жминько, А. Е. Сенникова. – Краснодар: КубГАУ, 2021. – 83 с.

В методических рекомендациях с представлены теоретические аспекты, рекомендуемая литература для изучения дисциплины, контрольные вопросы, задачи для самостоятельного решения, тесты.

Предназначены для обучающихся по направлению подготовки 05.03.06 «Экология и природопользование». Соответствует ФГОС ВО.

> УДК 519.22 ББК 22.172

© ФГБОУ ВО «Кубанский государственный аграрный университет имени И.Т. Трубилина», 2020

# **Оглавление**

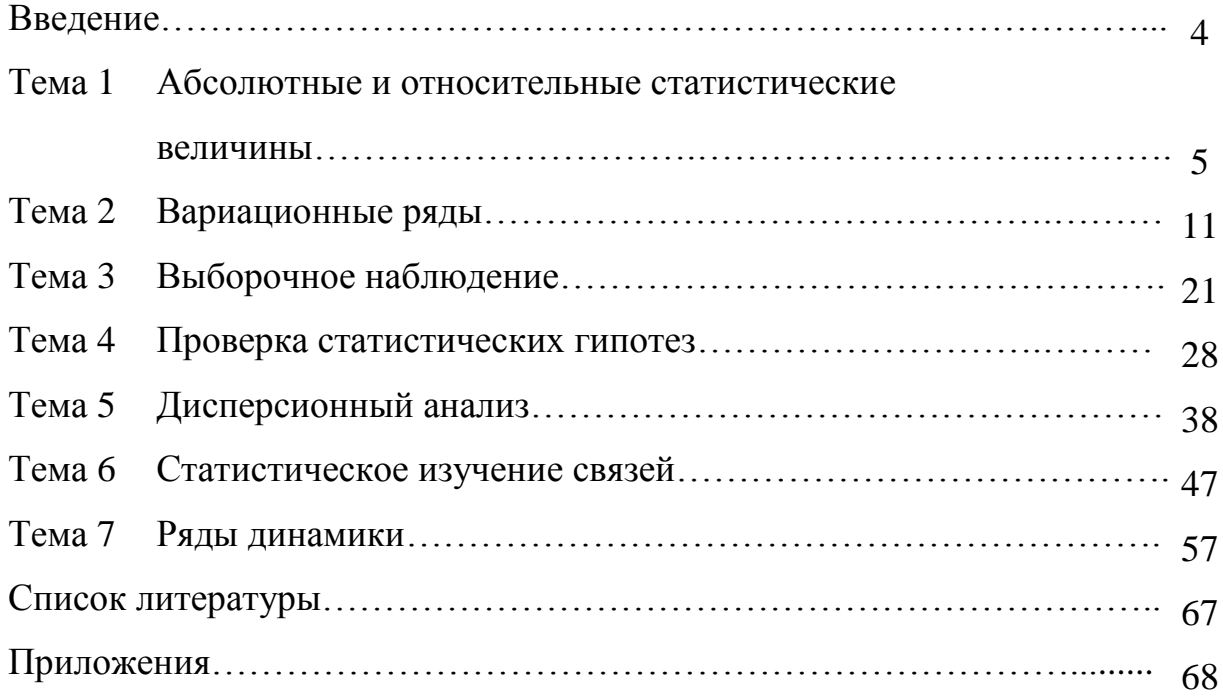

### Введение

Одним из основных подходов к обоснованию и последующему принятию решений является статистический, основанный на использовании статистических методов и приемов анализа.

Статистические методы обработки данных можно разделить на следующие группы.

а) По способу получения экспериментальных данных:

- активный эксперимент;

- пассивный эксперимент (выборочное или сплошное наблюдение).

б) По цели обработки данных:

- описательные (получение и сравнение числовых характеристик экспериментальных данных) - анализ вариационных рядов, выборочный метод, проверка статистических гипотез и другие;

аналитические (количественная оценка и анализ зависимостей, описывающих изучаемые объекты (процессы) - дисперсионный анализ, регрессионный анализ, анализ рядов динамики и другие).

Цель учебного пособия - оказать помощь обучающимся в овладении приемами и методами статистико-математического исследования; в закреплении теоретических знаний, полученных на лекциях и при самостоятельной работе во внеучебное время.

Значительная часть задач учебного пособия составлена на основе фактических данных Краснодарстата и сельскохозяйственных организаций Краснодарского края.

Обучающийся, на основании изучения рекомендуемой литературы, самостоятельно выполняет задания по темам в соответствии с индивидуальным вариантом. Для облегчения выполнения самостоятельного задания, по всем темам изложены необходимые краткие методические указания и приводится решение типовых задач.

# Тема 1 Абсолютные и относительные статистические величины

Абсолютные и относительные величины выступают как ключевые элементы в статистической науке. Они используются для определения количественных характеристик, динамики их изменения. Абсолютные и относительные величины отражают разные характеристики, но без одних не могут существовать другие.

Абсолютными статистическими величинами называются показатели, выражающие размеры, объемы и уровни общественных явлений и процессов.

Относительными величинами называются обобщающие показатели, характеризующие количественные соотношения сопоставляемых статистических величин

Относительные величины структуры характеризуют состав изучаемой совокупности и показывают, какой удельный вес (какую долю) в общем итоге составляет каждая ее часть. Они получаются в результате деления значения каждой части совокупности на их общий итог.

Относительные величины координации характеризуют соотношение отдельных частей целого, одна из которых принимается за базу сравнения. К таким показателям относится число сельских жителей на 100 городских, число женщин на 100 мужчин, площадь посева технических культур на 100 га зерно-ВЫХ И Т.П.

Относительная величина выполнения плана выражает степень выполнения планового задания за определенный период времени и исчисляется как отношение фактически достигнутого уровня  $(V_1)$  к плановому заданию  $(V_n)$ :

$$
K_{B.n.} = \frac{V_1}{V_n}.
$$
 (1.1)

Относительная величина планового задания показывает степень напряженности плана по сравнению с базисным периодом и определяется как отношение планового уровня на предстоящий период к фактически достигнутому уровню за предшествующий период (У<sub>о</sub>):

$$
K_{\pi_3} = \frac{V_{\pi}}{V_0}.
$$
 (1.2)

Относительная величина динамики характеризует изменение одноименного явления во времени, получается в результате сопоставления фактического уровня в текущем периоде с базисным:

$$
K_{\mu} = \frac{V_{1}}{V_{0}}.
$$
 (1.3)

Относительные величины динамики, планового задания и выполнения плана взаимосвязаны:

$$
K_{\mu} = K_{\mu,\Pi} \cdot K_{\pi,3} \tag{1.4}
$$

Относительные величины интенсивности показывают степень распространения данного явления в определенной среде.

Относительные величины сравнения представляют собой соотношение одноименных показателей, относящихся к различным объектам или территориям, но за один и тот же период или момент времени.

**Пример 1.1** На основании имеющихся данных изучить структуру посевных площадей сельскохозяйственных культур и рассчитать различные виды относительных величин. Структуру посевных площадей изобразить графически. Сделать вывод.

**Решение**. Построим вспомогательную таблицу 1.1 и проведем расчет показателей.

|            |       |                     | Площадь посева, га |       | Структура, %        |       |               | Относительные            |                                       |
|------------|-------|---------------------|--------------------|-------|---------------------|-------|---------------|--------------------------|---------------------------------------|
|            |       |                     |                    |       |                     |       |               | величины                 |                                       |
| Культура   | 2018r | План<br>на<br>2019r | 2019r              | 2018r | План<br>на<br>2019r | 2019r | дина-<br>мики | выпол-<br>нения<br>плана | плано-<br><b>BOLO</b><br>зада-<br>НИЯ |
| Озимая     |       |                     |                    |       |                     |       |               |                          |                                       |
| пшеница    | 1265  | 1300                | 1350               | 26,1  | 27,6                | 27,7  | 1,067         | 1,038                    | 1,028                                 |
| Кукуруза   | 459   | 320                 | 350                | 9,5   | 6,8                 | 7,2   | 0,763         | 1,094                    | 0,697                                 |
| Овощи      |       |                     |                    |       |                     |       |               |                          |                                       |
| открытого  |       |                     |                    |       |                     |       |               |                          |                                       |
| грунта     | 500   | 510                 | 480                | 10,3  | 10,8                | 9,8   | 0,960         | 0,941                    | 1,020                                 |
| Овес       | 1300  | 1280                | 1300               | 26,8  | 27,2                | 26,6  | 1,000         | 1,016                    | 0,985                                 |
| Подсолнеч- |       |                     |                    |       |                     |       |               |                          |                                       |
| НИК        | 1320  | 1300                | 1400               | 27,3  | 27,6                | 28,7  | 1,061         | 1,077                    | 0,985                                 |
| Итого      | 4844  | 4710                | 4880               | 100,0 | 100.0               | 100,0 | 1,007         | 1,036                    | 0,972                                 |

Таблица 1.1 – Динамика и структура посевных площадей

Для наглядного представления статистических данных, структуру посевных площадей изобразим графически (рисунок 1).

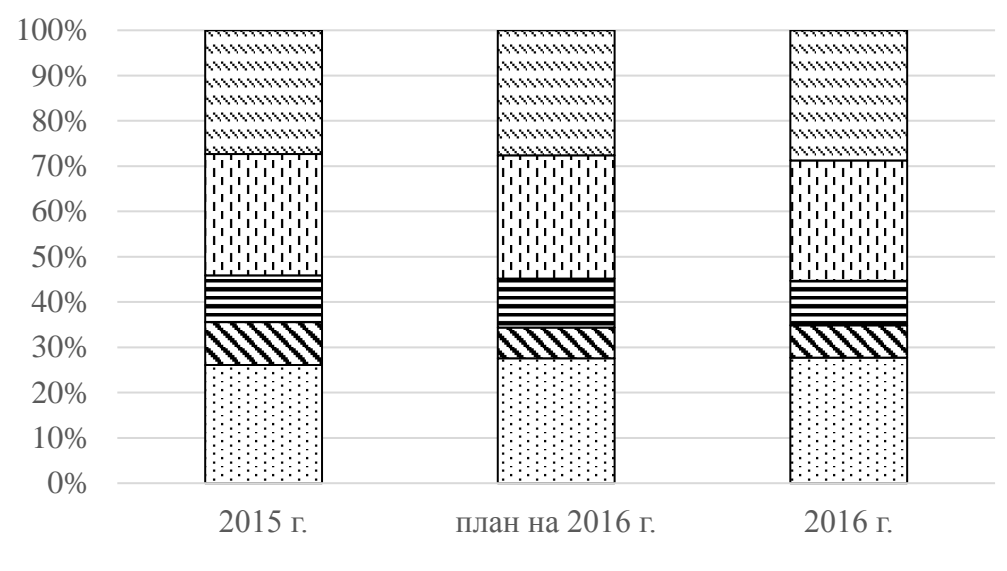

Озимая пшеница Кукуруза Овощи Овес Подсолнечник

Рисунок 1.1 – Структура посевных площадей, %

**Вывод.** В отчетном году (2019 г.) по сравнению с базисным (2018 г.) площадь посева озимой пшеницы увеличилась на 6,7 % или на 85 га. При этом план посева перевыполнен на 3,8 %, что составляет 50 га. Посевы кукурузы в отчетном году сократились на 23,7 % (109 га), но план был перевыполнен на 9,4 % (30 га). Площадь посадки овощей открытого грунта в отчетном году снизилась на 4,0 % или на 20 га, план посадки не довыполнен на 5,9 % или 30 га. Площадь посева овса за два года не изменилась, план посева перевыполнен на 1,6 %, что составляет 20 га. Посевы подсолнечника в отчетном году по сравнению с базисным выросли на 6,1 % (80 га), план посева перевыполнен на 7,7 % (100 га). В целом отмечается расширение посевных площадей по сравнению с базисным периодом на 0,7 %, что составляет 36 га. План посева перевыполнен на 3,6 % (170 га).

#### *Задачи для самостоятельного решения*

**Задача 1.1** По данным приложения Д определить относительные величины структуры и динамики посевных площадей. Структуру площадей изобразить графически. Сделать выводы.

**Задача 1.2** По данным приложения Д по одному варианту рассчитать относительные величины динамики, выполнения плана и планового задания. Сделать выводы.

**Задача 1.3** В организации объем производства зерна в 2019 г. составил 194137 ц. По плану в 2017 г. предусматривалось увеличить объем производства зерна на 7,5 % по сравнению с 2019 г. Плановое задание было перевыполнено в 2017 г. на 5,8 %. Определить объем производства в 2017 г. по плану и фактически, рассчитать коэффициент динамики. Сделать вывод.

**Задача 1.4** По имеющимся данным о внесении минеральных удобрений на 1 га посева сельскохозяйственных культур в сельскохозяйственных организациях Краснодарского края за 2017–2019 гг. рассчитать относительные величины сравнения, приняв за базу средний уровень показателя по Краснодарскому краю. Сделать вывод.

|                   | Внесено удобрений, кг |         |         |  |  |  |
|-------------------|-----------------------|---------|---------|--|--|--|
| Район             | $2017$ $\Gamma$ .     | 2018 г. | 2019 г. |  |  |  |
| Брюховецкий       | 97                    | 113     | 128     |  |  |  |
| Выселковский      | 134                   | 131     | 134     |  |  |  |
| Динской           | 87                    | 89      | 99      |  |  |  |
| Кавказский        | 128                   | 168     | 149     |  |  |  |
| Тимашевский       | 109                   | 108     | 128     |  |  |  |
| Усть-Лабинский    | 83                    | 82      | 88      |  |  |  |
| В среднем по краю | 109                   | 109     | 117     |  |  |  |

Таблица 1.2 – Внесение минеральных удобрений

**Задача 1.5** Себестоимость производства 1 ц зерна озимой пшеницы в 2018 г. составила 448 руб. На 2019 г. планировалось снизить себестоимость на 4,8 %, при этом фактическая себестоимость в 2019 г. по сравнению с предыдущим годом выросла на 1,5 %. Рассчитать фактический, плановый уровни себестоимости в 2019 г. и коэффициент выполнения плана. Сделать вывод.

**Задача 1.6.** На основании данных таблицы определить различные относительные величины.

| Показатель                                     | $2018$ г. | 2019 г. |
|------------------------------------------------|-----------|---------|
| Среднегодовая численность населения, тыс. чел. | 5513,8    | 5570,9  |
| в том числе городского                         | 2994,9    | 3041,9  |
| сельского                                      | 2518,9    | 2529,0  |
| Число родившихся, чел.                         | 74117     | 72986   |
| в том числе городского                         | 45344     | 45538   |
| сельского                                      | 28773     | 27448   |
| Число умерших, чел.                            | 71378     | 71550   |
| в том числе городского                         | 38909     | 39190   |
| сельского                                      | 32469     | 32360   |

Таблица 1.3 – Численность населения региона (на начало года)

#### *Контрольные тесты для проверки знаний*

- 1 Абсолютные величины могут быть:
	- а) базисные;
	- б) индивидуальные;
	- в) суммарные;
	- г) агрегатные.
- 2 Натуральные единицы измерения используются для характеристики показателей
	- а) явлений в свойственной для них форме;
	- б) в денежном выражении;
	- в) использования трудовых ресурсов;
	- г) относительных.
- 3 Абсолютные величины могут выражаться в ... .
	- а) натуральных единицах измерения;
	- б) процентах
	- в) трудовых единицах измерения;
	- г) промилле.
- 4 Относительной статистической величиной называют показатель, выражающий
	- а) количественные соотношения различных явлений;
	- б) размеры общественных явлений;
	- в) развитие явления в пространстве;
	- г) объем общественных явлений.
- 5 Относительная величина планового задания рассчитывается как отношение следующих уровней
	- а) текущего к базисному;
	- б) планового к базисному;
	- в) запланированного к фактическому;
	- г) фактического к установленному плану.
- 6 Относительная величина выполнения плана рассчитывается как отношение следующих уровней
	- а) фактического к установленному плану;
	- б) базисного к плановому;
	- в) запланированного к фактическому;
	- г) планового к базисному.
- 7 Относительная величина структуры характеризует динамику явления
	- а) соотношение частей явления;
	- б) состав изучаемого явления;
	- в) развитие явления в пространстве;
	- г) объем явления.
- 8 Относительная величина координации характеризует состав явления
	- а) развитие явления во времени
	- б) соотношение частей явления;
	- в) развитие явления в пространстве;
	- г) объем явления.
- 9 Существует взаимосвязь между относительными величинами
	- a)  $K_{\text{HJ} \cdot 3.} = K_{\text{A}} \cdot K_{\text{B}} \cdot \text{HJ}$
	- $\delta$ ) K  $_{\text{\tiny{A}}}$  = K  $_{\text{\tiny{B.}}\text{\tiny{HJI}}}$  + K  $_{\text{\tiny{HJI.3}}}$
	- **B**)  $K_{B.\Pi\Pi} = K_{\Pi} \cdot K_{\Pi\Pi}.3$ .
- $\Gamma$ )  $K_{\mu} = K_{\pi\pi \cdot 3} \cdot K_{\pi \cdot \pi\pi}$ .
- 10 Относительные величины сравнения характеризуют соотношение различных явлений или процессов
	- а) одноименных величин, относящихся к разным объектам;
	- б) частей изучаемого явления;
	- в) разноименных абсолютных величин;
	- г) фактического уровня к запланированному.
- 11 Относительная величина интенсивности характеризует состав явления
	- а) соотношение частей явления;
	- б) развитие явления во времени;
	- в) соотношение между разноименными величинами;
	- г) развитие явления в определенной среде.
- 12 В относительных величинах используют различные базы сравнения. Если база сравнения 1 – получают
	- а) проценты;
	- б) продецемилле;
	- в) коэффициенты;
	- г) промилле.
- 13 В относительных величинах используют различные базы сравнения. Если база сравнения 100 – получают
	- а) проценты;
	- б) продецемилле;
	- в) коэффициенты;
	- г) промилле.
- 14 В относительных величинах используют различные базы сравнения. Если база сравнения 1000 – получают
	- а) проценты;
	- б) продецемилле;
	- в) коэффициенты;
	- г) промилле.
- 15 Относительные величины динамики подразделяются на
	- а) цепные;
	- б) однородные;
	- в) разнородные;
	- г) базисные.

#### *Вопросы для самоподготовки*

1. Дайте определение абсолютных величин, назовите их виды и единицы измерения.

- 2. Назовите виды относительных величин.
- 3. Приведите примеры взаимосвязи относительных величин.
- 4. Назовите единицы измерения относительных величин.

5. Приведите примеры относительных величин, характеризующих наличие и использование ресурсов в организации.

6. Опишите способы расчета различных видов относительных величин.

# Тема 2 Вариационные ряды

Вариационные ряды строятся по количественным признакам. По способу построения они бывают дискретными (прерывными) и непрерывными. Дискретный ряд распределения основан на прерывной вариации, при которой значения признака выражены целыми числами (тарифный разряд рабочих, число зерен в початке, число раскрытых преступлений и т. д.). Если признак непрерывный, т. е. на определенном промежутке может принимать любое значение, или если число значений дискретного признака велико, то строится интервальный ряд распределения.

Вариационные ряды состоят из двух элементов: вариант и частот. Варианта  $(x_i)$  – это отдельное значение варьирующего признака, которое он принимает в ряду распределения. Частота  $(n_i)$  – это численность отдельных вариант или каждой группы вариационного ряда.

Характеристиками вариационного ряда являются его наибольшее ( $x_{\text{max}}$ ), наименьшее ( $x_{min}$ ) значения и размах вариации (R):

$$
R = x_{\text{max}} - x_{\text{min}} \tag{2.1}
$$

Сумма всех частот называется объемом вариационного ряда (n):

$$
\sum_{i=1}^{k} n_i = n_1 + n_2 + \dots + n_k = n. \tag{2.2}
$$

Отношение частоты данного варианта к объему совокупности называется относительной частотой ( $\hat{p}_i$ ) или частостью этого варианта:

$$
\hat{p}_i = \frac{n_i}{\sum_{i=1}^k n_i} = \frac{n_i}{n}, \qquad \Sigma \hat{p}_i = 1.
$$
\n(2.3)

Если признак дискретный, то вариационный ряд представляет упорядоченную совокупность значений признака и соответствующих им частот или частостей.

Число равных по длине интервалов  $(k)$ , на которое разбивается совокупность, если она нормально распределена, можно определить по формуле Стерджесса

$$
k=1+3,322\lg n.
$$
 (2.4)

Величина интервала определяется по формуле

$$
h = \frac{x_{\text{max}} - x_{\text{min}}}{k} \tag{2.5}
$$

Вариационные ряды позволяют получить первое представление об изучаемом распределении. Далее необходимо определить числовые характеристики: положения (средняя арифметическая, мода, медиана); рассеяния (дисперсия, среднее квадратическое отклонение, коэффициент вариации); меры скошенности (коэффициент асимметрии) и островершинности (эксцесс) распределения.

Средней арифметической  $(\bar{x})$  вариационного ряда называется отношение суммы произведений вариант на соответствующие частоты к объему совокупности:

$$
\bar{x} = \frac{\sum x_i n_i}{\sum n_i} = \frac{\sum x_i n_i}{n}.
$$
 (2.6)

Часто применяется формула простой средней арифметической:

$$
\bar{x} = \frac{\sum x_i}{n} \,. \tag{2.7}
$$

Модой  $(M_0)$ дискретного вариационного ряда называется вариант, имеющий наибольшую частоту. Ряды могут быть одно- и многомодальными.

Медианой  $(M_{e})$  дискретного вариационного ряда называется вариант, делящий ряд на две равные части.

Если дискретный вариационный ряд имеет 2n членов:

 $x_1, x_2, \ldots, x_n, x_{n+1}, \ldots, x_{2n}$ , TO

$$
M_e = \frac{x_n + x_{n+1}}{2}.
$$
 (2.8)

Если же дискретный вариационный ряд имеет  $(2n+1)$  членов:

 $x_1, x_2, \dots, x_{n-1}, x_n, x_{n+1}, \dots, x_{2n+1},$ 

Тогда  $M_e = x_{n+1}$ .

В интервальных вариационных рядах мода и медиана находятся по формулам:

$$
M_0 = x_{M_0} + h \frac{n_{M_0} - n_{M_0-1}}{(n_{M_0} - n_{M_0-1}) + (n_{M_0} - n_{M_0+1})},
$$
(2.9)

где  $x_{M_0}$  - начало модального интервала;

 $h$  – длина (величина) модального интервала;

 $n_{M_0}$  – частота модального интервала;

 $n_{M_0-1}$  – частота предмодального интервала;

 $n_{Mo+1}$  – частота послемодального интервала;

$$
M_{e} = x_{_{Me}} + h \cdot \frac{0.5 n - S_{_{Me}-1}}{n_{_{Me}}},
$$
\n(2.10)

где *х<sub>ме</sub>* - начало медианного интервала;

 $h$  - длина медианного интервала;

 $n -$  объем совокупности;

 $S_{M_{e-1}}$  – накопленная частота интервала, предшествующего медианному;

 $n_{\mu}$  - частота медианного интервала.

При расчете средней арифметической в интервальном ряду в качестве вариант х, принимаются середины соответствующих интервалов.

Мода и медиана используются в качестве характеристик среднего положения в случае, если границы ряда нечеткие или если ряд несимметричен.

Дисперсия ряда распределения определяется по формулам:

$$
\sigma^{2} = \frac{\sum (x_{i} - \bar{x})^{2}}{n}, \qquad \sigma^{2} = \frac{\sum (x_{i} - \bar{x})^{2} n_{i}}{n}
$$
 (2.11)

и характеризует средний квадрат отклонения  $x_i$  от  $\overline{x}$ .

Среднее квадратическое отклонение вариационного ряда

$$
\sigma = \sqrt{\frac{\sum (x_i - \overline{x})^2}{n}}, \quad \sigma = \sqrt{\frac{\sum (x_i - \overline{x})^2 n_i}{n}}
$$
(2.12)

выражается в тех же единицах, что и  $x_i$ .

Коэффициент вариации характеризует относительную колеблемость изучаемого признака и обычно служит для сравнения вариации разных показателей по одной и той же совокупности, или вариацию одного показателя по разным совокупностям:

$$
V = \frac{\sigma}{\overline{x}} \cdot 100 \, \%
$$
\n(2.13)

Пример 2.1 По списку в организации числится 110 рабочих, которые имеют следующие разряды: 3, 5, 6, 4, 3, 4, 6, 4, 5, 3, 2, 2, 3, 4, 5, 3, 4, 5, 4, 1, 4, 5, 5, 4, 3, 4, 6, 4, 2, 4, 4, 3, 5, 6, 4, 3, 3, 2, 3, 4, 3, 1, 2, 4, 4, 5, 6, 1, 3, 4, 5, 3, 4, 4, 3, 2, 6, 1, 2, 4, 5, 3, 3, 2, 3, 6, 4, 3, 4, 5, 4, 3, 3, 2, 6, 3, 3, 4, 5, 4, 4, 3, 3, 2, 1, 2, 1, 6, 5, 4, 3, 2, 3, 4, 4, 3, 5, 6, 1, 5, 6, 4, 3, 4, 5, 6, 4, 3, 5.

Составить ряд распределения рабочих по разрядам. Найти накопленные частоты и частости. Определить средний разряд рабочего, модальный и медианный разряд, дисперсию и среднее квадратическое отклонение. Вариационный ряд изобразить графически.

Решение. Подсчитаем число рабочих, имеющих определенный разряд, и запишем в таблицу 2.1. Определим накопленные частоты и частости.

| Разряд<br>рабочего | Число<br>рабо-<br>ЧИХ<br>$n_i$ | Накопленное<br>число рабочих<br>$S_i$ | Относитель-<br>ная<br>частота<br>$\hat{p}_i$ | xn  | $x - \overline{x} n$ | $\left(x-\overline{x}\right)^2 n$ |
|--------------------|--------------------------------|---------------------------------------|----------------------------------------------|-----|----------------------|-----------------------------------|
|                    | 7                              |                                       | 0,064                                        | 7   | 18,9                 | 51,0                              |
| 2                  | 12                             | 19                                    | 0,109                                        | 24  | 20,4                 | 34,7                              |
| 3                  | 29                             | 48                                    | 0,264                                        | 87  | 20,3                 | 14,2                              |
| 4                  | 33                             | 81                                    | 0,300                                        | 132 | 9,9                  | 3,0                               |
| 5                  | 17                             | 98                                    | 0,154                                        | 85  | 22,1                 | 28,7                              |
| 6                  | 12                             | 110                                   | 0,109                                        | 72  | 27,6                 | 63,5                              |
| Сумма              | 110                            | -                                     | 1,000                                        | 407 | 119,2                | 195,1                             |

Таблица 2.1 – Вспомогательная таблица для расчета показателей **THOMPTHOTO RANHAILMOUHOTO NGTA** 

Дискретный ряд распределения можно изобразить графически в виде полигона частот или частостей, а также кумуляты. В этом случае по оси абсцисс откладываются значения признака, а по оси ординат - соответствующие им частоты, частости или накопленные частоты. Полученные точки соединяются отрезками. Полигон и кумулята распределения рабочих по разрядам изображены на рисунках 2.1 и 2.2.

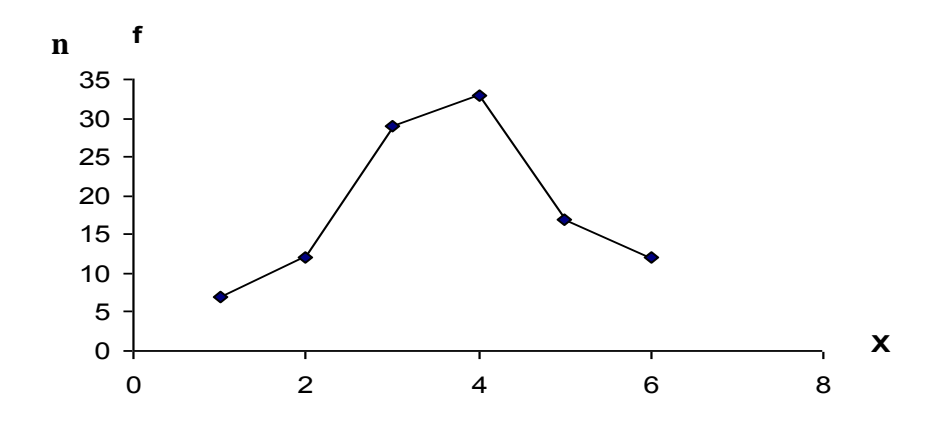

Рисунок 2.1 – Полигон распределения рабочих по разрядам

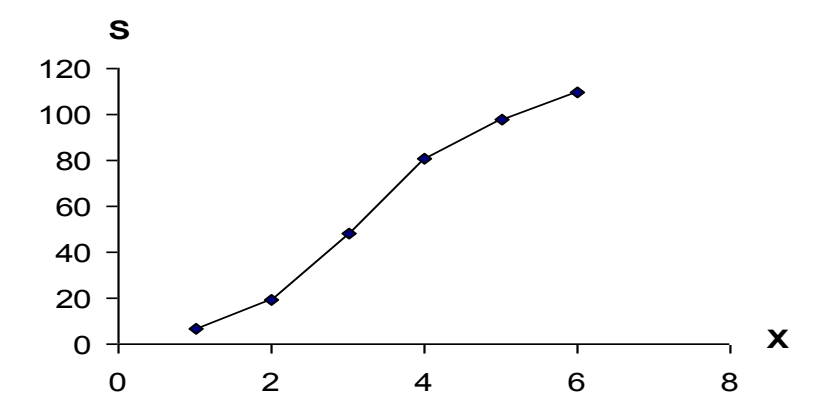

Рисунок 2.2 – Кумулята распределения рабочих по разрядам

Средний разряд рабочих определим по формуле средней арифметической взвешенной (2.6):

$$
\bar{x} = \frac{407}{110} = 3.7
$$

Наибольшее число рабочих имеет четвертый разряд, значит  $Mo = 4$ . Так как всего в организации 110 рабочих (четное число), то медиана равна средней арифметической из разрядов 55 и 56 рабочего в ранжированном ряду, т.е. четвертому разряду:  $Me = 4$ .

Определим среднее линейное отклонение:

$$
L = \frac{\sum |x - \overline{x}|n}{\sum n} = \frac{119,2}{110} = 1,08.
$$

Далее определим дисперсию по формуле 2.11:

$$
\sigma^2 = \frac{\sum (x - \overline{x})^2 n}{\sum n} = \frac{195,1}{110} = 1,774.
$$

Среднее квадратическое отклонение определяется как квадратный корень из дисперсии:

 $\sigma = \sqrt{1,774} = 1,33$ .

Коэффициент вариации:

$$
V_L = \frac{L}{\bar{x}} \cdot 100 = \frac{1,08}{3,7} = 29,2 \text{ %},
$$
  

$$
V_{\sigma} = \frac{\sigma}{\bar{x}} \cdot 100 = \frac{1,33}{3,7} = 35,9 \text{ %}.
$$

**Вывод.** В организации наиболее часто встречается четвертый разряд рабочего. Половина рабочих имеет разряд до четвертого, а другая половина – четвертый и выше. Средний разряд рабочего по организации составляет 3,7. Разряд рабочих в среднем варьирует в границах от 2,4 до 5, а с учетом округления результатов – от 2 до 5. Коэффициент вариации показывает, что имеются довольно большие различия в квалификации рабочих.

**Пример 2.2** По 46 сельскохозяйственным организациям Краснодарского края за 2014 г. имеются следующие данные об урожайности кукурузы на зерно (ц/га): 44,0; 37,1; 24,8; 37,9; 51,5; 52,5; 50,3; 47,5; 30,7; 39,0; 56,9; 62,3; 51,9; 53,9; 46,6; 32,0; 50,7; 50,5; 37,4; 54,4; 47,5; 52,1; 48,4; 50,0; 28,5; 57,8; 33,8; 24,4; 48,6; 47,5; 21,6; 38,9; 52,3; 54,4; 37,1; 36,5; 47,2; 47,9; 22,5; 43,0; 29,1; 53,7; 25,0; 30,5; 28,5; 38,6.

Составить вариационный ряд с равными интервалами. Найти накопленные частоты. Вариационный ряд изобразить графически. Определить среднюю урожайность кукурузы на зерно, модальное и медианное значения, а также показатели вариации.

**Решение.** По формуле 2.4 найдем число групп, на которое необходимо разбить вариационный ряд:

 $k = 1 + 3{,}322$  lg 46 = 6,52.

Учитывая небольшой объем вариационного ряда, примем *k* = 6. По формуле 2.5 определим величину интервала:

$$
h = \frac{62,3-21,6}{6} = 6,8
$$

Границы интервалов составят: 21,6 – 28,4; 28,4 – 35,2; 35,2 – 42,0; 42,0 –  $48,8; 48,8 - 55,6; 55,6 - 62,4.$ 

Подсчитав число организаций в каждой группе, получим вариационный ряд. Все промежуточные расчеты проведем в таблице 2.2.

Интервальный вариационный ряд изображается графически с помощью гистограммы и кумуляты распределения. На оси абсцисс откладываются границы интервалов варьирующего признака, а на оси ординат - частоты. Каждому интервалу соответствует прямоугольник, по высоте равный частоте или частости (рисунок 2.3 и 2.4).

Таблица 2.2 – Вспомогательная таблица для расчета показателей

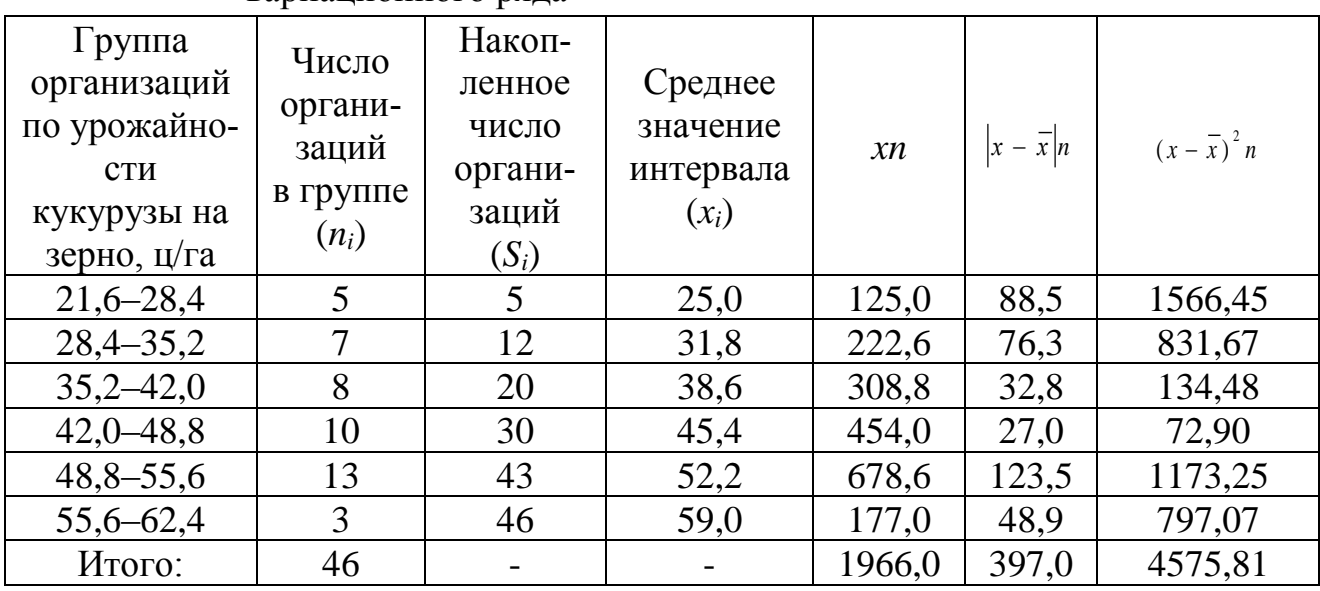

варианионного ряла

Средняя урожайность кукурузы на зерно составит:

$$
\frac{-}{x} = \frac{1966}{46} = 42,7 \text{ u/ra.}
$$

Найдем моду вариационного ряда, используя формулу 2.9:

$$
Mo = 48,8 + 6,8 \frac{13 - 10}{(13 - 10) + (13 - 3)} = 50,4 \text{ u/ra}
$$

Медиана определяется по формуле 2.10:

$$
Me = 42 , 0 + 6, 8 \frac{46}{2} - 20 = 44 , 0 \text{ u/ra.}
$$

Определим показатели вариации:

- а) размах вариации:  $R = 62$ ,  $3 21$ ,  $6 = 40$ ,  $7 \text{ µ/ra}$ ; 6) среднее линейное отклонение:  $L = \frac{\sum |x - \bar{x}| n}{\sum n} = \frac{397.0}{46} = 8.6$  ц/га;
- в) дисперсия:  $\sigma^2 = \frac{4575,82}{46} = 99,474$ ;
- г) среднее квадратическое отклонение:  $\sigma = \sqrt{99}$ , 474  $\approx 10$ , 0 ц/га;
	- д) коэффициент вариации:

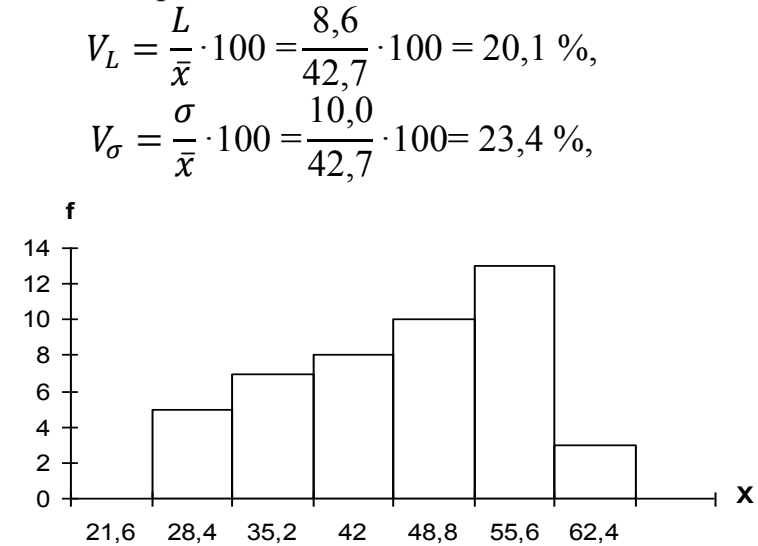

Рисунок 2.3 - Гистограмма распределения сельскохозяйственных организаций по урожайности кукурузы на зерно, ц/га

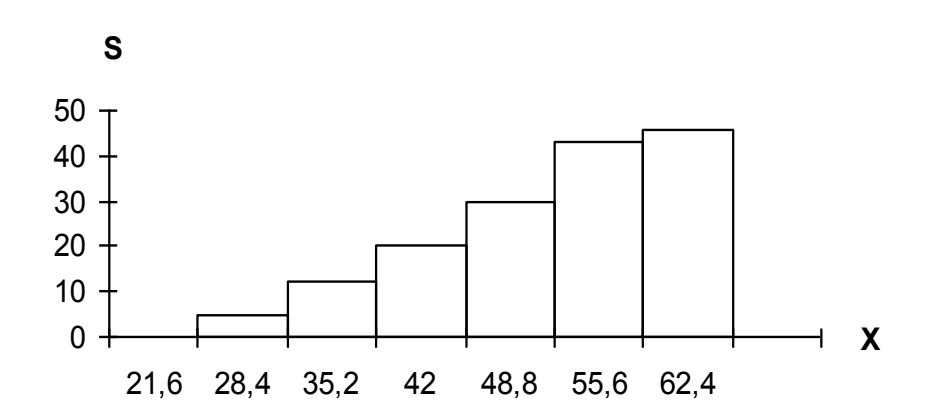

Рисунок 2.4 - Кумулята распределения сельскохозяйственных организаций по урожайности кукурузы на зерно, ц/га

**Вывод.** Расчеты показали, что в хозяйствах наиболее часто встречается урожайность кукурузы на зерно 50,4 ц/га *(Мо)*, половина организаций имеет урожайность кукурузы на зерно до 44,0 ц/га, а половина – выше *(Ме).* Средняя урожайность кукурузы на зерно по организациям составила 42,7 ц/га. Согласно среднего линейного отклонения урожайность в организациях изменяется в пределах 42,7±8,6 ц/га, а согласно среднего квадратического отклонения, урожайность колебалась в среднем в границах  $(42.7 \pm 10.0)$  ц/га, т.е. от 32,7 до 52,7 ц/га. Коэффициенты вариации, рассчитанные с учетом среднего линейного и среднего квадратического отклонения свидетельствуют о небольшой колеблемости урожайности кукурузы на зерно в хозяйствах края.

#### *Задачи для самостоятельного решения*

**Задача 2.1** При сдаче экзамена студентами были получены следующие оценки:

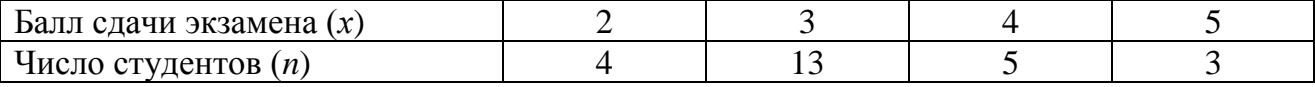

Найти накопленные частоты и частости. Определить среднее, модальное и медианное значения, а также показатели вариации. Ряд распределения изобразить графически с помощью полигона и кумуляты распределения.

**Задача 2.2** Распределение студентов факультета характеризуется следующими данными:

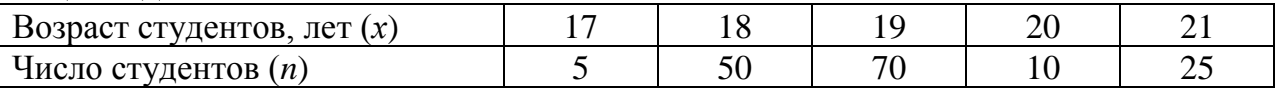

Определить среднее, модальное и медианное значения возраста студентов, а также показатели вариации. Ряд распределения изобразить графически с помощью полигона и кумуляты распределения.

**Задача 2.3** Рабочие 10 бригад распределяются следующим образом по разрядам:

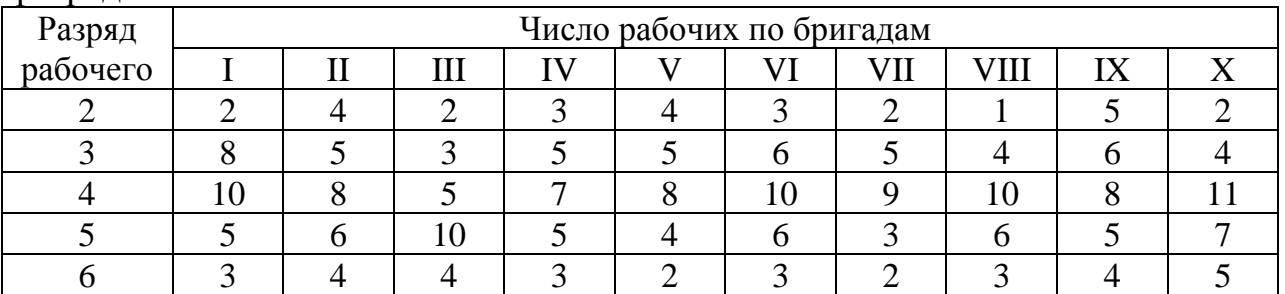

По одной бригаде найти накопленные частоты и частости. Определить модальный, медианный и средний разряд, среднее квадратическое отклонение и коэффициент вариации. Ряд распределения изобразить графически с помощью полигона и кумуляты распределения.

**Задача 2.4** Составить интервальный ряд распределения организаций по урожайности озимой пшеницы (приложение Е). Найти накопленные частоты и частости. Определить среднее, модальное и медианное значения, а также показатели вариации. Ряд распределения изобразить графически с помощью гистограммы и кумуляты распределения.

**Задача 2.5** Дан интервальный вариационный ряд распределения крестьянских хозяйств по площади посевов на одно хозяйство:

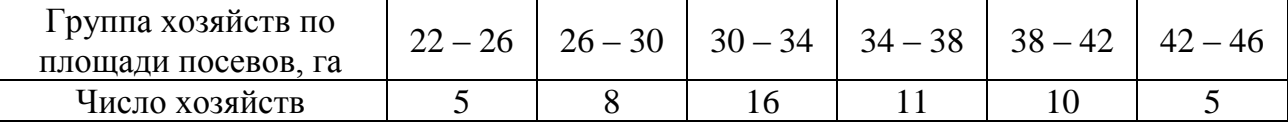

Вариационный ряд изобразить графически. Определить: моду и медиану; среднюю площадь посевов на одно хозяйство; среднее квадратическое отклонение и коэффициент вариации.

**Задача 2.6** Кукурузные початки распределились следующим образом по числу зерен. По одному варианту найти накопленные частоты и частости. Определить модальное, медианное и среднее число зерен, среднее квадратическое отклонение и коэффициент вариации. Ряд распределения изобразить графически.

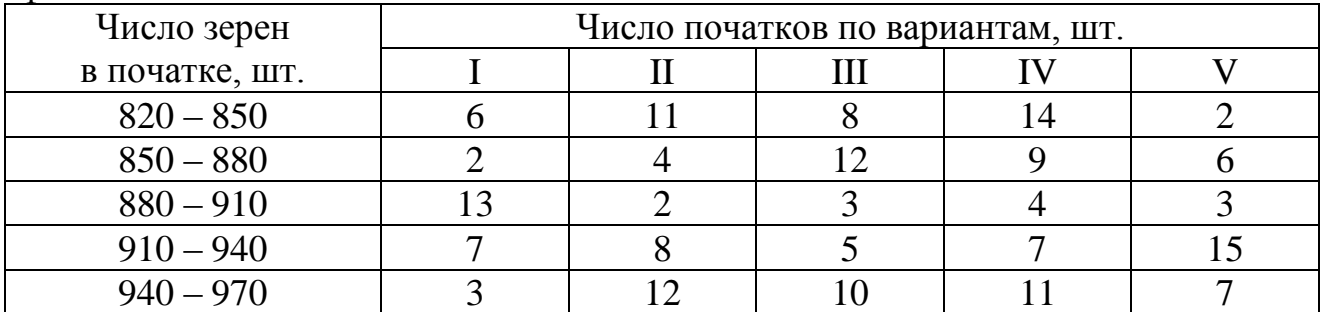

#### Контрольные тесты для проверки знаний

- Наиболее часто встречающееся значение признака у единиц данной совокупности 1. называется ...
	- а) мелианой:
	- б) вариацией;
	- в) модой;

 $\overline{2}$ 

- г) частостью.
- Если все варианты значений признака уменьшить в 3 раза, то дисперсия ...
	- а) не изменится;
	- б) уменьшится в 9 раз;
	- в) уменьшится в 3 раза;
	- г) увеличится в 3 раза.
- Среднегодовые остатки оборотных средств предприятия, при наличии информации  $\mathcal{F}$ за каждый месяц, определяется по формуле средней ...
	- а) геометрической;
	- б) гармонической;
	- в) арифметической;
	- г) хронологической.
- $\overline{4}$ Если коэффициент вариации составляет менее 33.3 %, то совокупность...
	- а) неоднородная:
	- б) средней однородности;
	- в) умеренной однородности;
	- г) однородная.
- $\overline{5}$ Уровень дохода, наиболее часто встречающийся в совокупности, называется доходом.
	- а) реальным
	- б) модальным
	- в) ленильным
	- г) медианным.
- $6 \overline{6}$ Если частоты всех значений признака умножить на 8 единиц, то средняя арифметическая величина ...
	- а) увеличится на 8 единиц;
	- б) останется неизменной;
	- в) увеличится в 8 раз:
	- г) уменьшится в 8 раз.
- $7<sup>7</sup>$ Размахом вариации называется максимального и минимального значений признака.
	- а) разность;
	- $6)$  сумма;
	- в) частное от деления;
- г) произведение.
- $\mathbf{R}$ Вариацию признака по всей совокупности под влиянием всех факторов, обусловивших эту вариацию, измеряет ...
	- а) общая дисперсия;
	- б) средняя из внутригрупповых дисперсий;
	- в) межгрупповая дисперсия;
	- г) внутригрупповая дисперсия.
	- Ряды распределения делят на:
	- а) вариационные;

 $\mathbf{Q}$ 

- б) линамические:
- 
- в) атрибутивные;<br>г) территориальные.
- 10 При непрерывной вариации признака целесообразно построить
	- а) дискретный вариационный ряд;
	- б) интервальный вариационный ряд;
	- в) ряд распределения;
	- г) невозможно построить.
- $11 -$ Накопленные частоты используются при построении
	- а) полигона;
	- б) гистограммы;
	- в) кумуляты;
	- г) не используются.
- 12 Ряд, построенный по количественному признаку, называется
	- а) атрибутивным;
	- б) качественным;
	- в) группировочным;
	- г) вариационным.
- 13 Ряд, построенный по качественному признаку, называется
	- а) атрибутивным;<br>б) вариационным.
	-
	- в) группировочным:
	- г) качественным;
- $14$ Показатели структуры вариационного ряда
	- а) простая средняя арифметическая;
	- б) мода;
	- в) медиана;
	- г) лисперсия.
- $15<sup>7</sup>$ Ряд распределения может характеризоваться
	- а) двумя модами;
	- б) одной модой;
	- г) ни олной молой.

#### Вопросы для самоподготовки

1. Дайте определение вариационного ряда и назовите виды вариационных рядов.

2. Как определяется число групп и величина интервала при построении интервального вариационного ряда?

- 3. Способы графического изображения вариационных рядов.
- 4. Средняя арифметическая и ее свойства.
- 5. Абсолютные и относительные показатели вариации.
- 6. Дисперсия, ее свойства и способы расчета.

### Тема 3 Выборочный метод

Сбор данных для статистического изучения явлений может проводиться сплошным и выборочным методами. При сплошном наблюдении обследуются все единицы изучаемой совокупности. При выборочном наблюдении отбирается часть единиц генеральной совокупности, а показатели, найденные по отобранной части единиц, должны достаточно точно характеризовать показатели всей совокупности единицы.

По процедуре отбора различают два вида отбора:

- повторный, при котором отобранная единица возвращается назад в генеральную совокупность и может попасть в выборку более чем один раз;

- бесповторный, когда каждая отобранная из совокупности единица один раз участвует в процессе отбора.

При проведении выборочного наблюдения возникают ошибки регистрации и ошибки репрезентативности (представительности). Ошибки репрезентативности - это расхождения между обобщающими характеристиками выборочной и генеральной совокупности, возникающие вследствие несплошного характера наблюдения. Желательно, чтобы величина ошибок была небольшой. Так как численное значение ошибки не известно, то ее возможная оценка дается с помощью расчета средней и предельной ошибок выборки. Обычно величина ошибок определяется для средней арифметической и для доли единиц, обладающих определенным признаком.

Предельная ошибка выборки находится как предел отклонения выборочной характеристики от генеральной, гарантируемой с заданной, обычно близкой к единице, вероятностью, называемой доверительной вероятностью.

Для средней арифметической предел отклонения имеет вид:

$$
\lim_{n \to \infty} P(|\overline{x} - \tilde{x}| \le \Delta) = \gamma \tag{3.1}
$$

где  $\bar{x}$  – генеральная средняя;

 $\tilde{x}$  – выборочная средняя;

∆ – предельная ошибка выборки,

 $\gamma$  - уровень доверительной вероятности.

Предельная и средняя ошибки выборки связаны соотношением:

$$
\Delta = t \cdot \mu \tag{3.2}
$$

где  $\mu$  - средняя ошибка выборки;

 $t$  – коэффициент, зависящий от уровня доверительной вероятности.

Обычно уровень доверительной вероятности равен 0,9; 0,95 или 0,99. При большом объеме выборочной совокупности для этих уровней доверительной вероятности t равно 1,65; 1,96 или 2,58 соответственно.

Средняя ошибка выборки находится в зависимости от вида и способа отбора. Различают следующие способы отбора: собственно-случайный; механический; типический (районированный); серийный (гнездовой); комбинированный; многоступенчатый; многофазный; взаимопроникающий и другие.

При простой случайной выборке отбор единиц производится из генеральной совокупности путем жеребьевки или с помощью таблицы случайных чисел. При этом способе единица наблюдения совпадает с единицей отбора.

Средняя ошибка выборки (*μ х* ) находится по формуле

а) если отбор случайный повторный:

$$
\mu_{\bar{x}} = \frac{\sigma}{\sqrt{n}},\tag{3.3}
$$

б) если отбор случайный бесповторный:

$$
\mu_{\bar{x}} = \sqrt{\frac{\sigma^2}{n} \left(1 - \frac{n}{N}\right)},\tag{3.4}
$$

где *n* – объем выборочной совокупности;

*N* – объем генеральной совокупности;

 $\sigma$ <sup>2</sup> – дисперсия генеральной совокупности. Так как ее значение обычно неизвестно, то в формулах берется значение выборочной дисперсии  $(\sigma_{\epsilon}^2)$ *в*

В больших выборках (*n>*30) выборочная дисперсия определяется по формуле:

$$
\sigma_e^2 = \frac{\sum (x_i - \tilde{x})^2 n_i}{n},
$$
\n(3.5)

где  $\tilde{x}$  - выборочная средняя.

**В** малых выборках  $(n \leq 30)$ :

$$
\sigma^2_{e} = \frac{\sum (x_i - \tilde{x})^2 n_i}{n - 1}.
$$
 (3.6)

Выборочная дисперсия в малых выборках обычно обозначается 2 *S* .

Значения коэффициента *t* для больших выборок находятся по таблице интеграла вероятностей в соответствии с выбранным уровнем доверительной вероятности. Для малых выборок *t* находят по таблице критических значений *t* – Стьюдента в соответствии с уровнем доверительной вероятности и числом степеней свободы *k=n-1* (приложение В).

Доверительный интервал, который покрывает неизвестное значение генеральной средней с заданной доверительной вероятностью, определяется неравенством:

> $\widetilde{x} - \Delta_{\overline{x}} \leq \overline{x} \leq \widetilde{x} + \Delta_{\overline{x}}$  $(3.7)$

где  $\Delta_{\overline{x}} = t \cdot \mu_{\overline{x}}$ .

При случайном отборе средняя ошибка выборки для доли (*Р*) находится по формуле

а) если отбор повторный:

$$
u_p = \sqrt{\frac{w(1-w)}{n}},
$$
\n(3.8)

б) если отбор бесповторный:

$$
\mu_p = \sqrt{\frac{w(1-w)}{n} \left(1 - \frac{n}{N}\right)} \tag{3.9}
$$

В формулах  $w$  – это выборочная доля единиц, обладающих данным признаком.

Доверительный интервал для генеральной доли определяется следующим неравенством:

$$
w - \Delta_p \le P \le w + \Delta_p, \tag{3.10}
$$

где  $\Delta_p = t \cdot \mu_p$ .

При проведении выборочного наблюдения важным является обеспечение достаточно большого объема выборки, чтобы достигалась необходимая точность результатов и были приемлемы затраты средств и труда на проведение исследования.

Необходимый объем выборки выводится из формул предельной ошибки выборки.

При собственно-случайном повторном отборе:

$$
n = \frac{t^2 \sigma_s^2}{\Delta^2} \,. \tag{3.11}
$$

При собственно-случайном бесповторном отборе:

$$
n = \frac{t^2 \sigma_s^2 N}{N \Delta^2 + t^2 \sigma_s^2} \,. \tag{3.12}
$$

**Пример 3.1** Считая полученные числовые характеристики ( $x$ ;  $\sigma^2$ ) интервального ряда распределения в примере 2.2 результатом случайной бесповторной 10 % выборки, определить с доверительной вероятностью 0,95:

а) границы доверительного интервала для средней урожайности кукурузы на зерно по всей совокупности хозяйств;

б) необходимый объем выборки, если предельная ошибка будет уменьшена в 2 раза.

**Решение.** Средняя урожайность по выборке  $n = 46$  хозяйств составила  $x =$ 42,7 ц/га, дисперсия  $\sigma^2$  = 99,47.

Объем генеральной совокупности:  $N = \frac{n}{0.1} = \frac{46}{0.1} = 460$  (организаций).

При доверительной вероятности 0,95 значение  $t=1,96$ .

Тогда предельная ошибка выборки составит:

$$
\Delta_{\overline{x}}=1,96\sqrt{\frac{99,47}{46}(1-\frac{46}{460})}=2,734.
$$

**Вывод.** Средняя урожайность кукурузы на зерно на одно хозяйство во всей генеральной совокупности при доверительной вероятности 0,95 определяется промежутком  $42.7 \pm 2.7$  ц/га, т.е. покрывается интервалом от  $40.0$  до 45,4 ц/га.

б) Необходимый объем выборки при предельной ошибке, уменьшенной в два раза, будет равен:

$$
n = \frac{t^2 \sigma_s^2 N}{N \Delta^2 + t^2 \sigma_s^2} = \frac{1,96^2 \cdot 99,47 \cdot 460}{1,368^2 \cdot 460 + 1,96 \cdot 99,47} = \frac{175777 \cdot 0.018}{1242 \cdot 0.344} = 141 \cdot 0.5 \approx 142 \cdot 0.5 \approx 142 \cdot
$$

**Вывод.** Необходимый объем выборки *п* = 142 организации, т. е. при уменьшении предельной ошибки в 2 раза, объем выборки увеличивается в 3 раза.

#### *Задачи для самостоятельного решения*

**Задача 3.1** Считая числовые характеристики интервального ряда распределения в соответствии со своим вариантом результатами случайной бесповторной 20 % выборки (см. задачи 2.4 – 2.7), с доверительной вероятностью 0,95 определить:

а) границы доверительного интервала для генеральной средней;

б) необходимый объем выборки, если предельная ошибка выборки будет уменьшена в 2 раза.

**Задача 3.2** В агрохолдинге имеется 360 комбайнов. В результате случайного бесповторного отбора было обследовано 60 комбайнов, из которых со сроком эксплуатации свыше 8 лет оказалось 30 %. При уровне доверительной вероятности 0,997 определить долю и количество комбайнов со сроком эксплуатации свыше 8 лет в целом по агрохолдингу.

**Задача 3.3** В области имеется 3,6 тыс. фермерских хозяйств. В результате случайного бесповторного отбора 12 % хозяйств оказалось, что средняя урожайность зерновых составила 36 ц/га при среднем квадратическом отклонении 10 ц/га. Известно, что 85 % общей площади посевов зерновых культур занято озимой пшеницей. С вероятностью 0,95 определить границы, в которых будет находиться урожайность зерновых культур и доля посевов озимой пшеницы во всех фермерских хозяйствах. Оценить величину валового сбора зерна во всех фермерских хозяйствах, если общая площадь посева зерновых культур в области составила 300 тыс. га.

**Задача 3.4** При проверке качества семян сахарной свеклы было отобрано 30 проб в случайном порядке. Средний процент всхожести семян составил 77 % при среднем квадратическом отклонении 5 %. Определить границы, в которых будет находиться среднее значение процента всхожести семян во всех образцах. Расчеты произвести с вероятностью 0,954.

**Задача 3.5** Проводилось испытание 10 сортов озимой пшеницы. Каждый сорт высевался на 6 делянках опытного поля одинаковой площади в равных условиях. По одному сорту определить среднюю урожайность, среднюю и предельную ошибку выборки. Уровень доверительной вероятности принять 0,95.

| $1$ absiling $\frac{1}{2}$ .<br>, pomunitovilo osništeni nimeningol, hora |      |             |      |      |      |      |      |      |      |      |
|---------------------------------------------------------------------------|------|-------------|------|------|------|------|------|------|------|------|
| Номер                                                                     |      | Номер сорта |      |      |      |      |      |      |      |      |
| делянки                                                                   |      |             |      |      |      | 6    |      | 8    |      | 10   |
|                                                                           | 55,1 | 49,4        | 60,2 | 41,2 | 55,6 | 66,5 | 78,1 | 49,6 | 66,4 | 54,2 |
|                                                                           | 50,6 | 51,1        | 61,3 | 44,1 | 54,8 | 68,8 | 78,2 | 55,4 | 67,2 | 60,3 |
| 3                                                                         | 54,2 | 45,7        | 59,8 | 49,6 | 49,7 | 70,2 | 70.3 | 53,2 | 75,4 | 62,1 |
| $\overline{4}$                                                            | 58,7 | 47,9        | 64,1 | 43,5 | 52,3 | 64,7 | 79,2 | 56,7 | 73,1 | 59,6 |
|                                                                           | 53,4 | 50,4        | 65,4 | 46,7 | 54,2 | 68,4 | 80,6 | 54,2 | 66,2 | 58,6 |
| 6                                                                         | 56,8 | 51,2        | 63,8 | 45,2 | 50,7 | 67,1 | 81,2 | 50,8 | 69,1 | 61,4 |

Таблица 3.1 – Урожайность озимой пшеницы, ц/га

**Задача 3.6** В населенном пункте имеется 1200 хозяйств населения. В результате случайного бесповторного отбора 10 % хозяйств оказалось, что средняя урожайность овощей составила 250 ц/га при среднем квадратическом отклонении 56 ц/га. Известно, что 42 % посевов овощей занимают помидоры. С вероятностью 0,954 определить границы, в которых будет находиться средняя урожайность овощей и доля посевов помидор в общей площади посевов во всех хозяйствах населения. Определить возможный валовой сбор овощей, если известно, что площадь посева овощей во всех хозяйствах составляет 50 га. Как изменится предельная ошибка выборки, если число отобранных хозяйств населения увеличить в 1,5 раза?

**Задача 3.7** В районе имеется 670 крестьянских хозяйств. Сколько хозяйств необходимо взять для обследования, если известно, что средний размер земельного участка составляет 43 га, при среднем квадратическом отклонении 18 га. Уровень вероятности принять 0,95, точность 5 %.

**Задача 3.8** Способом случайного бесповторного отбора произведено выборочное обследование урожайности подсолнечника в 20 % хозяйств. Средняя урожайность составила 18 ц/га при среднем квадратическом отклонении 4 ц/га. Определить: среднюю и предельную ошибку выборки; границы, в которых находится урожайность подсолнечника во всех хозяйствах.

#### *Контрольные тесты для проверки знаний*

- 1 Для использования выборочной совокупности для дальнейшего развития социальноэкономического явления необходимо, чтобы разница между средним значением генеральной совокупности и средним значением выборочной совокупности была не больше \_\_\_\_\_\_\_\_\_\_ ошибки выборки.
	- а) средней;
	- б) генеральной;
	- в) предельной;
	- г) индивидуальной.
- 2 Способ наблюдения, при котором дается подобное описание отдельных единиц наблюдения в статистической совокупности, называется…
	- а) выборочным наблюдением;
	- б) сплошным наблюдением;
- в) обследованием основного массива;
- г) монографическим обследованием.
- 3 Для использования выборочной совокупности для дальнейшего анализа развития социально-экономического явления необходимо, чтобы разница между средним значением генеральной совокупности и средним значением выборочной совокупности была не больше и пошибки выборки.
	- а) индивидуальной;
	- б) генеральной;
	- в) предельной;
	- г) средней.
- 4 Выборка называется малой в том случае, если ее объем составляет менее единиц.
	- а) 30;
	- б) 40;
	- в) 50;
	- г) 100.
- 5 Если вероятность, гарантирующую результат, увеличить с 0,954 до 0,997, то объем повторной случайной выборки увеличится в ... раз.
	- а) 2,25;
	- б) 2,30;
	- в) 4,50;
	- $r)$  4,25.
- 6 Способы отбора единиц в выборочную совокупность:
	- а) механический;
	- б) типический;
	- в) аналитический;
	- г) серийный.
- 7 Недостающим элементом в формуле расчета объема выборки при бесповторном

случайном отборе: 
$$
n = \frac{t^2 \times N \times ...}{N \times \Delta^2 + t^2 \times \sigma^2}
$$

- а) σ;
- $(6)$   $σ^2$ ;
- B)  $\Delta^2$ ;
- $r)$   $(1 n/N)$ .
- 8 Недостающим элементом в формуле расчета объема выборки при бесповторном

случайном отборе : 2 2 2  $\lambda$   $\lambda$   $\lambda$   $\lambda$   $\lambda$  $\ldots$  +  $t^2 \times \sigma$ σ  $\times ... + t^2$  $\times$  N  $\times$ =  $N \times ... + t$  $t^2 \times N$ *n*

- а) σ;
- $(6)$   $σ^2$ ;
- в)  $(1 n/N)$ .
- $(Γ)$   $Δ<sup>2</sup>$ .
- 9 Недостающим элементом в формуле расчета объема выборки при бесповторном 2  $\lambda$  7 2  $\times$  N  $\times$  $t^2 \times N$

случайном отборе:  $n = \frac{N \times \Delta^2 + t^2 \times ...}{N \times \Delta^2 + t^2 \times ...}$  $\times$   $\Delta^2$  + t<sup>2</sup>  $\times$ =  $N \times \Delta^2 + t$  $n = \frac{t \times N \times \sigma}{r}$ 

- а) σ;
- $(6)$   $σ^2$ ;
- в)  $(1 n/N)$ .
- г)  $\Delta^2$ .
- 10 Репрезентативность результатов выборочного наблюдения зависит от ... .
- а) вариации признака
- б) способа формирования выборочной совокупности
- в) объема выборки
- г) определения границ объекта исследования
- 11 Для расчета средней ошибки выборки используют формулу:

$$
\mu = \frac{\sigma}{\sqrt{n-1}} \text{ при } ...
$$

- а) наличии высокого уровня вариации признака
- б) изучении качественных характеристик явлений
- в) малой выборке
- г) уточнении данных сплошного наблюдения
- 12 Cредняя ошибка случайной повторной выборки ... , если ее объем увеличить в 4 раза.
	- а) уменьшится в 2 раза
	- б) увеличится в 4 раза
	- в) уменьшится в 4 раза
	- г) не изменится
- 13 Недостающим элементом формулы предельной ошибки случайной выборки при

бесповторном отборе является: ... × 
$$
\sqrt{\frac{\sigma^2}{n} (1 - \frac{n}{N})}
$$

- а) *t*
- б) *t*  $t^2$
- B)  $n^2$
- г) *n*
- 14 Средняя ошибка выборки (µ) характеризует:
	- а) вариацию признака
	- б) тесноту связи между двумя факторами
	- в) величину предельной ошибки выборки при t=1
	- г) величину предельной ошибки выборки при t→∞
- 15 Под выборочным наблюдением понимают ... .
	- а) сплошное наблюдение всех единиц совокупности
	- б) несплошное наблюдение части единиц совокупности
	- в) несплошное наблюдение части единиц совокупности, отобранных случайным способом
	- г) обследование наиболее крупных единиц совокупности

#### *Вопросы для самоподготовки*

- 1. В чем состоит сущность выборочного метода?
- 2. В каких областях применяется выборочный метод?
- 3. Какие ошибки выборочного наблюдения вы знаете?
- 4. Назовите виды и способы формирования выборочной совокупности.
- 5. Назовите характеристики выборочной и генеральной совокупности.
- 6. Как определяется необходимая численность выборки?

7. Какие существуют способы распространения данных выборочного наблюдения на генеральную совокупность?

### Тема 4 Проверка статистических гипотез

Статистической гипотезой называется всякое высказывание о генеральной совокупности, проверяемое по выборке. Она может касаться вида неизвестного распределения, отдельных параметров распределений, связей между случайными величинами и т.п. Например, малые предприятия по выручке от реализации продукции распределяются по нормальному закону. Известно, что совокупность безработных территориального образования распределяется по нормальному закону, выдвигается гипотеза, что средний стаж работы составляет 10 лет. Если сравниваются две или более генеральных совокупностей, имеющих один и тот же закон распределения, то могут быть выдвинуты гипотезы о равенстве средних значений или дисперсий этих совокупностей.

Процесс использования выборки для проверки гипотезы называется статистическим доказательством. Выдвигаемую гипотезу называют нулевой или *основной*  $H_0$ . Наряду с нулевой гипотезой рассматривают ей противоположную гипотезу, которая называется альтернативной или конкурирующей и обозначается  $H_1$ . Например,  $H_0$ :  $M(X)=1$ , математическое ожидание генеральной совокупности, распределенной по показательному закону, равно единице. Тогда конкурирующая гипотеза может иметь вид:  $H_1: M(X) > 1$ , или  $M(X) < 1$ , или  $M(X) \neq$ 1 (математическое ожидание больше 1, или меньше 1, или не равно 1). Выдвигаемая гипотеза может содержать одно или несколько предположений. Если параметрическая гипотеза содержит одно утверждение, то она называется простой, а если множество утверждений - то сложной. Простой будет гипотеза, что среднее время безотказной работы холодильника определенной марки составляет 45 тыс. часов, а сложной - что среднее время безотказной работы составит менее 45 тыс. часов.

Так как проверка статистических гипотез осуществляется по выборочным данным, то нельзя быть уверенным об истинности или ложности выдвинутой гипотезы. Выбор между гипотезами Н<sub>0</sub> и Н<sub>1</sub> может сопровождаться ошибками двух родов. Ошибка первого рода заключается в том, что будет отвергнута верная нулевая гипотеза. Ошибка первого рода а означает вероятность принятия  $H_1$ , если верна гипотеза  $H_0$ , т.е.  $\alpha = P(H_1/H_0)$ . Ошибка второго рода состоит в том, что будет принята неправильная гипотеза. Ошибка второго рода означает вероятность принятия  $H_0$ , если верна гипотеза  $H_1$ :  $\beta = P(H_0/H_1)$ . Существует правильное решение двух родов:  $P(H_0/H_0) = 1 - \alpha$  И  $P(H_1/H_1) = 1 - \beta$  (таблица 4.1).

| Принятая<br>гипотеза | Ho                    | H1                   |  |
|----------------------|-----------------------|----------------------|--|
| $H_0$ -верна         | $P(H_0/H_0)=1-\alpha$ | $P(H_1/H_0)=\alpha$  |  |
| $H_0$ — неверна      | $P(H_0/H_1)=\beta$    | $P(H_1/H_1)=1-\beta$ |  |

Таблица 4.1 – Ошибки первого и второго рода

Правило, по которому принимается решение о том, что верна или не верна гипотеза  $H_0$ , называется критерием, где:

 $\alpha = P(H_1/H_0) - \nu p \omega$ вень значимости критерия;

 $M = 1-\beta = P(H_1/H_1) -$ мошность критерия.

Чем меньше уровень значимости, тем меньше будет вероятность отклонить верную нулевую гипотезу. Уровень значимости обычно задается заранее. Чем больше мощность критерия, тем меньше вероятность ошибки второго рода. Нельзя уменьшить одновременно величину ошибки первого и второго рода при заданном объеме выборки.

Статистическим критерием К называют случайную величину, с помощью которой принимают решение о принятии или отклонении  $H_0$ .

Для проверки параметрических гипотез используют критерии значимо*ста*, основанные на статистиках: *и*,  $\chi^2$ , *t*, *F* (приложения 5-7). Непараметрические гипотезы проверяют с помощью критериев согласия, использующих статистики распределений:  $\chi^2$ , Колмогорова-Смирнова и т.д.

После выбора статистического критерия, все множество его значений разбивается на два непересекающихся подмножества. Одно подмножество содержит значения критерия, при которых нулевая гипотеза принимается. Это подмножество называется областью допустимых значений критерия или областью принятия гипотезы. Второе подмножество содержит значения критерия, при которых нулевая гипотеза отвергается и называется критической областью. Точка, разделяющая эти подмножества, называется критической точкой, которая обозначается К<sub>кр</sub>. По данным выборки находится наблюдаемое значение критерия. Затем наблюдаемое значение критерия сравнивается с критическим значением. Если наблюдаемое значение критерия принадлежит критической области, то нулевую гипотезу отвергают, а если принадлежит области допустимых значений - то гипотезу принимают.

Пример 4.1 Урожайность озимой пшеницы определенного сорта по совокупности крестьянских хозяйств распределяется по нормальному закону с известным средним квадратическим отклонением  $\sigma = 6.4$  ц/га и генеральной средней  $\bar{X}_r = 60.0$  ц/га. По выборочной совокупности 50 крестьянских хозяйств найдена выборочная средняя урожайность, составившая 63 ц/га. При уровне значимости α=0.05 проверить нулевую гипотезу  $H_0$ :  $\bar{X} = \bar{X}_r = 60$ , при конкурирующей гипотезе  $H_i$ :  $\bar{X} \neq 60$ .

**Решение.** Необходимо рассмотреть критерий  $K = u$ , где

$$
U_{\text{Hafm}} = \frac{(\bar{X} - \bar{X}_{\text{r}})\sqrt{n}}{\sigma} = \frac{(63.0 - 60.0)\sqrt{50}}{6.4} = 3.31.
$$

 $a)$ По условию конкурирующая гипотеза имеет вид  $\bar{X} \neq 60.0$ , поэтому критическая область двусторонняя. Найдем критическую точку из равенства  $\Phi(u_{\text{KD},\alpha/2}) = (1-\alpha)/2 = (1-0.05)/2 = 0.475$ . Согласно приложения 1:  $u_{\text{KD}} = 1.96$ .

 $|u_{\text{Ha6,n}}| > u_{\text{KD}}$ , поэтому следует отклонить нулевую гипотезу, то есть выборочная и гипотетическая генеральная средняя различаются значимо.

б) Проверим нулевую гипотезу  $H_0: \bar{X} = a_0$ , при  $H_1: \bar{X} > a_0$ .

При конкурирующей гипотезе  $H_1: \bar{X} > a_0$  критическая область является правосторонней. Критическую точку находят из равенства

$$
\Phi(u_{\rm KP}) = \frac{1 - 2\alpha}{2}.\tag{4.1}
$$

Если  $U_{\rm H} > U_{\rm kn}$ , то выдвинутая нулевая гипотеза отвергается, выборочная средняя значимо отличается от генеральной средней.

Если  $U_{\rm H}$  <  $U_{\rm kp}$ , то нулевая гипотеза принимается, нет оснований отвергнуть нулевую гипотезу.

По условию примера 13.1 конкурирующая гипотеза имеет вид  $H_1$ :  $\bar{x}$ >60,0, поэтому критическая область правосторонняя. Найдем критическую точку из равенства  $\Phi(u_{\text{kn.}}\omega_2) = (1-2\alpha)/2 = (1-2\cdot 0.05)/2 = 0.45$ . Согласно приложения 1:  $u_{\text{kp}}$  = 1,645. Так как  $|u_{u_n}| > u_{u_n}$ , то следует отклонить нулевую гипотезу.

в) Проверим нулевую гипотезу  $H_0: \bar{X} = a_0$ , при  $H_1: \bar{X} < a_0$ .

Наблюдаемое значение находится по формуле (13.4). Критическую точку находят из равенства (13.6), учитывая, что критическая точка левосторонняя.

Если  $U_{\rm H}$  <  $U_{\rm KD}$ , то выдвинутая нулевая гипотеза отвергается, выборочная средняя значимо отличается от генеральной средней.

Если  $U_{H} > U_{\kappa n}$ , то нулевая гипотеза принимается, нет оснований отвергнуть нулевую гипотезу.

Учитывая, что  $U_{\text{kp. AEBOCT.}} = -U_{\text{kp. mpaBOCT.}}$ , то вывод можно формулировать, как и в пункте (б).

Если по условию примера 13.1 средняя выборочная урожайность составила 58 ц/га, то конкурирующая гипотеза имеет вид  $H_1: \overline{x}$  < 60,0, критическая область левосторонняя. При  $\alpha = 0.05$ ,  $u_{\text{KD}} = -1.64$ .

$$
U_{\rm H} = \frac{(\bar{X} - \bar{X}_{\rm r})\sqrt{n}}{\sigma} = \frac{(58,0 - 60,0)\sqrt{50}}{6,4} = -2,21.
$$

Так как  $U_{\rm H}$  <  $U_{\rm KD}$ , то выдвинутая нулевая гипотеза отвергается, выборочная средняя значимо отличается от генеральной средней.

Пусть генеральная совокупность распределена по нормальному закону, но числовые характеристики непосредственно неизвестны. Несмещенными их оценками служат выборочная средняя и «исправленная» выборочная дисперсия  $s^2$ .

Тогда в качестве критерия проверки нулевой гипотезы используется

 − распределение Стьюдента. Наблюдаемое значение критерия находится по формуле:

$$
t_{\rm H} = \frac{\bar{x} - a_0}{s / \sqrt{n}} = \frac{(\bar{x} - a_0)\sqrt{n}}{s}.
$$
 (4.2)

Критическая область строится в зависимости от вида конкурирующей гипотезы, как рассмотрено выше. При заданном уровне значимости  $\alpha$  и числе степеней свободы  $k = n - 1$  по таблице распределения Стьюдента (приложение 3) находится критическое значение критерия для односторонней или двухсторонней критической области. Сравнивая наблюдаемое значение критерия с критическим значением, формулируется вывод.

Пример 4.2 Ожидаемая урожайность подсолнечника может составить 30 ц с 1 га. В результате посева на 6 делянках одинаковой площади была получена урожайность с 1 га: 31,8; 28,8; 29,4; 30,2; 32,2;30,6. При уровне значимости 0,05 проверить гипотезу о равенстве средней урожайности подсолнечника 30 ц/га.

Решение. Считая распределение урожайности по участкам нормально распределенной случайной величиной, проверим нулевую гипотезу  $H_0$ :  $\bar{X}$  =  $a_0$ , при  $H_1$ :  $\bar{X} \neq a_0$ . По условию  $a_0$  =30. Дисперсия генеральной совокупности неизвестна, выборка малая по объему, найдем «исправленную» выборочную дисперсию, для чего составим таблицу 4.2.

 $\overline{X} = \frac{\sum x_i}{n} = \frac{183.0}{6} = 30.5$ ;  $s^2 = \frac{\sum (x_i - \overline{X})^2}{n-1} = \frac{8.78}{6-1} = 1.756$ ;  $s = \sqrt{1.756} =$  $= 1.325.$ 

$$
t_{\rm H} = \frac{(\bar{X} - a_0)\sqrt{n}}{s} = \frac{(30.5 - 30.0) \cdot \sqrt{6}}{1,325} = 0.92.
$$

Средняя урожайность подсолнечника составила 30,5 ц/га. По участкам урожайность в среднем колебалась в границах  $30,5 \pm 1,3$  ц/га, т. е. от 29,2 до 31,8  $\mu$ / $\Gamma$ a.

По таблице t-распределения Стьюдента при уровне значимости  $\alpha$  = 0,05 и числе степеней свободы  $k = n - 1 = 6 - 1 = 5$ ,  $t_{\text{kp}} = 2.57$ .

| $N$ о п/п | Урожайность, ц/га | $\chi_i$     | $\mathcal{X}_i$ |
|-----------|-------------------|--------------|-----------------|
|           | 31,8              | L, 1         | 1,69            |
|           | 28,8              | $-1$ ,       | 2,89            |
|           | 29,4              | $-1,1$       | 1,21            |
|           | 30,2              | $-0,3$       | 0,09            |
|           | 32,2              |              | 2,89            |
|           | 30,6              | V, I         | 0,01            |
| Итого     | 183,0             | $_{\rm 0,0}$ | 8.78            |

Таблица 4.2 - Урожайность подсолнечника с 1 га, ц

Сравниваем наблюдаемое значение критерия с критическим значением.  $t_{\rm H}$  <  $t_{\rm kn}$ , то нулевая гипотеза принимается, средняя урожайность Так как подсолнечника на всех участках может составить 30 ц с 1 га.

Гипотеза может быть проверена с использованием доверительного интервала средней арифметической.

$$
\overline{X} - t_{sp} \frac{s}{\sqrt{n}} \le a_0 \le \overline{X} + t_{sp} \frac{s}{\sqrt{n}},
$$
  
30,5 -2,57  $\frac{1,325}{\sqrt{6}} \le a_0 \le 30,5 + 2,57 \cdot \frac{1,325}{\sqrt{6}}, 29,1 \le a_0 \le 31,9.$ 

С доверительной вероятностью 0.95 можно утверждать, что средняя урожайность на всех участках может находиться в пределах от 29,1 до 31,9 ц/га. Так как этот интервал покрывает значение  $a_0 = 30$ , то нулевая гипотеза принимается.

Проверим нулевую гипотезу  $H_0$ :  $\bar{X} = a_0$ , при  $H_1$ :  $\bar{X} > a_0$ .

Критическая область является правосторонней. При уровне значимости  $\alpha$ = 0,05 и числе степеней свободы  $k = n - 1 = 6 - 1 = 5$ ,  $t_{\text{kn}} = 2.01$ . Так как  $t_{\rm H}$  <  $t_{\rm kn}$ , то нулевая гипотеза принимается.

Пример 4.3 Оценить существенность различий в средней урожайности двух сортов озимой пшеницы. Для первого сорта средняя урожайность  $\overline{X}_1$  = 35,6 ц/га и выборочная дисперсия  $S_1^2 = 8.05$ , для второго сорта средняя урожайность  $\bar{X}_2 = 48.4$  ц/га и выборочная дисперсия  $S_2^2 = 14.31$ . Объемы выборок  $n_1 = 5$  и  $n_2 = 5$  соответственно.

Решение. Выдвигаем нулевую гипотезу о том, что средние урожайности двух сортов пшеницы не отличаются друг от друга, т.е.  $H_0: \overline{X}_1 = \overline{X}_2$ , при альтернативной гипотезе  $H_1: \bar{X}_1 \neq \bar{X}_2$  – урожайности существенно различны. Примем уровень значимости  $\alpha = 0.05$ .

Так как выборки независимые, причем  $n_1 = n_2$ , то применим -критерий Стьюдента с  $k = n_1 + n_2 - 2$  степенями свободы.

$$
t_{\rm H} = \frac{|\bar{X}_1 - \bar{X}_2|}{\sqrt{\frac{S_1^2}{n_1} + \frac{S_2^2}{n_2}}} = \frac{48,4 - 35,6}{\sqrt{\frac{8,05}{5} + \frac{14,31}{5}}} = \frac{12,8}{2,11} = 6,07.
$$

По приложению 3 определим критическое значение *t*-распределения:

$$
t_{\rm KP} = t_{0.05;10} = 2.31.
$$

При числе степеней свободы  $k = 5 + 5 - 2 = 10$ .

Так как  $t_{\rm H} > t_{\rm kp}$ , то нулевую гипотезу следует отклонить. Следовательно, два сорта озимой пшеницы отличаются статистически значимо по величине средней урожайности.

#### Задачи для самостоятельного решения

Задача 4.1 Проводилось испытание 6 сортов озимой пшеницы. Каждый сорт высевался на 6 делянках одинаковой площади. При 5 % уровне значимости проверить гипотезу о существенности различий в средней урожайности двух сортов озимой пшеницы (комбинация сортов предлагается студенту преподавателем).

|            | Урожайность озимой пшеницы по сортам, ц/га |          |           |        |            |           |  |  |  |
|------------|--------------------------------------------|----------|-----------|--------|------------|-----------|--|--|--|
| Повторение | «Батько»                                   | «Крошка» | «Пал-Пич» | «Таня» | «Ласточка» | «Москвич» |  |  |  |
|            | 52,3                                       | 49,6     | 53,3      | 63,2   | 53,3       | 64,2      |  |  |  |
|            | 53,8                                       | 49,4     | 55,8      | 65,8   | 54,8       | 65,2      |  |  |  |
|            | 51,0                                       | 50,1     | 54,0      | 64,7   | 55,7       | 64,3      |  |  |  |
|            | 53,1                                       | 50,3     | 53,9      | 62,9   | 53,9       | 63,9      |  |  |  |
|            | 52,8                                       | 49.9     | 52,8      | 66,0   | 54,6       | 65,0      |  |  |  |
|            | 53,0                                       | 50,0     | 55,4      | 66,3   | 55,8       | 65,5      |  |  |  |

Таблица 4.3 – Урожайность озимой пшеницы по сортам, ц/га

**Задача 4.2** Проводилось испытание 4 сортов озимого ячменя. Каждый сорт высевался на 5 делянках одинаковой площади (таблица 4.6). При 5 % уровне значимости оценить существенность различий в средней урожайности двух сортов озимого ячменя (комбинация сортов предлагается студенту преподавателем).

| Номер     | Урожайность озимого ячменя по сортам, ц/га |         |         |           |  |  |  |
|-----------|--------------------------------------------|---------|---------|-----------|--|--|--|
| испытания | «Атаман»                                   | «Виват» | «Визит» | «Маргрет» |  |  |  |
|           | 55,3                                       | 49,6    | 42,6    | 40,9      |  |  |  |
|           | 56,8                                       | 48,4    | 41,8    | 44,9      |  |  |  |
|           | 62,0                                       | 44,3    | 43,4    | 45,       |  |  |  |
|           | 60,4                                       | 46,6    | 44,0    | 44,       |  |  |  |
|           | 59,2                                       | 49.8    |         | 41.0      |  |  |  |

Таблица 4.4 – Урожайность озимого ячменя по сортам, ц/га

**Задача 4.3** Проведено выборочное обследование 10 % личных подсобных хозяйств населения 8 районов случайным бесповторным способом. Получены следующие результаты об урожайности овощей.

|                | 100<br><b>Trongogle</b> shi hpohsbogetba obomen |                  |               |               |  |  |  |  |  |
|----------------|-------------------------------------------------|------------------|---------------|---------------|--|--|--|--|--|
|                | Средняя                                         | Среднее          | Доля овощей в | Число         |  |  |  |  |  |
| Район          | урожайность,                                    | квадратическое   | площади       | обследованных |  |  |  |  |  |
|                | ц/га                                            | отклонение, ц/га | участков, %   | дворов        |  |  |  |  |  |
|                | 210                                             | 30               | 30            | 100           |  |  |  |  |  |
| $\overline{2}$ | 246                                             | 35               | 35            | 80            |  |  |  |  |  |
| 3              | 305                                             | 32               | 40            | 150           |  |  |  |  |  |
|                | 220                                             | 24               | 50            | 120           |  |  |  |  |  |
| 5              | 164                                             | 20               | 36            | 60            |  |  |  |  |  |
| 6              | 280                                             | 23               | 65            | 70            |  |  |  |  |  |
| ⇁              | 340                                             | 40               | 45            | 90            |  |  |  |  |  |
| $\circ$        | 316                                             | 36               | 53            | 100           |  |  |  |  |  |

 $T_3$ блица 4.5 – Показатели производства овощей

При уровне значимости 0,05 по двум районам проверить гипотезы о равенстве: средних выборочных урожайностей, долей посевов овощей в площади приусадебных участков.

#### **Задача 4.4**

Определённые сорта озимой пшеницы (приложение И) испытывались на одинаковом числе участков на протяжении семи лет. При уровне значимости *α* = 0,05 проверить нулевую гипотезу о существенности различий в урожайности двух сортов озимой пшеницы по индивидуальным вариантам.

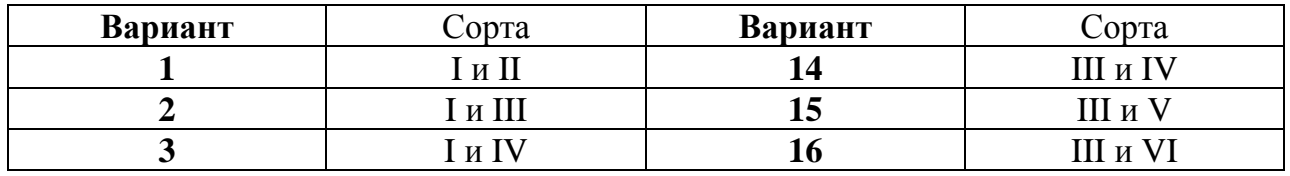

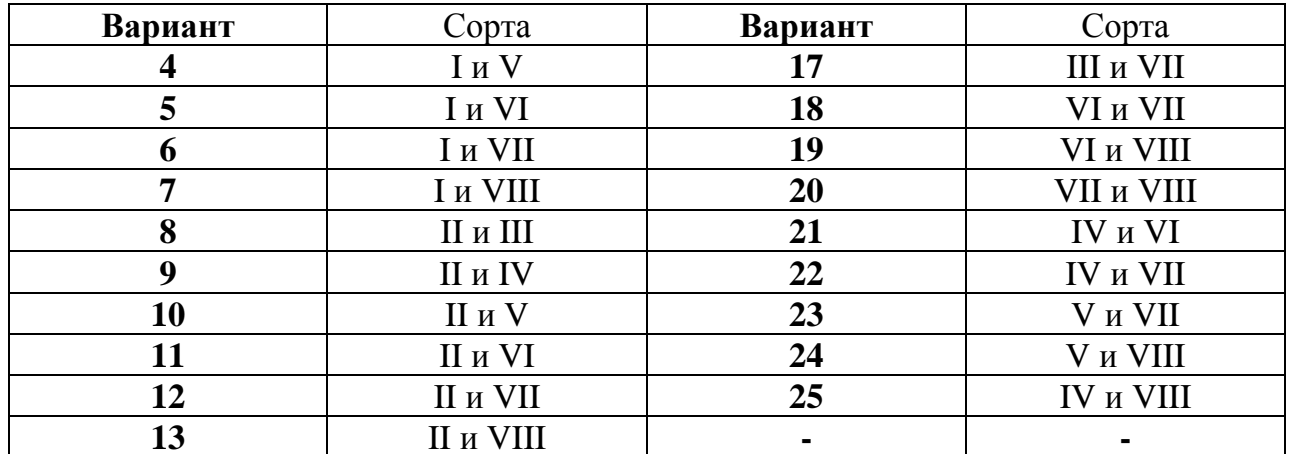

Задача 4.5 Проверить гипотезу о равенстве средних урожайностей овощей в двух совокупностях хозяйств, если в результате случайной выборки получены следующие результаты:

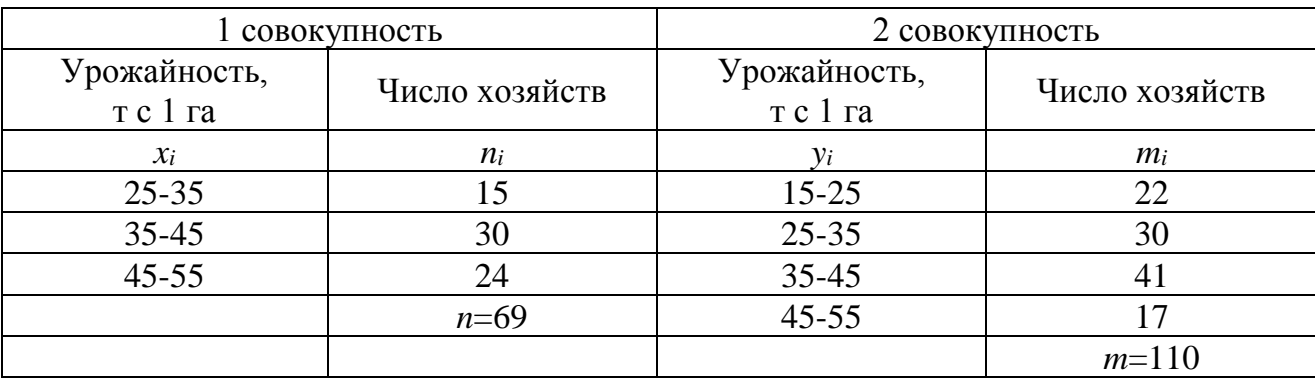

**Задача 4.6** По двум независимым выборкам объема  $n_1$ <sub>и</sub>  $n_2$ , извлеченным из нормальных генеральных совокупностей, проверить гипотезу о равенстве средних, при уровне значимости  $\alpha=0.01$ , если:

a) 
$$
x = 50
$$
;  $y = 45$ ;  $D(X) = 1200$ ;  $D(Y) = 2025$ ;  $n_1 = 35$ ;  $n_2 = 45$ ;

**(6)** 
$$
x = 70
$$
;  $y = 60$ ;  $D(X) = 1470$ ;  $D(Y) = 1320$ ;  $n_1 = 60$ ;  $n_2 = 40$ .

Задача 4.7 Провести две случайные выборки по одному из показателей приложения 8, объемами n<sub>1</sub> и n<sub>2</sub>. Проверить нулевую гипотезу о равенстве выборочных средних, при уровне значимости 0,05 (предполагается, что дисперсии неизвестны и одинаковы): а)  $n_1 = n_2 = 20$ ; б)  $n_1 = 20$ ;  $n_2 = 10$ .

#### Контрольные тесты для проверки знаний

 $\mathbf{1}$ Для проверки гипотезы о равенстве генеральных дисперсий нормальных совокупностей наблюдаемое зна5чение критерия находят как:

a) 
$$
F_{\text{Ha6}} = \frac{S_{\text{B}}^2}{S_{\text{M}}^2}
$$
  
\n5)  $F_{\text{Ha6}} = \frac{S_{\text{M}}^2}{S_{\text{B}}^2}$ 

$$
F_{\text{Ha6}n} = \frac{D_{\text{B}}^2}{D_{\text{M}}^2},
$$
  
\n
$$
F_{\text{Ha6}n} = \frac{D_{\text{M}}^2}{D_{\text{B}}^2}
$$

 $\overline{2}$ 

 $\overline{3}$ 

 $\overline{4}$ 

Для проверки гипотезы о равенстве неизвестной генеральной дисперсии 
$$
\sigma^2
$$
 гипотет  
тическому значению  $\sigma_0^2$  надо вычислить  
(a)  

$$
\chi^2_{\text{Ha\'on}} = \frac{(n-1)S^2}{\sigma_0^2}
$$

6) 
$$
\chi_{\text{H}a6\pi}^{2} = \frac{(n-1)\sigma^{2}}{\sigma_{0}^{2}};
$$
  
\n8) 
$$
\chi^{2} = \frac{(n-1)S^{2}}{\sigma_{0}^{2}}
$$

$$
\chi^2_{\text{Hafm}} = \frac{\sigma}{\sigma}
$$
  
(c) 
$$
\chi^2_{\text{Hafm}} = \frac{nS^2}{\sigma_0^2};
$$

Из нормальной генеральной совокупности извлечена выборка объёма  $n = 21$  и по ней найдена исправленная выборочная дисперсия  $S^2 = 16.2$ . Тогда наблюдаемое значение критерия  $\chi^2_{\text{Hafon}}$  при  $\sigma_0^2 = 15$ , равна:

- $216:$ a)
- $2.16:$  $\sigma$
- $B)$  $21.6:$
- $0,216.$  $\Gamma$ )
- Для проверки гипотезы о существенности различий генеральных средних в случае больших независимых выборок, при условии, что известны соответствующие дисперсии, надо вычислить:

a) 
$$
Z_{\text{Hafon}} = \frac{\overline{x} - \overline{y}}{\sqrt{D(X) + D(Y)}},
$$
  
\n
$$
Z_{\text{Hafon}} = \frac{\overline{x} - \overline{y}}{\sqrt{D(X)/n + D(Y)/m}};
$$
  
\n
$$
Z_{\text{Hafon}} = \frac{D(X) - D(Y)}{\sqrt{D(X)/n + D(Y)/m}};
$$
  
\n
$$
\Gamma) \qquad Z_{\text{Hafon}} = \frac{n - m}{\sqrt{D(X)/n + D(Y)/m}}.
$$

5 Наблюдаемое значение критерия для проверки гипотезы о равенстве генеральных средних в случае независимых выборок при  $n = 40$ ,  $m = 50$ ;  $D(X) = 80$ ,  $D(Y) =$  $100; \bar{x} = 130, \bar{y} = 140, \text{pab.}$ 

$$
a) \qquad 5;
$$

- $-5;$  $\sigma$ )
- $B)$  $-0.5$ :
- $0.5.$  $\Gamma$ )
- 6 При проверке гипотезы о равенстве математических ожиданий в случае малых независимых выборок наблюдаемое значение критерия равно:

a) 
$$
T_{\text{Hafm}} = \frac{\overline{x} - \overline{y}}{\sqrt{(n-1)S_{\overline{X}}^2 + (m-1)S_{\overline{Y}}^2}} \sqrt{\frac{nm-2}{n+m}};
$$

(6) 
$$
T_{\text{Hafon}} = \frac{\overline{x} - \overline{y}}{S_X^2 + S_Y^2} \sqrt{\frac{nm(n+m-2)}{n+m}}
$$

B) 
$$
T_{\text{Ha6},n} = \frac{\overline{x} - \overline{y}}{\sqrt{(n-1)S_{X}^{2} + (m-1)S_{Y}^{2}}} \sqrt{\frac{nm(n+m-2)}{n+m}};
$$
  
\nF) 
$$
\overline{x} - \overline{y} \qquad \boxed{nm(n+m-2)}
$$

$$
T_{\text{Hafon}} = \frac{\overline{x} - \overline{y}}{(n-1) + (m-1)} \sqrt{\frac{nm(n+m-2)}{n+m}}.
$$

 $\overline{7}$ 

Наблюдаемое значение критерия для проверки гипотезы о равенстве математиче-

ских ожиданий при  $n = 12$ ,  $m = 18$ ;  $S_X^2 = 0.84$ ;  $S_Y^2 = 0.40$ ;  $\bar{x} = 31.2$ ;  $\bar{y} = 29.2$ , рав-HO:

- $a)$  $7.1:$
- $\sigma$  $0.71:$
- $-7.1$ ;  $B)$
- $\Gamma$  $-0.71.$

8

a) 
$$
U_{\text{Hafon}} = \frac{(\overline{x} - a_0)\sqrt{n}}{\sigma};
$$

$$
\begin{array}{ll} 0 & U_{\text{H}a6\pi} = \frac{(x - a_0)\sqrt{a}}{n} \\ \text{P)} & \sqrt{a} + a_0 \end{array}
$$

$$
U_{\text{Hafon}} = \frac{\overbrace{(x-a_0)\sqrt{\sigma}}^{\overbrace{(x-a_0)\sqrt{\sigma}}^{\overbrace{(x
$$

$$
U_{\text{Hafn}} = \frac{(\overline{x} - a_0)}{\sigma \sqrt{n}}
$$

- 9 Наблюдаемое значение критерия для проверки гипотезы о равенстве выборочной средней и генеральной средней при  $n = 100$ ;  $\overline{x} = 27,56$ ;  $a_0 = 26$ ;  $\sigma = 5,2$ , равно:
	- a)  $3:$
	- $\overline{0}$  $15.6:$
	- $B)$  $-3:$
	- $\Gamma$ )  $-15.6.$
- 10 При проверке гипотезы о существенности различий средних нормальных генеральных совокупностей в случае малых зависимых выборок наблюдаемое значение критерия равно:

a) 
$$
T_{\text{Hafon}} = \frac{\overline{d}\sqrt{(n-1)}/S_d;}{T_{\text{Hafon}} = \frac{\overline{d}\sqrt{n}}{S_d;}
$$
  
\nB)  $T_{\text{Hafon}} = \frac{\overline{d}\sqrt{n}}{S_d}$ 

$$
\Gamma) \qquad T_{\text{Haff}\,\pi} = \sqrt{n} / S_d
$$

11 Наблюдаемое значение критерия для проверки гипотезы о существенности различий средних нормальных генеральных совокупностей в случае малых зависимых выборок при

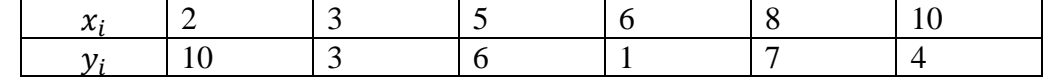

равна:

- a)  $2.4:$
- $\sigma$ )  $-2.4$ :
- $B)$  $0,24;$
- $-0.24$  $\Gamma$ )
- 12 При проверке гипотезы о существенности различий между наблюдаемой относительной частотой и гипотетической вероятностью наблюдаемое значение критерия равно:

a) 
$$
U_{\text{Hafon}} = \frac{|(m/n) - p_0|\sqrt{x}}{n_0 a_0};
$$

$$
(5) \tU_{\text{Hafon}} = \frac{|(m/n) - p_0|\sqrt{x}}{\sqrt{p_0}};
$$

B) 
$$
U_{\text{Hafon}} = \frac{|(m/n) - p_0|\sqrt{p_0}}{\sqrt{q_0}}
$$
;  
\nF)  $U_{\text{Hafon}} = \frac{|(m/n) - p_0|\sqrt{n}}{\sqrt{p_0 q_0}}$ .

Наблюдаемое значение критерия для проверки гипотезы о существенности разли-13 чий между наблюдаемой относительной частотой и гипотетической вероятностью
при n=100;  $m/n = 0.14$ ;  $p_0 = 0.20$ , равно:

- $a)$  $1,5;$
- $\overline{0}$  $0.15:$
- $B)$  $-1.5$ :
- $0,15.$  $\Gamma$ )

 $14$ При проверке гипотезы о существенности различий двух вероятностей биномиальных распределений наблюдаемое значение критерия равно:

a) 
$$
U_{\text{Ha6}} = \frac{m_1/n_1 - m_2/n_2}{\sqrt{\frac{m_1 + m_2}{n_1 + n_2}(1 - \frac{m_1 + m_2}{n_1 + n_2})(\frac{1}{n_1} + \frac{1}{n_2})}};
$$
  
\n5) 
$$
U_{\text{Ha6}} = \frac{m_1/n_1 - m_2/n_2}{\sqrt{\frac{m_1 + m_2}{n_1 + n_2}(1 - \frac{m_1 + m_2}{n_1 + n_2})}};
$$

B) 
$$
U_{\text{H}a6\pi} = \frac{\sqrt{n_1 + n_2} \cdot n_1}{\sqrt{(n_1 + m_2)(n_1 + n_2) \cdot (1 + n_1)}},
$$

r) 
$$
U_{\text{Hafm}} = \frac{\sqrt{(1 - \frac{m_1 + m_2}{n_1 + n_2})(\frac{1}{n_1} + \frac{1}{n_2})}}{\sqrt{\frac{m_1 + m_2}{n_1 + n_2}(1 - \frac{m_1 + m_2}{n_1 + n_2})(\frac{1}{n_1} + \frac{1}{n_2})}}
$$

15 Наблюдаемое значение критерия для проверки гипотезы о существенности различий двух вероятностей биномиальных распределений при  $m_1 = 15$ ;  $n_1 =$ 800;  $m_2 = 25$ ;  $n_2 = 1000$  равно:

- $8,9;$  $a)$
- $0,89;$  $\sigma$ )
- $B)$  $-0,89;$
- $\Gamma$ )  $-8,9.$

## Вопросы для самоподготовки

- 1. Что называется статистической гипотезой?
- 2. Какие существуют виды статистических гипотез?
- 3. В чем заключаются ошибки первого и второго рода?
- 4. В чем заключается сущность понятия «статистический критерий»?
- 5. Раскройте понятия «критическая область», «область принятия гипоте-

зы», «критическая точка».

6. Назовите этапы проверки статистических гипотез.

## Тема 5 Дисперсионный анализ

Задача дисперсионного анализа - количественная оценка влияния тех или иных факторов (или уровней факторов) на изменчивость средних значений наблюдаемых случайных величин.

Сущность дисперсионного анализа. Дисперсионный анализ состоит в выделении и оценке отдельных факторов, вызывающих изменчивость. С этой целью производят разложение общей дисперсии (S<sup>2</sup><sub>общ</sub>) наблюдаемой совокупности (общей дисперсии признака), вызванной всеми источниками изменчивости, на составляющие дисперсии, порожденные независимыми факторами  $(S_{\text{dary}}^2$  и  $S_{\text{ocr}}^2$ ). Каждая из этих составляющих дает оценку дисперсии, вызванную конкретным источником изменчивости, в общей совокупности. Для проверки значимости этих составляющих оценок дисперсии их сравнивают с общей дисперсией в общей совокупности (по критерию Фишера).

Если уже установлено, что фактор существенно влияет на Х, и требуется выяснить, какой из уровней оказывает наибольшее воздействие, то производится дополнительное попарное сравнение средних.

Рассмотрим случай однофакторного анализа, когда на Х воздействует один фактор, имеющий р постоянных уровней.

Пусть на нормально распределённый количественный признак Х воздействует фактор F с р постоянными уровнями. Число наблюдений на каждом уровне одинаково и равно q.

Пусть наблюдалось  $n=pq$  значений  $x_{ii}$  признака X, где  $i$ – номер испытания  $(i = 1, 2, ..., q), j$  – номер уровня фактора  $(j = 1, 2, ..., p)$ .

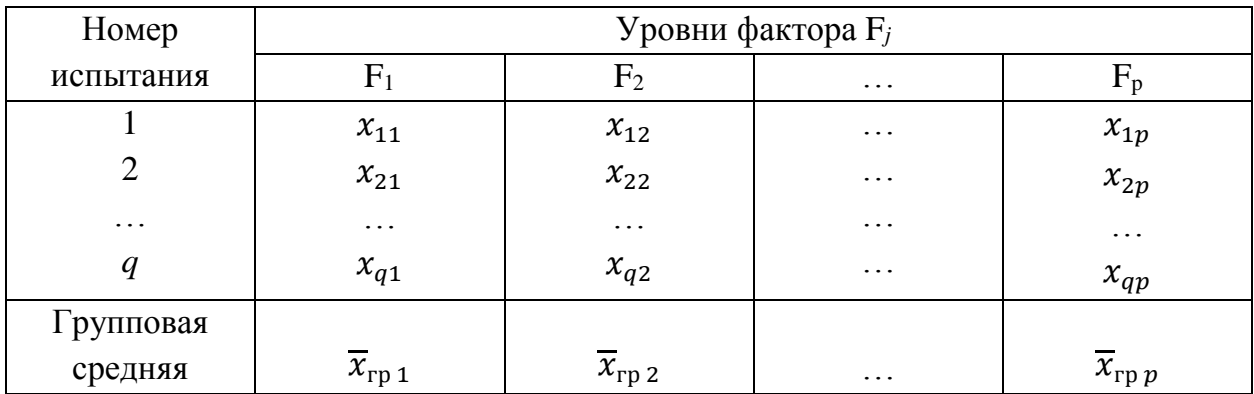

Практически остаточную сумму находят как  $S_{\text{ocr}} = S_{\text{obm}} - S_{\text{barr}}$ , где

 $S_{\text{ogm}} = \sum_{i=1}^{p} \sum_{i=1}^{q} (x_{ij} - \overline{x})^2$  – общая сумма квадратов отклонений наблюдаемых значений от общей средней  $\overline{x}$ ;

 $S_{\phi\text{akr}} = q \sum_{j=1}^{p} (\overline{x}_{\text{rp}j} - \overline{x})^2$  – факторная сумма квадратов отклонений групповых средних от общей средней, которая характеризует рассеяние между группами;

 $S_{\text{ocr}} = \sum_{i=1}^{q} (x_{i1} - \overline{x}_{\text{rp1}})^2 + \sum_{i=1}^{q} (x_{i2} - \overline{x}_{\text{rp2}})^2 + \dots + \sum_{i=1}^{q} (x_{ip} - \overline{x}_{\text{rpp}})^2$ остаточная сумма квадратов отклонений наблюдаемых значений группы от своей групповой средней, которая характеризует рассеяние внутри групп.

Пример 5.1 Двумя приборами произведены по два измерения физической величины, истинный размер которой равен х. Рассматривая в качестве фактора систематическую ошибку С, а в качестве его уровней - систематические ошибки  $C_1$  и  $C_2$  соответственно первого и второго прибора, показать, что  $S_{\varphi_{\text{akr}}}$  определяется систематическими, а  $S_{ocr}$  – случайными ошибками измерений.

**Решение.** Введём обозначения:  $\alpha_1$ ,  $\alpha_2$  – случайные ошибки первого и второго измерений первым прибором;  $\beta_1$ ,  $\beta_2$  – случайные ошибки первого и второго измерений вторым прибором.

Тогда наблюдаемые значения результатов измерений соответственно равны (первый индекс при *х* указывает на номер измерения, а второй - на номер прибора):

 $x_{11} = x + C_1 + \alpha_1, x_{21} = x + C_1 + \alpha_2; x_{12} = x + C_2 + \beta_1, x_{22} = x + C_2 + \beta_2.$ 

Средние значения измерений первым и вторым приборами соответственно равны:

$$
\overline{x}_{rp1} = x + C_1 + [(a_1 + a_2)/2] = x + C_1 + \alpha,
$$
  
\n
$$
\overline{x}_{rp2} = x + C_2 + [(\beta_1 + \beta_2)/2] = x + C_2 + \beta.
$$
  
\nOбица кредняя  $\overline{x} = \frac{(\overline{x}_{rp1} + \overline{x}_{rp2})}{2} = x + [\frac{c_1 + c_2}{2}] + [(\alpha + \beta)/2],$   
\nфакторная сумма  $S_{\phi \text{akr}} = (\overline{x}_{rp1} - \overline{x})^2 + (\overline{x}_{rp2} - \overline{x})^2.$   
\nПодставив величины, заключённые в скобках, получим  
\n
$$
S_{\phi \text{akr}} = [(C_1 - C_2)^2/2] + (C_1 - C_2)(\alpha - \beta) + [(\alpha - \beta)^2/2].
$$
  
\nMu.

Мы видим, что  $S_{\text{d}_2\text{KT}}$  определяется в основном, первым слагаемым (так как случайные ошибки измерений малы) и, следовательно, действительно отражает влияние фактора С.

Остаточная сумма  $S_{\text{ocr}} = (x_{11} - \overline{x}_{\text{rp 1}})^2 + (x_{21} - \overline{x}_{\text{rp 1}})^2 + (x_{12} - \overline{x}_{\text{rp 2}})^2 +$  $(x_{22}-\overline{x}_{\rm rn\,2})^2$ .

Подставив величины, заключённые в скобках. получим  $S_{\text{ocr}} =$  $(\alpha_1 - \alpha)^2 + (\alpha_2 - \alpha)^2 + (\beta_1 - \beta)^2 + (\beta_2 - \beta)^2$ .

Мы видим, что S<sub>ост</sub>определяется случайными ошибками измерений и, следовательно, действительно отражает влияние случайных причин.

Покажем, что  $S_{.06\text{III}} = S_{.06\text{HT}} + S_{.0CT}$ . Для упрощения вывода ограничимся двумя уровнями и двумя испытаниями на каждом уровне.

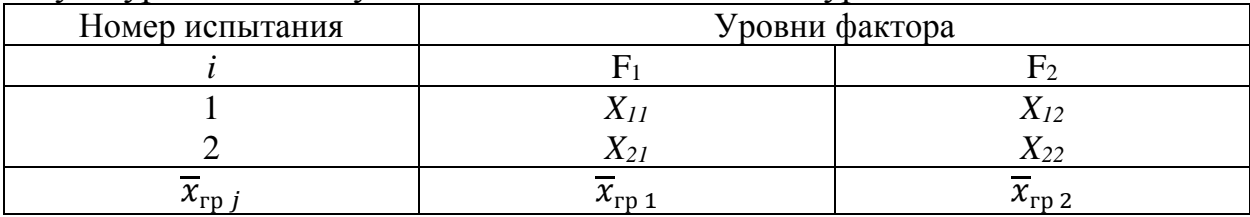

\n
$$
\text{Tor} \log S_{\text{off}} = (x_{11} - \overline{x})^2 + (x_{21} - \overline{x})^2 + (x_{12} - \overline{x})^2 + (x_{22} - \overline{x})^2
$$
\n

Вычтем и прибавим к каждому наблюдаемому значению на первом уровне групповую среднюю  $\bar{x}_{r_0 1}$ , а на втором -  $\bar{x}_{r_0 2}$ . Выполнив возведение в квадрат и учитывая, что сумма всех удвоенных произведений равна нулю, получим  $S_{\text{ofm}} = 2\left[\left(\overline{x}_{\text{rp 1}} - \overline{x}\right)^2 + \left(\overline{x}_{\text{rp 2}} - \overline{x}\right)^2\right] + (x_{11} - \overline{x}_{\text{rp 1}})^2 + (x_{21} - \overline{x}_{\text{rp 1}})^2 +$  $(x_{12} - \overline{x}_{r}^{2})^2 + (x_{22} - \overline{x}_{r}^{2})^2 = S_{\phi \text{a} \kappa r} + S_{\text{ocr}}.$ 

Разделив суммы квадратов на соответствующее число степеней свободы, получим общую, факторную и остаточную дисперсии:

 $S_{\text{66m}}^2 = \frac{S_{\text{66m}}}{pq-1}$ ,  $S_{\text{64KT}}^2 = \frac{S_{\text{64KT}}}{p-1}$ ,  $S_{\text{6CT}}^2 = \frac{S_{\text{6CT}}}{p(q-1)}$ , где  $p$  – число уровней фактора, q - число наблюдений на каждом уровне;  $(pq - 1)$  - число степеней свободы общей дисперсии;  $(p - 1)$  – число степеней свободы факторной дисперсии;  $p(q - 1)$ - число степеней свободы остаточной дисперсии.

Если нулевая гипотеза о равенстве средних справедлива, то все эти дисперсии являются несмещёнными оценками генеральной дисперсии. Например, учитывая, что объём выборки  $n=pq$ , заключаем, что

 $S_{\text{0.6m}}^2 = \frac{S_{\text{0.6m}}}{pq-1} = \frac{S_{\text{0.6m}}}{n-1}$  исправленная выборочная дисперсия, которая является несмещённой оценкой генеральной дисперсии.

Пример 5.2 На 4 опытных участках произведены испытания трёх сортов винограда. Получены данные об урожайности винограда в расчете на 1 га посевной площади Результаты испытаний приведены в таблице. Методом дисперсионного анализа при уровне значимости 0,05 проверить нулевую гипотезу о влиянии фактора сорта на урожайность.

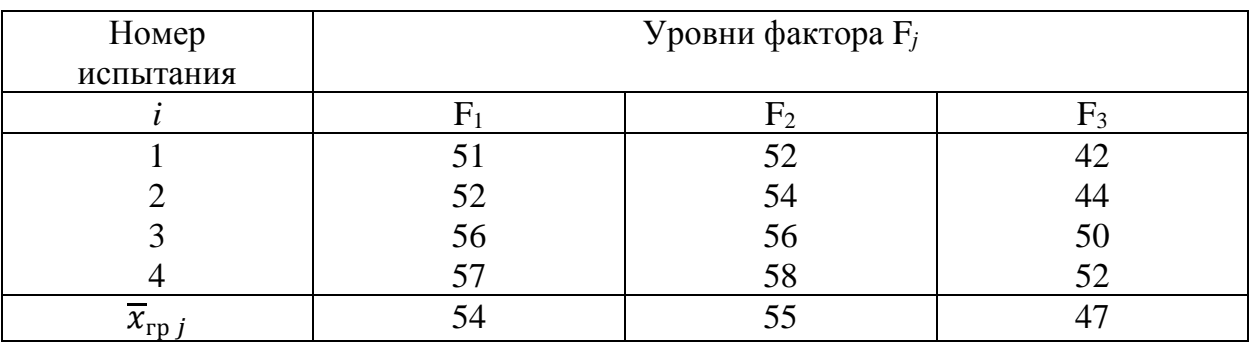

Решение. Составим расчётную таблицу. Найдём общую и факторную суммы квадратов отклонений.

$$
S_{\text{06m}} = \sum_{j=1}^{p} P_j - \frac{(\sum_{j=1}^{p} R_j)^2}{pq} = 32714 - 32448 = 266;
$$

$$
S_{\text{qpart}} = \frac{\sum_{j=1}^{p} R_j^2}{q} - \frac{(\sum_{j=1}^{p} R_j)^2}{pq} = \frac{130400}{4} - 32448 = 152.
$$

Найдём остаточную сумму квадратов отклонений:  $S_{\text{ocr}} = S_{\text{ogm}} - S_{\text{barr}} =$  $266 - 152 = 114.$ 

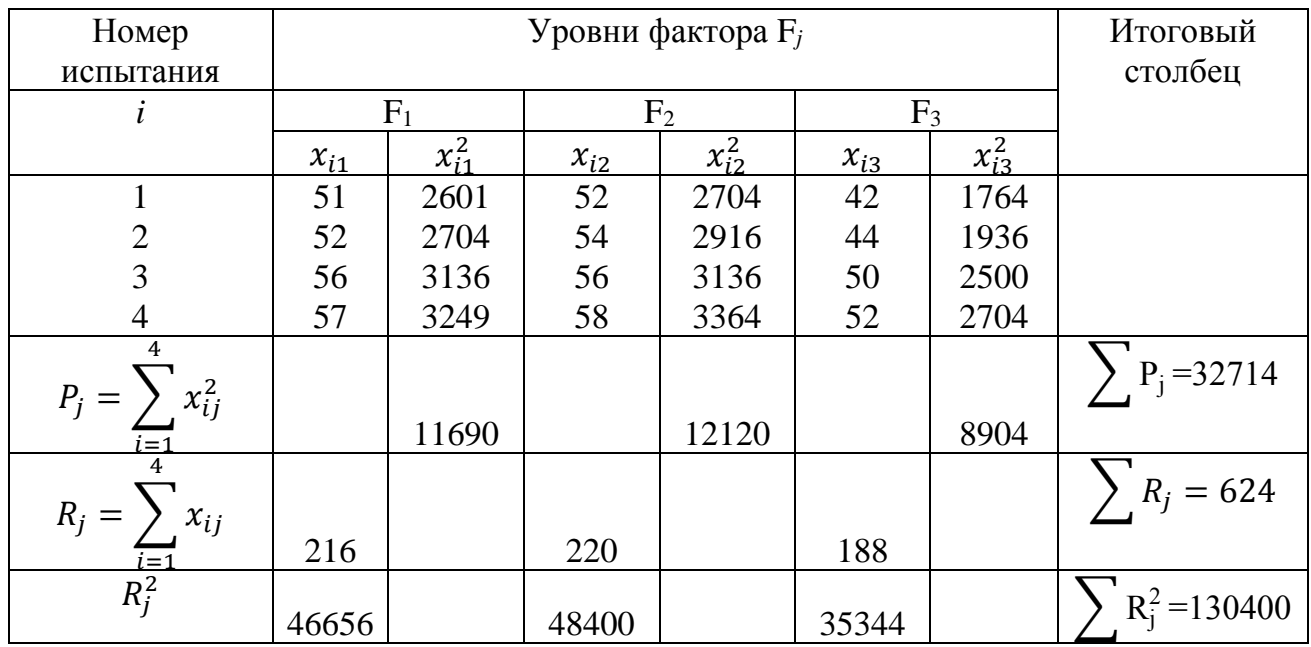

Найдём факторную и остаточную дисперсии:

$$
S_{\text{qpart}}^2 = \frac{S_{\text{qpart}}}{p-1} = \frac{152}{3-1} = 76; \ S_{\text{ocr}}^2 = \frac{S_{\text{ocr}}}{p(q-1)} = \frac{114}{3(4-1)} = \frac{114}{9} = 12,67.
$$

Найдём наблюдаемое значение критерия:

$$
F_{\text{H}a6\pi} = \frac{S_{\phi\text{aKT}}^2}{S_{\text{ocr}}^2} = \frac{76}{12,67} = 6.
$$

Учитывая, что число степеней свободы числителя  $k_1=2$ , а знаменателя  $k_2$ =9 и уровень значимости  $\alpha$ =0,05, находим критическое значение критерия по таблице приложений  $F_{\text{Hafn}}$  (0,05; 2; 9) =4,26.

Так как  $F_{\text{Ha6,n}} > F_{\text{kp}}$  – нулевую гипотезу об отсутствии влияния фактора сорта на урожайность винограда отвергается. Вывод: имеется статистически значимая разность в средней урожайности между сортами винограда.

#### Задачи для самостоятельного решения

Задача 5.1 Провести дисперсионный анализ полевого опыта по сортоиспытанию при уровне значимости 0,05. Оценить существенность различий в урожайности 4 сортов озимой пшеницы с помощью наименьшей разности в сравнении с первым вариантом, взятым за стандарт.

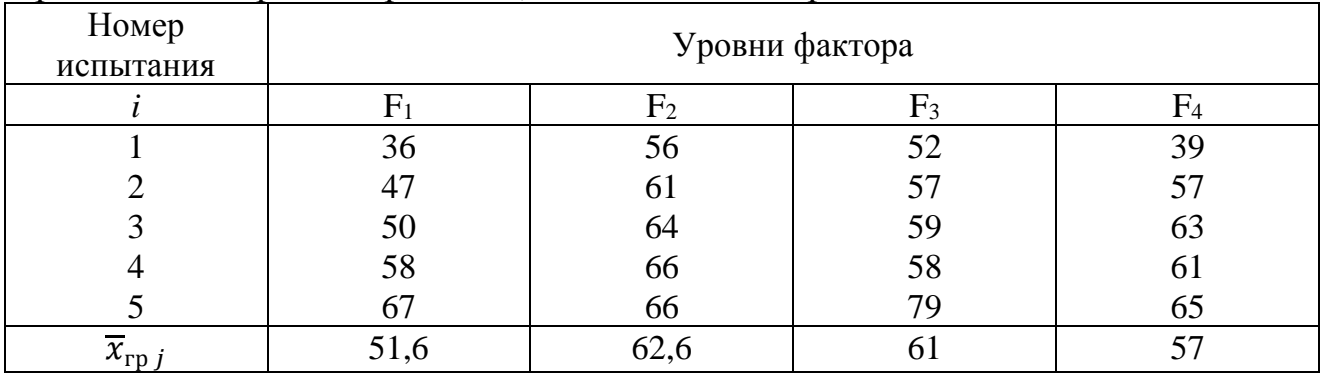

**Задача 5.2** Произведено испытание эффективности шести видов минеральных удобрений в восьми фермерских хозяйствах. Методом дисперсионного анализа проверить гипотезу о незначимости влияния применения минеральных удобрений при уровне значимости 0,01. Результаты испытаний приведены в следующей таблице.

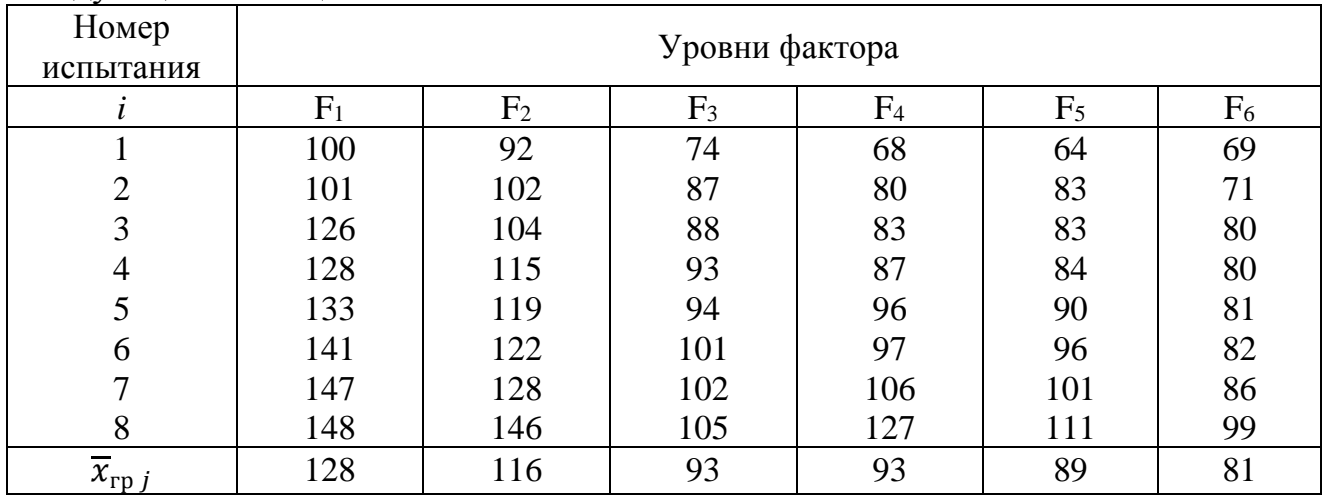

**Задача 5.3** Произведено всего 10 испытаний урожайности яровой пшеницы, из них на 4 участках высажен первый сорт пшеницы, ещё на 4 – второй сорт, на 2 участках – третий (таблица). Методом дисперсионного анализа проверить гипотезу о несущественности различий средней урожайности сортов при уровне значимости 0,05.

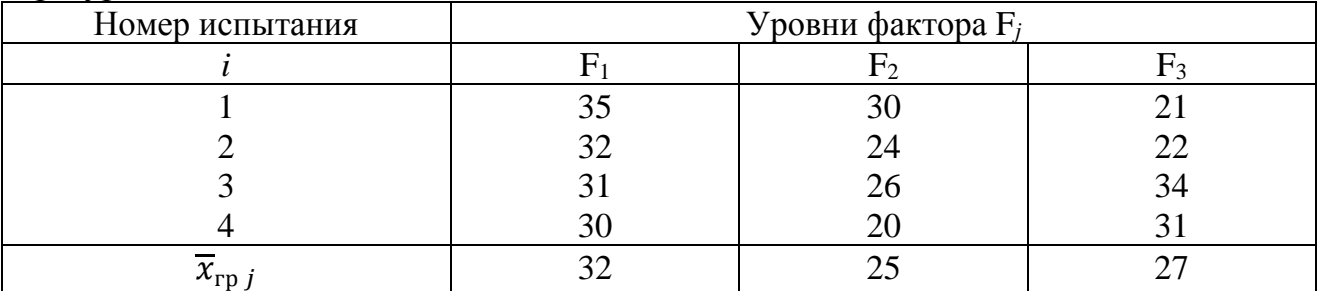

**Задача 5.4** Произведено по семь испытаний на каждом из четырёх уровней фактора F, где фактор F – различные виды минеральных удобрений. Методом дисперсионного анализа проверить гипотезу о несущественности различий урожайности при применении четырёх видов удобрений при уровне значимости 0,05. Результаты испытаний приведены в следующей таблице.

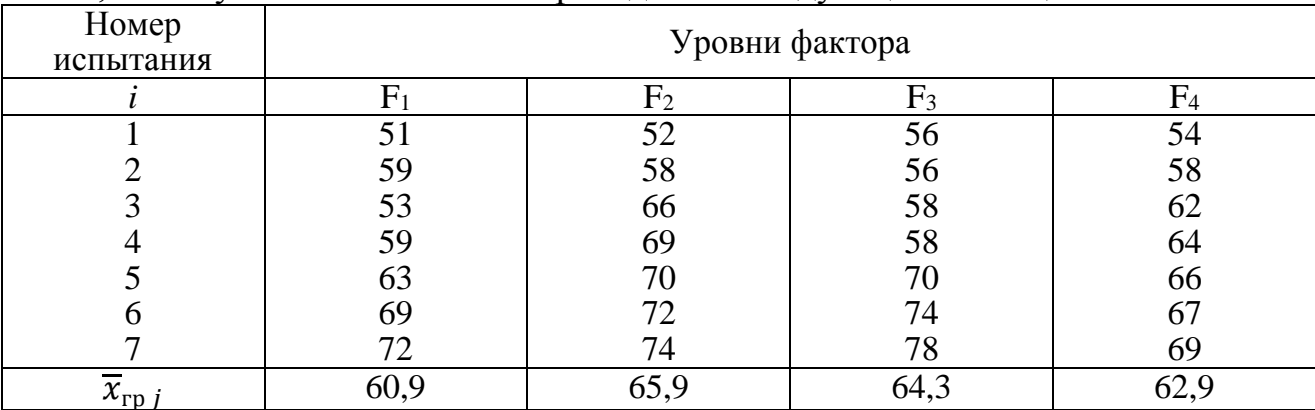

**Задача 5.5** Произведены испытания в четырёх районов Краснодарского края на каждом из трёх уровней фактора F, где F – урожайность овощей на приусадебных участках. Получены следующие результаты об урожайности овощей. Методом дисперсионного анализа проверить гипотезу о значимости различий урожайности овощей при уровне значимости 0,05.

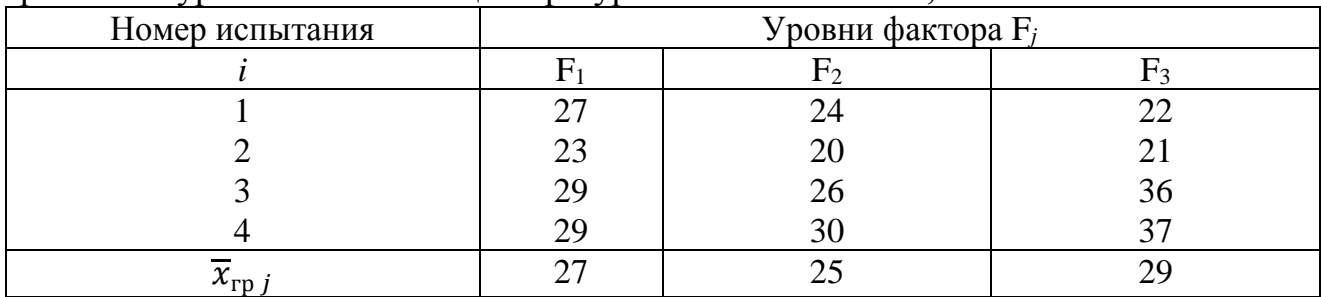

**Задача 5.6** По данным таблицы оценить значимость различий в средней урожайности сортов яровой пшеницы. Уровень значимости равен 0,05.

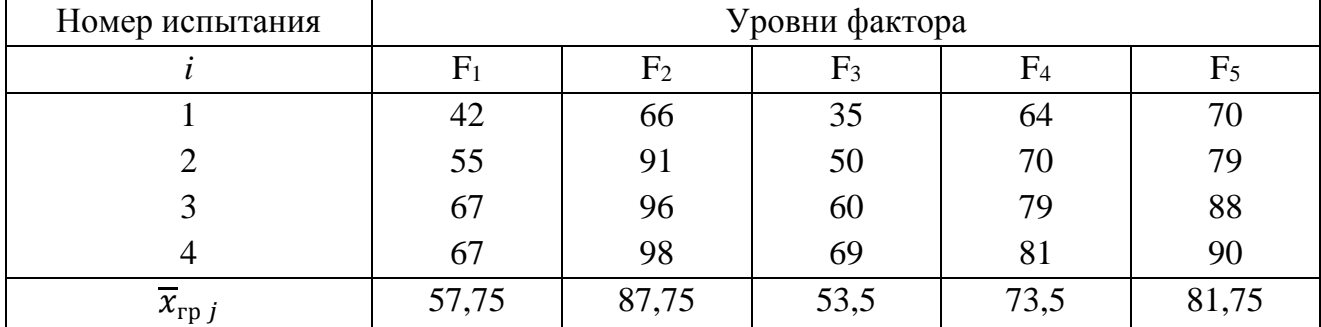

**Задача 5.7** По данным следующей таблицы оценить существенность влияния дозы минеральных удобрений на число зерен в колосе озимой пшеницы. Уровень значимости принять 0,05.

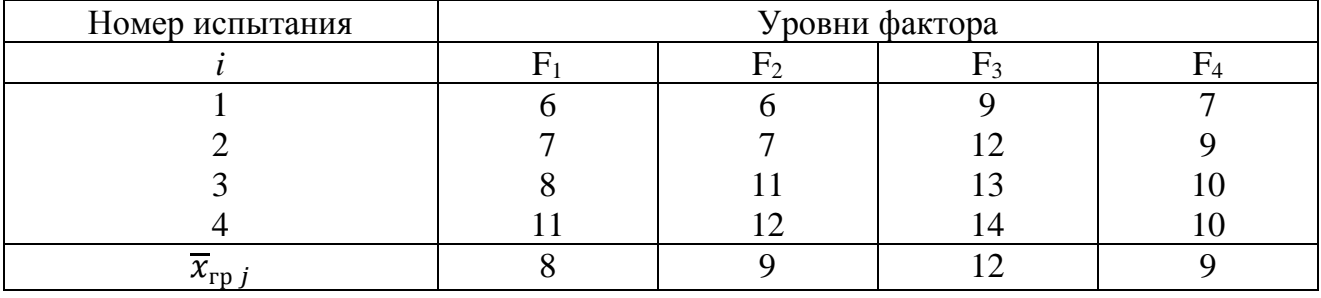

**Задача 5.8** По данным следующей таблицы определить, является ли существенным влияние предшественника на урожайность риса.

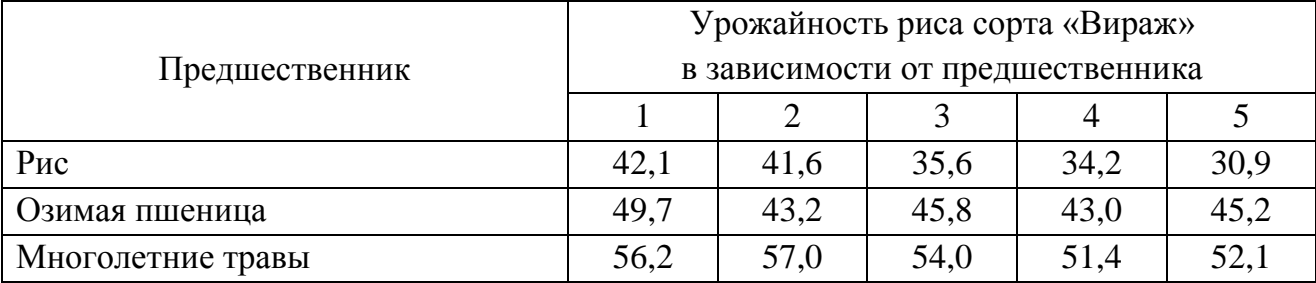

## *Контрольные тесты для проверки знаний*

- Задача дисперсионного анализа состоит:
	- а) количественная оценка влияния неучтённых факторов на изменчивость средних значений наблюдаемых случайных величин;
- б) количественная оценка влияния тех или иных факторов на изменчивость средних квадратических отклонений наблюдаемых случайных величин;
- в) качественная оценка влияния уровней факторов на изменчивость средних значений наблюдаемых случайных величин;
- г) количественная оценка влияния тех или иных факторов (или уровней факторов) на изменчивость средних значений наблюдаемых случайных величин.
- 2 На практике остаточную сумму находят как:
	- а)  $S_{\text{ocr}} = S_{\text{offill}} + S_{\text{bark}};$
	- б)  $S_{\text{obm}} = S_{\text{barr}} S_{\text{ocr}};$
	- в)  $S_{\text{OCT}} = S_{\text{O6III}} S_{\text{d}}$

$$
\Gamma) \qquad S_{\text{ogim}} = S_{\text{ocr}} - S_{\text{qark}}
$$

3 Общая сумма квадратов отклонений наблюдаемых значений от общей средней  $\overline{x}$ равна:

a) 
$$
S_{06\mu} = \sum_{j=1}^{p} \sum_{i=1}^{q} (x_{ij} - \overline{x})
$$
;

$$
\begin{array}{ll}\n\text{(6)} & S_{\text{d}_1} = \sum_{j=1}^p \sum_{i=1}^q (x_{ij} + \overline{x})^2; \\
\text{(7)} & S_{\text{d}_1} = \sum_{i=1}^p \sum_{j=1}^q (x_{ij} - \overline{x})^2.\n\end{array}
$$

B) 
$$
S_{\text{ocr}} = \sum_{j=1}^{p} \sum_{i=1}^{q} (x_{ij} - \overline{x})^2;
$$

$$
\text{r)} \qquad S_{\text{ofm}} = \sum_{j=1}^{p} \sum_{i=1}^{q} (x_{ij} - \overline{x})^2.
$$

4 Факторная сумма квадратов отклонений групповых средних от общей средней, которая характеризует рассеяние между группами равна:

a)  
\n
$$
S_{\phi \text{akr}} = q \sum_{j=1}^{p} (\overline{x}_{\text{rp}j} - \overline{x})
$$
\n
$$
S_{\phi \text{akr}} = q \sum_{j=1}^{p} (\overline{x}_{\text{rp}j} - \overline{x})^2
$$
\n
$$
S_{\phi \text{akr}} = \sum_{j=1}^{q} (\overline{x}_{\text{rp}j} - \overline{x})^2
$$

$$
S_{\text{barr}} = p \sum_{\substack{j=1 \ p}} (\overline{x}_{\text{rpj}} - \overline{x})^2
$$
  

$$
S_{\phi \text{a} \kappa \tau} = q \sum_{j=1}^{r} (\overline{x}_{\text{rp}j} + \overline{x})^2
$$

5 Остаточная сумма квадратов отклонений наблюдаемых значений группы от своей групповой средней, которая характеризует рассеяние внутри групп, равна:

a)  
\n
$$
S_{\text{ocr}} = \sum_{i=1}^{q} (x_{i1} + \overline{x}_{\text{rp1}})^{2} + \sum_{i=1}^{q} (x_{i2} + \overline{x}_{\text{rp2}})^{2} + \cdots + \sum_{i=1}^{q} (x_{ip} + \overline{x}_{\text{rpp}})^{2};
$$
\n
$$
S_{\text{ocr}} = \sum_{i=1}^{q} (x_{i1} - \overline{x}_{\text{rp1}})^{2} + \sum_{i=1}^{q} (x_{i2} - \overline{x}_{\text{rp2}})^{2} + \cdots + \sum_{i=1}^{q} (x_{ip} - \overline{x}_{\text{rpp}})^{2};
$$

B)  
\n
$$
S_{\text{ocr}} = \sum_{i=1}^{q} (x_{i1} - \overline{x}_{\text{rp1}}) + \sum_{i=1}^{q} (x_{i2} - \overline{x}_{\text{rp2}}) + \cdots + \sum_{i=1}^{q} (x_{i1} - \overline{x}_{\text{rp1}}) ;
$$
\n
$$
S_{\text{ogim}} = \sum_{i=1}^{q} (x_{i1} - \overline{x}_{\text{rp1}})^{2} + \sum_{i=1}^{q} (x_{i2} - \overline{x}_{\text{rp2}})^{2} + \cdots
$$

 $+\sum_{i=1}^{q}(x_{ip}-\overline{x}_{\text{rpp}})^2$  $_{i=1}^{q}(x_{ip}-\overline{x}_{\text{rpp}})^{2}.$ 

6 В формуле  $S_{\text{obm}}^2 = \frac{S_{\text{obm}}}{n a^{-1}}$  $\frac{506\text{m}}{pq-1}$ параметр *p* означает:

- а) число уровней фактора;
- б) число наблюдений на каждом уровне;
- в) число степеней свободы общей дисперсии;
- г) число степеней свободы остаточной дисперсии.
- 7 Общую дисперсию находят по формуле:

a) 
$$
S_{06\mu}^2 = \frac{S_{06\mu}}{p(q-1)};
$$
  
\n5)  $S_{06\mu}^2 = \frac{S_{06\mu}}{p-1};$   
\n  
\nB)  $S_{06\mu}^2 = \frac{S_{06\mu}}{pq-1};$   
\n  
\nC)  $S_{06\mu}^2 = \frac{S_{06\mu}}{q-1}.$ 

8 Остаточную дисперсию находят по формуле

a) 
$$
S_{\text{ocr}}^2 = \frac{S_{\text{ocr}}}{p(q-1)}
$$
;  
\n5)  $S_{\text{ocr}}^2 = \frac{S_{\text{ocr}}}{p-1}$ ;  
\n  
\n**B**)  $S_{\text{ocr}}^2 = \frac{S_{\text{ocr}}}{pq-1}$ ;  
\n  
\n**C**)  $S_{\text{ocr}}^2 = \frac{S_{\text{ocr}}}{q-1}$ .

9 Факторную дисперсию находят по формуле:

a) 
$$
S_{\phi \text{aKT}}^2 = \frac{S_{\phi \text{aKT}}}{p(q-1)};
$$
  
\n5)  $S_{\phi \text{aKT}}^2 = \frac{S_{\phi \text{aKT}}}{p-1}$   
\n  
\n**B**)  $S_{\phi \text{aKT}}^2$ 

$$
S_{\phi\text{aKT}}^2 = \frac{S_{\phi\text{aKT}}}{pq-1}
$$
  
\n
$$
S_{\phi\text{aKT}}^2 = \frac{S_{\phi\text{aKT}}}{q-1}
$$

10 В формуле  $S_{\text{obm}}^2 = \frac{S_{\text{obm}}}{n a^{-1}}$  $\frac{506\text{m}}{pq-1}$ параметр *q* означает:

- а) число уровней фактора
- б) число наблюдений на каждом уровне;
- в) число степеней свободы общей дисперсии;
- г) число степеней свободы факторной дисперсии.

11 B 
$$
\phi
$$
ормуле  $S_{\text{obm}}^2 = \frac{S_{\text{obm}}}{pq-1}$  величина  $(pq - 1)$  означает:

- а) число уровней фактора
- б) число наблюдений на каждом уровне;
- в) число степеней свободы общей дисперсии;
- г) число степеней свободы факторной дисперсии

$$
12 \quad B \text{ формуле } S_{\text{факт}}^2 = \frac{S_{\text{факт}}}{p-1} \text{ величина } (p-1) \text{ означает:}
$$

- а) число уровней фактора
- б) число наблюдений на каждом уровне;
- в) число степеней свободы общей дисперсии;
- г) число степеней свободы факторной дисперсии

13 B 
$$
\phi
$$
ормуле  $S_{\text{ocr}}^2 = \frac{S_{\text{ocr}}}{p(q-1)}$  величина  $p(q-1)$  означает:

- а) число уровней фактора
- б) число наблюдений на каждом уровне
- в) число степеней свободы факторной дисперсии;
- г) число степеней свободы остаточной дисперсии.

14  $S_{\text{60m}} = 428$ ,  $S_{\text{60m}} = 224$ , тогда  $S_{\text{60m}}$  равно:

- а) 652;
- $6) 0;$
- в) 204
- г) 1,91.
- 15 Наблюдаемое значение критерия Фишера равно:

a) 
$$
F_{\text{H}a6\pi} = \frac{S_{\phi_{\text{a}}}}{S_{\text{ocr}}^2}
$$
;  
\n5)  $F_{\text{H}a6\pi} = \frac{S_{\text{ocr}}^2}{S_{\phi_{\text{a}}}};$   
\n  
\n**B**)  $F = S_{\text{o6m}}^2.$ 

$$
F_{\text{Ha6J}} = \frac{S_{\text{o6m}}^2}{S_{\text{ocr}}^2};
$$
  
\n
$$
F_{\text{Ha6J}} = \frac{S_{\text{p}}^2}{S_{\text{o6m}}^2}.
$$

## *Вопросы для самоподготовки*

- 1. На чем основан дисперсионный анализ?
- 2. В чем заключается основная задача дисперсионного анализа?

3. Назовите виды дисперсионного анализа. Перечислите этапы проведения дисперсионного анализа.

5. По какой формуле определяется наблюдаемое значение критерия Фишера-Снедекора?

## Тема 6 Статистическое изучение связей

Изучаемые явления (процессы) характеризуются признаками или показателями, которые подразделяются на факторные и результативные. Признаки, оказывающие влияние на другие признаки, называются факторными (независимыми, экзогенными). Признаки, изменяющиеся под влиянием факторных признаков, называются результативными (зависимыми, эндогенными). Если на изменение результативного признака оказывает влияние один, доминирующий фактор, то связь между ними называется парной и тогда строится модель парной регрессии. Неявно предполагается, что этот фактор (x) является причиной изменения результативного признака (у).

Частным случаем статистической связи является корреляционная, которая проявляется в среднем, в массе наблюдений, как статистическая закономерность. При корреляционной связи с изменением факторного признака на определенную величину изменяется среднее значение результативного признака. Обычно корреляционная зависимость представляется как функциональная зависимость между переменными в виде уравнения регрессии.

Задачами корреляционно-регрессионного анализа являются:

- установление типа уравнения регрессии;

- определение параметров уравнения регрессии и оценка значимости параметров;

- оценка тесноты и направления связи между переменными:

- оценка значимости уравнения регрессии;

- определение прогнозных значений зависимой переменной и оценка полученного прогноза.

При изучении связей между признаками устанавливают ее аналитическое выражение в виде линейного и нелинейного уравнения связи. Линейная связь описывается уравнением  $y = a + bx$ , которое на графике имеет вид прямой линии. При нелинейной зависимости используются параболическая, степенная, показательная и другие функции.

Применение корреляционно-регрессионного анализа предполагает проведение исследований в несколько этапов.

Первый этап: подбор факторных и результативных признаков, между которыми изучается причинно-следственная связь.

Второй этап: определение формы связи и подбор математического уравнения, которое наиболее полно отражает характер взаимосвязи между признаками. Для этого используют графический метод. В прямоугольной системе координат на оси абсцисс откладывают значения факторного признака  $(x)$ , на оси ординат - результативного (v).

Третий этап: рассчитываются параметры уравнения связи с целью установления количественного влияния факторных признаков на результат. При парной линейной связи параметр  $a$  – свободный член уравнения,  $b$  – коэффициент регрессии, который показывает, на сколько единиц в натуральном выражении изменится результативный признак при изменении факторного на единицу.

Параметры линейного уравнения определяют методом наименьших квадратов, путем составления и решения системы уравнений:

$$
\begin{cases} \sum y = na + b \sum x \\ \sum xy = a \sum x + b \sum x^2 \end{cases}
$$
, OTKYJA  $b = \frac{n \sum xy - \sum x \sum y}{n \sum x^2 - (\sum x)^2}$ ,  $a = \frac{\sum y}{n} - b \frac{\sum x}{n}$ . (6.1)

Четвертый этап: оценка и анализ полученных результатов при помощи коэффициентов корреляции, детерминации, эластичности и других.

Коэффициент корреляции (r) характеризует направление и тесноту связи, он изменяется от -1 до 1.

Чем ближе абсолютное значение коэффициента корреляции к нулю, тем линейная связь между признаками слабее. Чем ближе к единице, тем связь сильнее. Если  $r = \pm 1$ , то связь линейная функциональная. Если  $r = 0$ , то связь между признаками отсутствует, т. е. они линейно независимы.

Знак коэффициента корреляции показывает направление связи между признаками. Если  $r > 0$ , то связь прямая, обе переменные изменяются в одном направлении. Если  $r < 0$ , то связь обратная, переменные изменяются в противоположных направлениях (рисунок 1.3).

Коэффициент корреляции рассчитывается по формуле:

$$
= \frac{\overline{xy} - \overline{x} \cdot \overline{y}}{\sigma_x \cdot \sigma_y}.
$$
 (6.2)

где  $\bar{x} = \frac{\sum x}{n}$  – среднее значение *х*  $\overline{y} = \frac{\sum y}{\sum y}$  - среднее значение *y*;  $\overline{xy}$  =  $\frac{\sum xy}{x}$  - среднее значение произведения *xy*;  $\sigma_x$  и  $\sigma_y$  -среднее квадратическое отклонение *x* и *y* соответственно:

$$
\sigma_x = \sqrt{\frac{\sum x^2}{n} - (\overline{x})^2}, \quad \sigma_y = \sqrt{\frac{\sum y^2}{n} - (\overline{y})^2}
$$

Квадрат коэффициента корреляции называется коэффициентом детерминации. Коэффициент детерминации D показывает долю влияния фактора х на результативную переменную у, а  $(1 - r^2)$  – долю влияния других, неучтенных в модели факторов.

$$
D = r^2 \cdot 100 \quad \text{\%}. \tag{6.3}
$$

Он показывает, какая часть колеблемости результативного признака объясняется вариацией факторного признака.

Относительное влияние факторного признака на результативный признак определяется с помощью коэффициента эластичности:

$$
\Theta = b \cdot \frac{x}{y}.\tag{6.4}
$$

Он показывает, на сколько процентов в среднем изменится результативный признак с изменением факторного на 1 %.

Для определения тесноты связи между двумя признаками, измеренными в порядковых шкалах, применяются менее точные, но более простые по расчету непараметрические показатели, в частности коэффициенты корреляции рангов (или ранговые коэффициенты корреляции) Спирмена ( $\rho$ ) и Кендалла ( $\tau$ ).

Оба показателя основаны на корреляции не самих значений изучаемых признаков, а их рангов. Ранг - это порядковый номер, присваиваемый каждому индивидуальному значению х и у (отдельно) в ранжированном ряду. Оба признака необходимо ранжировать (нумеровать) в одном и том же порядке: от меньших значений к большим или наоборот. Если встречается несколько одинаковых значений х (или у), то каждому из них присваивается ранг, равный частному от деления суммы рангов, приходящихся на эти значения, на число равных значений. Ранги признаков х и у обозначают соответственно символами  $R_{\rm r}$   $\rm H$   $R_{\rm \nu}$ .

Для расчета коэффициента корреляции рангов Спирмена значения признаков х и у нумеруют от 1 до п. Затем для каждой пары рангов находят их разность  $d_i = R_{x_i} - R_{y_i}$ , а коэффициент корреляции рангов определяют по формуле:

$$
\rho = 1 - \frac{6\sum d_i^2}{n(n^2 - 1)},
$$
\n(6.5)

где *п* – число наблюдаемых пар значений *х* и *у*. Коэффициент корреляции рангов Кендалла определяется по формуле:

$$
\tau = \frac{2S}{n(n-1)}, \text{ rge } S = P - Q. \tag{6.6}
$$

Порядок расчета коэффициента корреляции рангов Кендалла:

1) значения х и у ранжируют, т. е. определяют  $R_{xi}$  и  $R_{yi}$ ;

2) значения  $R_{xi}$  располагают в порядке возрастания и параллельно записывают соответствующее каждому  $R_{xi}$  значение  $R_{yi}$ ;

3) для каждого значения  $R_{vi}$  подсчитывают число следующих за ним рангов более высокого порядка и число следующих за ним рангов, меньших по значению; находят соответствующие суммы Р и О;

4) определяют разность S и коэффициент корреляции рангов Кендалла.

Как и линейный коэффициент корреляции, коэффициенты корреляции рангов могут изменяться в пределах от -1 до +1. Чем ближе их значения по молулю к 1. тем теснее связь между  $x$  и  $v$ .

Коэффициент Кендалла всегда меньше по значению, чем коэффициент Спирмена, причем  $\tau \approx \frac{2}{3}\rho$ .

В статистике выделяют классификационные переменные, которые позволяют разбить совокупность наблюдений на непересекающиеся множества, которые трудно или невозможно упорядочить по какому-либо признаку (например: качество жилья - плохое, удовлетворительное, хорошее, отличное; пол особи – мужской и женский; вид и род в биологии и т. д.).

В общем случае основным инструментом исследования является изучение зависимостей между классификационными переменными при помощи построения таблиц сопряженности.

Таким образом, при исследовании тесноты связи между качественными признаками строят таблицы сопряженности.

Если каждый из двух качественных признаков принимает только альтернативные значения, то таблица сопряженности имеет вид:

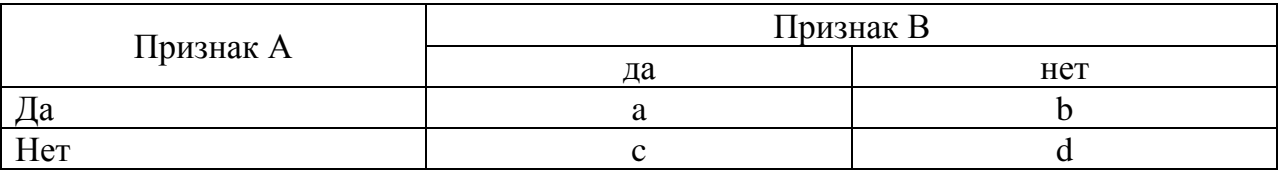

Каждая из клеток данной таблицы соответствует известной альтернативе того или другого признака. Для оценки тесноты связи рассчитывают коэффициенты ассоциации  $(K_a)$  и контингенции  $(K_{\kappa})$ :

$$
K_a = \frac{ad - bc}{ad + bc} \tag{6.7}
$$

$$
K_{k} = \frac{ad - bc}{\sqrt{(a+b)(c+d)(a+c)(b+d)}}.
$$
 (6.8)

Данные коэффициенты изменяются от  $-1$  до  $+1$ , причем коэффициент контингенции всегда меньше коэффициента ассоциации. Связь считается значимой и подтвержденной, если  $|K_a| \ge 0.5$ , а  $|K_{\kappa}| \ge 0.3$ .

Если каждый из качественных признаков, измеренных в номинальной шкале, имеет более двух значений, то таблица сопряженности примет вид:

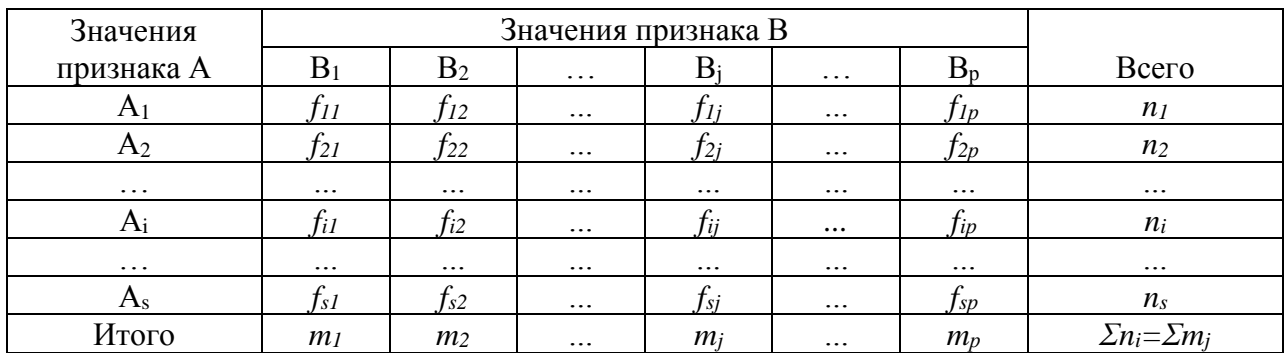

Для определения тесноты связи применяют коэффициенты взаимной сопряженности Пирсона и Чупрова. Эти коэффициенты неотрицательны и принимают нулевое значение тогда, когда признаки статистически независимы.

Коэффициент Пирсона исчисляется по формуле:

$$
C = \sqrt{\frac{\varphi^2}{1 + \varphi^2}}, \qquad (6.9)
$$

где *φ <sup>2</sup>* – показатель взаимной сопряженности.

$$
\varphi^2 = \sum_{i=1}^s \sum_{j=1}^p \frac{f_{ij}^2}{n_i m_j} - 1 , \qquad (6.10)
$$

где *s* – число категорий (значений) признака А;  *р* – число категорий признака В.

Коэффициент Чупрова исчисляется по формуле:

$$
K_{q} = \sqrt{\frac{\varphi^{2}}{\sqrt{(s-1)(p-1)}}}
$$
 (6.11)

Чем ближе *С* и *К<sup>Ч</sup>* к 1, тем связь теснее. Коэффициент взаимной сопряженности Чупрова более точен, поскольку учитывает число значений по каждому признаку.

**Пример 6.1** По данным 10 организаций (таблица 6.1) об энерговооруженности рабочей силы и выручке от продажи продукции на одного работника определить: форму связи между признаками; параметры уравнения связи; коэффициенты корреляции, детерминации и эластичности. Оценить значимость коэффициента корреляции.

| продукции на одного среднегодового работника |               |              |          |           |            |               |  |  |
|----------------------------------------------|---------------|--------------|----------|-----------|------------|---------------|--|--|
|                                              | Энергетиче-   | Выручка от   |          |           |            | Теоретиче-    |  |  |
|                                              | ские          | продажи про- |          |           |            | ское значение |  |  |
| $N_{2}$                                      | мощности на   | дукции на    |          |           |            | выручки на    |  |  |
| органи-                                      | среднегодово- | одного       | $x^2$    | xy        | $y^2$      | одного        |  |  |
| зации                                        | го работника, | работника,   |          |           |            | работника,    |  |  |
|                                              | Л.С.          | тыс. руб.    |          |           |            | тыс. руб.     |  |  |
|                                              | (x)           | (y)          |          |           |            | $y_x=a+bx$    |  |  |
|                                              | 54,9          | 762,3        | 3014,01  | 41850,27  | 581101,29  | 870,7         |  |  |
| $\overline{2}$                               | 32,8          | 438,9        | 1075,84  | 14395,92  | 192633,21  | 455,2         |  |  |
| 3                                            | 55,2          | 672,1        | 3047,04  | 37099,92  | 451718,41  | 876,3         |  |  |
| $\overline{4}$                               | 43,9          | 636,2        | 1927,21  | 27929,18  | 404750,44  | 663,9         |  |  |
| 5                                            | 45,6          | 908,4        | 2079,36  | 41423,04  | 825190,56  | 695,8         |  |  |
| 6                                            | 59,3          | 1027,4       | 3516,49  | 60924,82  | 1055550,76 | 953,4         |  |  |
| 7                                            | 45,9          | 550,9        | 2106,81  | 25286,31  | 303490,81  | 701,5         |  |  |
| 8                                            | 52,2          | 1054,9       | 2724,84  | 55065,78  | 1112814,01 | 819,9         |  |  |
| 9                                            | 43,2          | 613,5        | 1866,24  | 26503,20  | 376382,25  | 650,7         |  |  |
| 10                                           | 50,6          | 812,6        | 2560,36  | 41117,56  | 660318,76  | 789,8         |  |  |
| Итого                                        | 483,6         | 7477,2       | 23918,20 | 371596,00 | 5963950,50 | 7477,2        |  |  |

Таблица 6.1 – Энерговооруженность и выручка от продажи  $\frac{1}{2}$ 

В данном случае результативный признак *у* – выручка от продажи про-

дукции в расчете на одного работника, а факторный признак  $x$  – энерговооруженность труда.

## Решение.

1) Исходные данные нанесем на график (рисунок 6.1). По расположению точек на графике видно, что связь можно выразить уравнением  $y_x = a + bx$ .

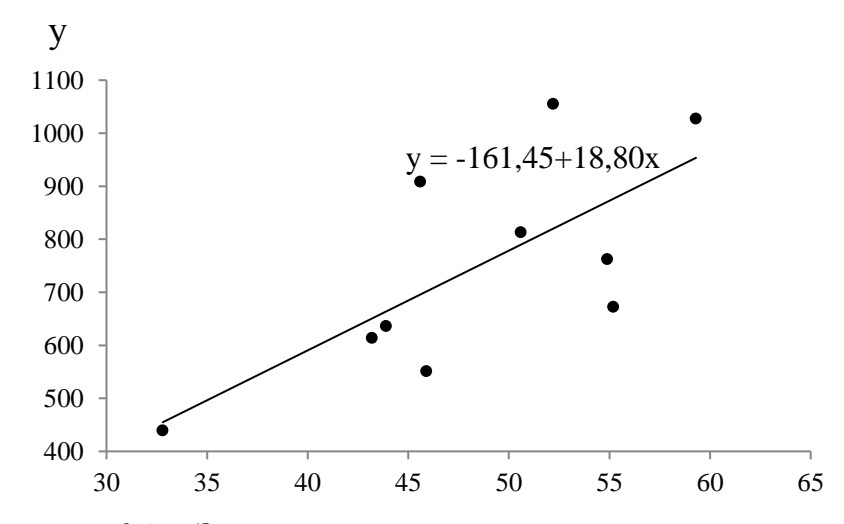

Рисунок 6.1 - Зависимость между энерговооруженностью рабочей силы и выручкой на работника

2) Для нахождения параметров линейного уравнения составим систему уравнений, используя данные таблицы 6.1. Система уравнений имеет вид:

$$
\begin{cases}\n7477 & , 2 = 10 \ a + 483 \ , 6b \ , \\
371596 & , 0 = 483 \ , 6a + 23918 \ , 2b\n\end{cases}
$$

Решив систему, получим  $a = -161,45$ ;  $b = 18,80$ .

Следовательно, уравнение связи энерговооруженности рабочей силы и выручки от реализации продукции на одного работника имеет вид:

$$
y_x = -161,45 + 18,80x
$$

Нанесем полученные точки на график, проведем прямую, выраженную уравнением регрессии.

3) Определим средние значения показателей:

$$
\frac{1}{x} = \frac{483, 6}{10} = 48, 36, \qquad \qquad \frac{1}{y} = \frac{7477, 2}{10} = 747, 72, \qquad \frac{1}{xy} = \frac{371596, 00}{10} = 37159, 60.
$$

4) Найдем среднее квадратическое отклонение х и у:

$$
\sigma_x = \sqrt{\frac{23918}{10} \cdot \frac{2}{10} - 48.36^2} = 7.29 ;
$$

$$
\sigma_y = \sqrt{\frac{5963950 \quad ,50}{10} - 747 \quad ,72^2} = 193 \quad ,16 ;
$$

5) Рассчитаем коэффициент корреляции:

B) 
$$
r = \frac{xy - x \cdot y}{\sigma_x \sigma_y} = \frac{37159 \cdot 60 - 48 \cdot 36 \cdot 747 \cdot 72}{7 \cdot 29 \cdot 193 \cdot 16} = 0.71
$$
.

Следовательно, связь между изучаемыми признаками прямая и довольно тесная

6) Коэффициент детерминации равен:

 $\mathcal{I} = r^2 \cdot 100 = 0.71^2 \cdot 100 = 50.4 \%$ .

Таким образом, колеблемость выручки на среднегодового работника по совокупности хозяйств на 50,4 % обусловлена вариацией энерговооруженности рабочей силы. При этом увеличение энерговооруженности рабочей силы на 1 л.с. приводит к росту выручки в расчете на одного работника на 18,80 тыс. руб.

7) Оценим значимость коэффициента корреляции, учитывая, что совокупность малая.

$$
t_n = |r| \cdot \sqrt{\frac{n-2}{1-r^2}} = 0.71 \sqrt{\frac{10-2}{1-0.71^2}} = 2.85
$$

При уровне значимости  $\alpha$ =0,05 и числе степеней свободы  $k$ =10-2=8 критическое значение  $t_{\kappa p}$ =2,31. Т.к.  $t_n > t_{\kappa p}$ , коэффициент корреляции признается статистически значимым.

8) Коэффициент эластичности составит:

$$
3 = 18,80 \cdot \frac{48,36}{747,72} = 1,22
$$

Таким образом, рост энерговооруженности труда на 1 % в данной совокупности организаций приводит к росту выручки на одного работника в среднем на 1,22 %.

## Задачи для самостоятельного решения

Задача 6.1 По данным 20 организаций об урожайности озимой пшеницы и качестве почв в баллах (приложение Е) определить: форму связи между признаками; параметры уравнения регрессии; тесноту связи между признаками. Сделать вывод.

Задача 6.2 По данным 20 организаций об урожайности и продолжительности уборки озимой пшеницы (приложение Е) определить: форму связи между признаками; параметры уравнения регрессии; коэффициенты корреляции, детерминации и эластичности. Сделать вывод.

**Задача 6.3** По данным 20 организаций об урожайности озимой пшеницы и дозе внесения удобрений (приложение Е) определить: форму связи между признаками; параметры уравнения регрессии; тесноту связи между признаками. Сделать вывод.

**Задача 6.4** По данным приложения Е выявить влияние качества почв, продолжительности уборки и количества внесенных минеральных удобрений на урожайность озимой пшеницы. Определить: множественные коэффициенты регрессии и эластичности; парные и множественные коэффициенты корреляции и детерминации. Оценить значимость коэффициентов регрессии и корреляции. Сделать вывод.

**Задача 6.5** По данным 15 организаций (приложение Ж) определить: форму связи между признаками; параметры уравнения связи; коэффициенты корреляции, детерминации и эластичности. Оценить значимость коэффициента корреляции.

Исследования провести по следующим парам признаков:

1) энерговооруженность рабочей силы и выручка от продажи продукции на одного работника;

2) фондовооруженность рабочей силы и выручка от продажи продукции на одного работника;

3) фондообеспеченность и выручка от продажи продукции на 1 га сельхозугодий;

4) среднегодовая заработная плата одного работника и выручка от продажи продукции на одного работника;

5) затраты на проданную продукцию и выручка от продажи продукции на 1 га сельхозугодий.

## *Контрольные тесты для проверки знаний*

- 1 Наиболее тесную связь показывает коэффициент корреляции  $r_{xy} = ...$ 
	- a)  $r_{xy} = 0.982$ ;
	- $f_{xy} = 0.991$ ;
	- B)  $r_{xy} = 0$ , 990;
	- $r_{xy} = 0.871$ .
- 2 Обратную связь между признаками показывают коэффициенты корреляции :
	- a)  $r_{xy} = -0.982$ ;
	- $r_{xy} = 0$ , 990;
	- B)  $r_{xy} = 0.991$ ;
	- $r_{xy} = -0.871$ .
- 3 Прямую связь между признаками показывают коэффициенты корреляции
	- a)  $r_{xy} = -0.982$ ;
	- $f_{xy} = 0$ , 990;
	- B)  $r_{xy} = 0.991$ ;
	- $r_{xy} = -0.871$ .
- 4 Простейшим приемом выявления корреляционной связи между двумя признаками яв-

ляется

 $\cdots$ 

- а) расчет коэффициента корреляции;
- б) расчет коэффициента эластичности;
- в) построение уравнения корреляционной связи;
- г) корреляционное поле.
- $\overline{5}$ Теснота связи двух признаков при нелинейной зависимости определяется по формуле

a) 
$$
\frac{1}{xy - x \cdot y}
$$
;  
\n $\sigma_x \sigma_y$ ;  
\n5)  $\sqrt{x^2}$ 

$$
\sqrt{\frac{\sigma}{\sigma^2}}\,;
$$

B) 
$$
\frac{\sum (x - \overline{x})(y - \overline{y})}{\sqrt{\sum (x - \overline{x})^{2}} \sum (y - \overline{y})^{2}};
$$

- 6 Для корреляционных связей характерно ... .
	- а) разным значениям одной переменной соответствуют различные средние значения другой;
	- б) с изменением значения одной из переменных, другая изменяется строго опрелеленным образом:
	- в) связь двух величин возможна лишь при условии, что вторая из них зависит только от первой и ни от чего более.
- $\overline{7}$ Тесноту связи между двумя альтернативными признаками можно измерить с помощью коэффициента:
	- а) корреляции рангов Спирмена;
	- б) ассоциации:
	- в) контингенции;
	- г) конкордации.
- $\mathbf{8}$ Парный коэффициент корреляции показывает тесноту ... .
	- а) линейной зависимости между двумя признаками на фоне действия остальных, входящих в модель;
	- б) линейной зависимости между двумя признаками при исключении влияния остальных, входящих в модель;
	- в) тесноту нелинейной зависимости между двумя признаками;
	- г) связи между результативным признаком и остальными, включенными в модель.
	- Частный коэффициент корреляции показывает тесноту ... .
		- а) линейной зависимости между двумя признаками на фоне действия остальных, вхоляших в модель:
		- б) нелинейной зависимости;
		- в) связи между результативным признаком и остальными, включенными в модель;
		- г) линейной зависимости между двумя признаками при исключении влияния остальных, входящих в модель.
- 10 Парный коэффициент корреляции может принимать значения ... .
	- a)  $or 0 \text{ no 1}$ :

 $\mathbf{Q}$ 

- б) от -1 до 0;
- в) от -1 до 1;
- г) любые положительные.
- 11 Множественный коэффициент корреляции может принимать значения...
- a) or  $0 \text{ no } 1$ :
- б) от -1 до 0;
- в) от -1 до 1;
- г) любые положительные.
- Коэффициент детерминации может принимает значения ... .
	- а) от 0 до 1;

 $12<sub>12</sub>$ 

- б) от -1 до 0;
- $B)$  or  $-1$   $101$ ;
- г) любые положительные.
- 13 Коэффициент детерминации равен ... коэффициента корреляции
	- а) квадрату множественного;
	- б) квадратному корню из множественного;
	- в) квадрату парного;
	- г) квадрату частного.
- 14 Коэффициент детерминации характеризует ... .
	- а) долю дисперсии результативной переменной, обусловленной влиянием независимых переменных, входящих в модель;
	- б) дисперсию результативной переменной;
	- в) долю дисперсии результативной переменной, обусловленной влиянием всех неучтенных в модели факторов;
	- г) долю дисперсии результативной переменной, обусловленной влиянием наиболее весомого в модели фактора.
- Прямолинейная связь между факторами исследуется с помошью уравнения регрессии 15

$$
\cdots
$$

$$
y_x = a_0 + a_1 x ;
$$

$$
\begin{array}{cc} 6) & - \\ & v & = a_0 + \frac{a_1}{a_0} \end{array}
$$

$$
\begin{array}{cc} x & x \\ x & x \end{array}
$$

$$
\mathbf{B} \mathbf{B} \quad \mathbf{y}_x = a_0 + a_1 x + a_2 x^2 \, ;
$$

$$
\Gamma) \quad \overline{y}_x = a_0 x^{a_1} \, .
$$

## Вопросы для самоподготовки

1. Перечислите основные проведения корреляционноэтапы регрессионного анализа.

2. Как определить параметры линейного уравнения регрессии?

3. Как производится расчет показателей тесноты связи между признака- $MI$ ?

4. Что характеризуют коэффициенты регрессии и эластичности?

5. Что характеризуют коэффициенты корреляции рангов?

6. По каким формулам рассчитываются коэффициенты корреляции рангов Спирмена и Кендалла?

7. Что характеризуют и как рассчитываются коэффициенты ассоциации и контингенции?

## Тема 7 Ряды динамики

Рядом динамики в статистике называется ряд последовательно расположенных в хронологическом порядке показателей, которые характеризуют состояние, и изменение явлений во времени.

Он состоит из двух элементов: уровней ряда (у) и периодов или моментов времени $(t)$ .

Условием правильного построения ряда динамики является сопоставимость уровней ряда во времени. При этом оно достигается едиными правилами сбора данных (обработки данных), единой методикой расчета показателей.

Различают моментные и интервальные ряды динамики. В моментном ряду уровни выражают размер явления на момент времени, а в интервальном - за определенный период времени. Примерами моментного ряда могут служить динамика площадей сельскохозяйственных угодий на 1 января каждого года, остатки удобрений на складе на начало каждого месяца; примерами интервального ряда - динамика валовых сборов сельскохозяйственных культур и их урожайности, количества внесенных удобрений, высеянных семян и т.п.

Ряды динамики по полноте времени могут быть:

- полные, в которых даты или периоды следуют друг за другом в хронологическом порядке (месяц, квартал, полугодие и т.д.)

- неполные, в которых хронологическая последовательность в периодах времени не соблюдается.

Уровни в рядах динамики могут быть выражены абсолютными, относительными и средними величинами.

Абсолютные величины - это форма количественного выражения статистических показателей, характеризующая объем или размер того или иного обшественного явления в определенное время на определенной территории.

Относительные величины получаются как частное от деления одной величины (текущей) на другую величину (базисную).

Средние величины - показатели характеризующие типичный размер варьирующего (изменяющегося) признака в расчете на единицу совокупности в данных условиях места и времени.

Графически ряды динамики изображаются линейными, либо столбиковыми диаграммами. По оси абсцисс откладываются показатели времени, а по оси ординат - уровни ряда (либо базисные темпы роста).

Основные показатели рядов динамики могут быть рассчитаны цепным или базисным способом.

Если каждый последующий уровень сравнивается с одним из уровней взятым за базу сравнения, то показатель называется базисным.

Если каждый последующий уровень динамического ряда сравнивается с предыдущим, то показатель называется цепным.

Абсолютный прирост представляет разность двух уровней, он показывает, насколько единиц изменяется текущий уровень ряда по сравнению с предыдущим или базисным.

Коэффициент роста представляет отношение двух уровней, показывает во сколько раз текущий уровень больше базисного или предыдущего, или какую часть его составляет.

Темп роста характеризует относительную скорость развития изучаемого явления во времени. Он показывает, сколько процентов составляет текущий уровень по сравнению с базисным или предыдущим.

Темп прироста показывает, на сколько процентов изменяется текущий уровень по сравнению с базисным или предыдущим.

Значение 1% прироста представляет собой отношение абсолютного пророста цепного к темпу прироста цепному и показывает, сколько абсолютных единиц содержится в 1 % росте или снижения изучаемого показателя.

Условные обозначения:

 $y_i$  – текущий (сравниваемый) уровень,  $i = 1, 2, 3, \dots, n$ ;

 $v_1$  - уровень, принятый за постоянную базу сравнения (обычно начальный);

 $y_n$  – конечный уровень.

Средний уровень ряда динамики определяется в зависимости от имеющихся данных, а также от конкретного вида ряда динамики.

Для интервальных рядов динамики с равными периодами времени средний уровень определяется по формуле простой арифметической.

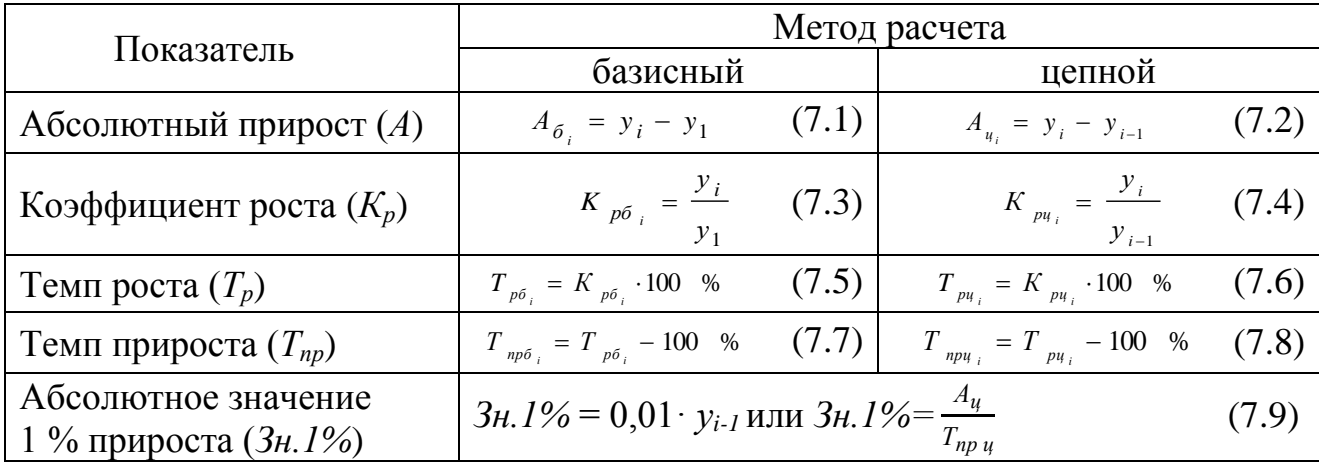

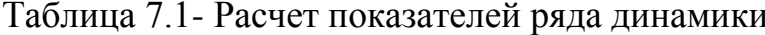

В моментных рядах динамики, если имеются полные исчерпывающиеся данные о развитии явлений, то средний уровень определяется по формуле средней арифметической взвешенной.

Если промежутки времени между датами одинаковы, то средний уровень ряда динамики рассчитывается по формуле средней хронологической.

Для характеристики интенсивности развития явления за длительный период времени рассчитываются средние показатели динамики (таблица 7.2).

Средние показатели динамики исчисляются одинаково для интервальных и моментных рядов, исключение составляет лишь расчет среднего уровня ряда.

Основным условием построения и анализа ряда динамики является сопоставимость уровней во времени.

К несопоставимости приводит изменение состава или территориальных границ изучаемой совокупности, переход к другим единицам измерения, инфляционные процессы. Несопоставимыми ряды динамики являются и в том случае, если они составлены из неодинаковых по продолжительности времени периодов.

При обнаружении несопоставимости уровней ряда должна применяться процедура смыкания, если невозможен их прямой пересчет.

| Показатель                                    | Метод расчета                                                                        |        |  |  |  |  |
|-----------------------------------------------|--------------------------------------------------------------------------------------|--------|--|--|--|--|
| Средний уровень (у)<br>а) интервального ряда  | $\frac{1}{y} = \frac{\sum y}{ }$<br>$\boldsymbol{n}$                                 | (7.10) |  |  |  |  |
| б) моментного ряда с<br>равными интервалами   | $y = \frac{\frac{1}{2}y_1 + y_2 + y_3  + y_{n-1} + \frac{1}{2}y_n}{n-1}$             | (7.11) |  |  |  |  |
| в) моментного ряда<br>с неравными интервалами | $\frac{1}{y} = \frac{\sum yt}{\sum t}$                                               | (7.12) |  |  |  |  |
| Средний абсолютный<br>прирост (А)             | $\overline{A} = \frac{y_n - y_1}{n - 1}$ $\overline{M} = \frac{2A_y}{n - 1}$         | (7.13) |  |  |  |  |
| Средний коэффициент<br>роста $(K_n)$          | $\overline{K_p} = \sqrt[n-1]{HK_{u}}$ $\overline{K_p} = \sqrt[n-1]{\frac{y_n}{y_n}}$ | (7.14) |  |  |  |  |
| Средний темп роста (т., ), %                  | $T_{p} = K_{p} \cdot 100\,\%$                                                        | (7.15) |  |  |  |  |
| Средний темп<br>прироста (т <sub>т</sub> ), % | $T_{np} = T_{n} - 100$ %<br>ИЛИ<br>$T_{np} = (K_p - 1) \cdot 100\%$                  | (7.16) |  |  |  |  |
| Среднее значение<br>1% прироста ( $3n.1\%$ )  | $\frac{1}{3h \cdot 1\%} = \frac{A}{\frac{1}{16h \cdot 1}}$<br>$T$ $_{np}$            | (7.17) |  |  |  |  |

Таблица 7.2 – Расчет средних показателей ряда динамики

Смыкание может быть произведено двумя способами.

1 способ. Данные за предшествующие периоды умножаются на коэффициент перехода, который определяется как отношение показателей на тот момент времени, когда произошло изменение условий формирования уровней ряда.

2 способ. Уровень переходного периода принимается для второй части ряда за 100 % и от этого уровня определяются соответствующие показатели. При этом получается сопоставимый ряд относительных величин.

Иногда в динамических рядах отсутствуют промежуточные или последующие уровни. Их можно исчислить с помощью методов интерполяции (нахождение промежуточного неизвестного уровня при наличии известных соседних уровней) и экстраполяции (нахождение уровней за пределами изучаемого ряда, т. е. продление в будущее тенденции, наблюдавшейся в прошлом, или в прошлое на основании текущих уровней).

Часто требуется выявить общую тенденцию изменения явления во времени. Если по уровням ряда динамики она четко не просматривается, то для этого применяют различные методы: укрупнения временных интервалов (периодов); скользящих средних; аналитического выравнивания.

Метод укрупнения временных интервалов (периодов) заключается в том, что вместо первоначальных уровней рассчитываются и сравниваются средние уровни за укрупненные периоды времени (месячные - в квартальные, квартальные - в годовые и т.д.).

Метод сглаживания ряда динамики с помощью скользящей средней заключается в том, что фактические уровни заменяются средними арифметическими уровнями за укрупненные периоды. Расчет средних ведется способом скольжения, т. е. постепенным исключением из принятого периода скольжения первого уровня и включением следующего. При этом, посредством осреднения эмпирических данных, индивидуальные колебания погашаются, общая тенденция развития явления выражается в виде плавной линии (теоретические уров- $HH$ ).

Метод аналитического выравнивания состоит в подборе для данного ряда динамики такой теоретической линии, которая выражает основные черты или закономерности изменения уровней явления. Чаще всего при выравнивании используют линейное уравнение

$$
\hat{y}_t = a + bt,\tag{7.18}
$$

где а - свободный член уравнения;

 $b$  – коэффициент;

 $t$  – порядковый номер года.

Параметры уравнения определяются методом наименьших квадратов, путем составления и решения системы уравнений

$$
\begin{cases}\n\sum y = na + b \sum t, \\
\sum yt = a \sum t + b \sum t^2.\n\end{cases}
$$
\n(7.19)

Далее проводится оценка надежности уравнения тренда с помощью  $F$ критерия Фишера.

Пример 7.1 По имеющимся данным об урожайности чайного листа рассчитать показатели ряда динамики. Сделать вывод.

Решение. Проведем расчет показателей ряда динамики по соответствующим формулам. Результаты расчетов представлены в таблице 7.3.

| Год         | $Ypo-$<br>жай-<br>ность,<br>$\mu/ra$ | Абсолютный<br>прирост, ц |        | Коэффициент<br>роста |            | Темп<br>роста,<br>$\%$ |            | Темп<br>прироста, % |                 |          |
|-------------|--------------------------------------|--------------------------|--------|----------------------|------------|------------------------|------------|---------------------|-----------------|----------|
|             |                                      |                          |        |                      |            |                        |            |                     |                 | Значение |
|             |                                      |                          |        |                      |            |                        |            |                     |                 | 1% при-  |
|             |                                      | базис-                   | цепной | базис-               | цепной     | базис-                 | цепной     | базис-              | цепной          | роста, ц |
|             |                                      | ный                      |        | ный                  |            | ный                    |            | ный                 |                 |          |
|             |                                      | $A_6$                    | $A_u$  | $K_{p,6}$            | $K_{p\mu}$ | $T_{p,6}$              | $T_{p\mu}$ | $T_{\text{np 6}}$   | $T_{\rm mp\,u}$ | 3H.1%    |
| 2015        | 1,0                                  |                          |        | 1,000                | 1,000      | 100,0                  | 100,0      |                     |                 |          |
| 2016        | 0,9                                  | $-0,1$                   | $-0,1$ | 0,900                | 0,900      | 90,0                   | 90,0       | $-10,0$             | $-10,0$         | 0,010    |
| 2017        | 3,6                                  | 2,6                      | 2,7    | 3,600                | 4,000      | 360,0                  | 400,0      | 260,0               | 300,0           | 0,009    |
| 2018        | 4,8                                  | 3,8                      | 1,2    | 4,800                | 1,333      | 480,0                  | 133,3      | 380,0               | 33,3            | 0,036    |
| 2019        | 5,0                                  | 4,0                      | 0,2    | 5,000                | 1,042      | 500,0                  | 104,2      | 400,0               | 4,2             | 0,048    |
| $\mathbf B$ |                                      |                          |        |                      |            |                        |            |                     |                 |          |
| сред-       |                                      |                          |        |                      |            |                        |            |                     |                 |          |
| нем         | 3,06                                 |                          | 1,0    |                      | 1,495      |                        | 149,5      |                     | 49,5            | 0,020    |

Таблица 7.3 - Расчет показателей ряда динамики урожайности чайного листа

Вывод: расчеты показали, что средняя урожайность чайного листа в динамике за пять лет составила 3,06 ц/га. При этом ежегодно она повышалась в среднем на 1,0 ц/га или на 49,5 %. Один процент прироста соответствовал в среднем 0,02 ц/га.

Пример 7.2 Определить тенденцию изменения урожайности чайного листа в хозяйствах Краснодарского края различными методами. Сделать вывод.

**Решение.** Для упрощения расчетов начало отсчета времени  $t$  было перенесено в середину ряда динамики. Так как  $\Sigma t = 0$ , то параметры «а» и «b» найдем следующим образом:

$$
a = \frac{\sum y}{n} = \frac{30,6}{9} = 3,4; \qquad b = \frac{\sum yt}{\sum t^2} = \frac{-2,0}{60} = -0,033.
$$

Тогда уравнение прямой имеет вид:  $\hat{y}_1 = 3,4 - 0,033$  t.

Подставим в данное уравнение значения *t* и найдем теоретические (выравненные) уровни урожайности чайного листа (последний столбец таблицы 7.4). Фактические и теоретические значения урожайности изобразим графически (рисунок 7.1).

|       | $Ypo-$             | Метод                                 | ╯┖<br>Метод сколь- |             | Метод аналитического |                         |                         |                         |  |
|-------|--------------------|---------------------------------------|--------------------|-------------|----------------------|-------------------------|-------------------------|-------------------------|--|
|       | жай-               | укрупне-                              | зящей средней      |             | выравнивания         |                         |                         |                         |  |
| Год   | ность,<br>$\mu/ra$ | ния пери-<br>ОДОВ                     |                    | за три года | номер<br>года        | квадрат                 | произведе-<br>ние пара- | выравнен-<br>ные значе- |  |
|       |                    | средняя по<br>трёхлети- сумма средняя |                    |             |                      | номера<br>года<br>$t^2$ | метров                  | НИЯ                     |  |
|       | $\mathcal{Y}$      | ЯM                                    |                    |             | $\boldsymbol{t}$     |                         | $y_t$                   | $\hat{y}_t = a + bt$    |  |
| 2011  | 5,7                |                                       |                    |             | $-4$                 | 16                      | $-22,8$                 | 3,53                    |  |
| 2012  | 4,7                | 4,37                                  | 13,1               | 4,4         | $-3$                 | 9                       | $-14,1$                 | 3,50                    |  |
| 2013  | 2,7                |                                       | 9,6                | 3,2         | $-2$                 | $\overline{4}$          | $-5,4$                  | 3,47                    |  |
| 2014  | 2,2                |                                       | 5,9                | 2,0         | $-1$                 | $\mathbf{1}$            | $-2,2$                  | 3,43                    |  |
| 2015  | 1,0                | 1,37                                  | 4,1                | 1,4         | $\theta$             | $\overline{0}$          | 0,0                     | 3,40                    |  |
| 2016  | 0,9                |                                       | 5,5                | 1,8         | $\mathbf{1}$         | $\mathbf{1}$            | 0,9                     | 3,37                    |  |
| 2017  | 3,6                |                                       | 9,3                | 3,1         | $\overline{2}$       | $\overline{4}$          | 7,2                     | 3,33                    |  |
| 2018  | 4,8                | 4,47                                  | 13,4               | 4,5         | 3                    | 9                       | 14,4                    | 3,30                    |  |
| 2019  | 5,0                |                                       |                    |             | 4                    | 16                      | 20,0                    | 3,27                    |  |
| Итого | 30,6               |                                       |                    |             | $\boldsymbol{0}$     | 60                      | $-2,0$                  | 30,60                   |  |

Таблица 7.4 – Вспомогательная таблица для выявления общей тенденции изменения урожайности чайного листа

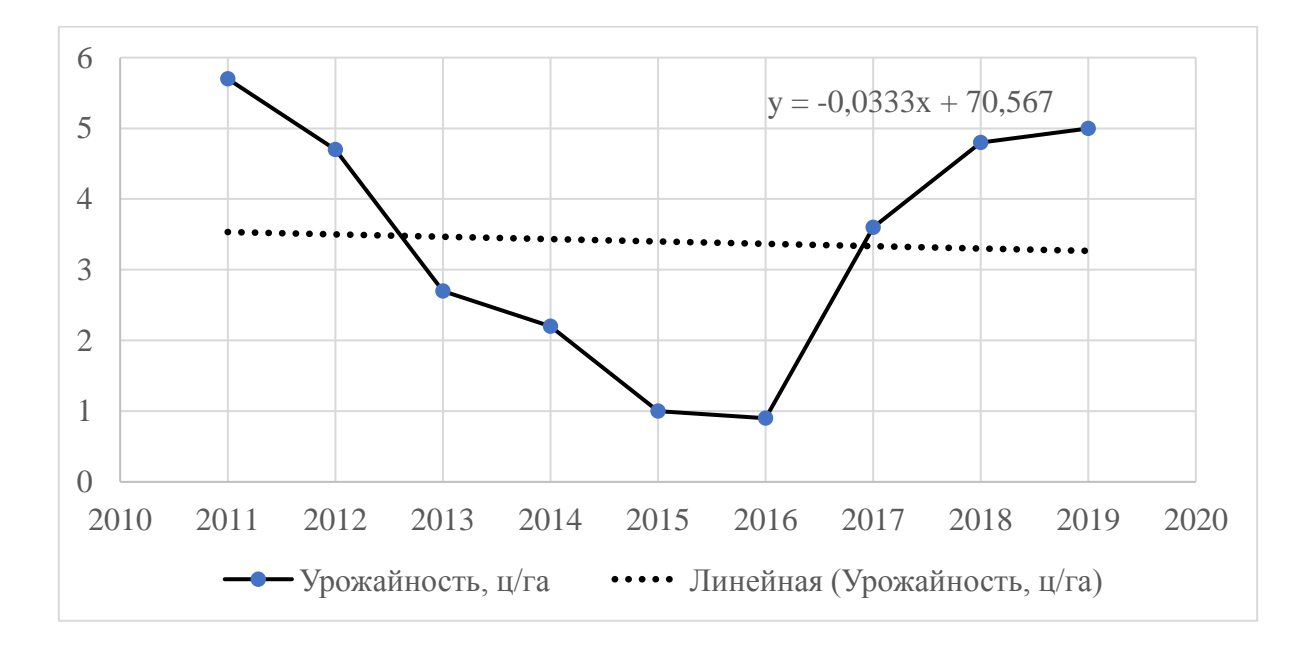

Рисунок 7.1 -Динамика урожайности чайного листа, ц/га

Вывод: расчеты показали, что средняя урожайность чайного листа за 2011 – 2019 гг. составила 3,4 ц/га. В среднем она ежегодно снижалась на 0,033 ц/га. На графике наглядно видна выраженная тенденция к снижению урожайности исследуемой культуры.

**Пример 7.3** В 2016 г. к агрообъединению примкнуло два хозяйства, что привело к несопоставимости ряда динамики (таблица 7.5). Привести его к сопоставимому виду, применив смыкание динамического ряда.

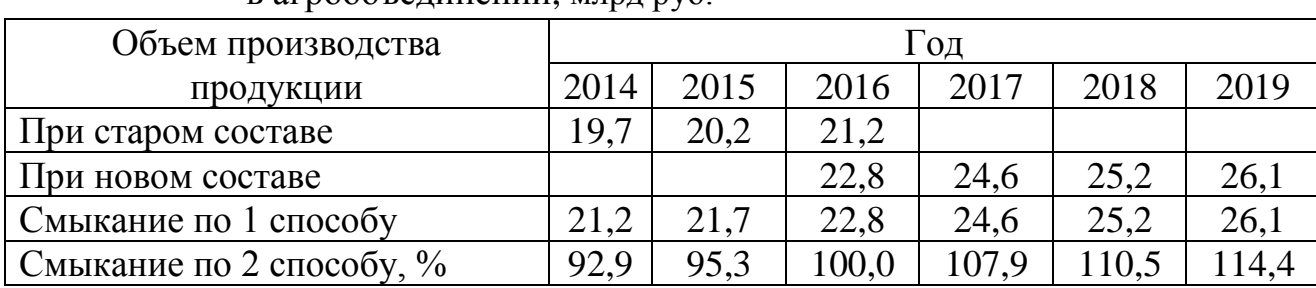

в агрообъединении, млрд руб.

Таблица 7.5 – Динамика объемов производства продукции

Смыкание по 1 способу расчета:

1,0755 ; 21 ,2  $\frac{22}{10}$ , 20, 2 ⋅ 1,0755 = 21,7; 1,0755 = 21,2;

Смыкание по 2 способу расчета:

 $100 = 95, 3;$ 21 ,2  $\frac{20,2}{20,2} \cdot 100 = 95,3;$   $\frac{19,7}{20,2} \cdot 100 = 92,9;$ 21 ,2  $\frac{19}{10}$ , 7.100 = 92, 9;  $\frac{24}{100}$ , 100 = 107, 9; 22 ,8 24 ,6  $\cdot 100 =$  $\frac{25,2}{100} \cdot 100 = 110,5;$ 22 ,8  $\frac{25}{100}$ , 100 = 110, 5;  $\frac{26}{100}$ , 100 = 114, 4 22 ,8  $\frac{26}{1}$ . 100 = 114, 4.

Вывод: расчеты показали, что изменение состава агрообъединения привело к росту объема производства продукции. При этом в динамике за шесть лет он увеличился на 4,9 млрд руб. или на 21,5 процентных пункта.

#### *Задачи для самостоятельного решения*

**Задача 7.1** По данным приложения З по своему варианту за 5 лет определить базисные и цепные показатели ряда динамики, показатели динамики в среднем за период. Расчеты представить в табличной форме, сделать вывод.

**Задача 7.2** По данным приложения З выявить общую тенденцию урожайности сельскохозяйственных культур, используя приемы укрупнения периодов, трехлетней скользящей средней и аналитического выравнивания. Изобразить на графике фактические и выравненные (теоретические) уровни. Сделать вывод по результатам расчетов.

**Задача 7.3** По данным задачи 7.2 спрогнозировать урожайность на предстоящие два года, применив среднегодовой абсолютный прирост, среднегодовой темп роста и результаты аналитического выравнивания.

**Задача 7.4** Остатки минеральных удобрений на складе на 01.01 составили 220 т, на 01.02 – 190 т, на 01.03 – 200 т, на 01.04 – 260 т. Определить средние остатки удобрений за первый квартал.

**Задача 7.5** Поголовье коров в сельскохозяйственной организации на 01.01 составляло 800 гол., 15.01 было выбраковано 30 гол., 05.02 переведено из нетелей в основное стадо 55 гол., 24.02 куплено 10 гол., 12.03 продано 15 гол., 21.03 выбраковано 25 гол. Определить среднее поголовье коров за первый квартал.

**Задача 7.6** Площадь земель, предоставленная крестьянским (фермерским) хозяйствам в 2012 г., возросла по сравнению с предыдущим годом на 1,9 %, в 2013 г. – на 6,6 и в 2014 г. – на 6,1 %. Определить средний процент прироста земель и их площадь в 2011, 2012 и 2013 гг., если известно, что в 2014 г. общая площадь крестьянских хозяйств составила 13845 тыс. га.

**Задача 7.7** До 2016 г. в состав производственного объединения входило 20 организаций. В 2016 г. в него влилось еще 4 организации, и оно стало объединять 24 организации. Провести смыкание ряда динамики, используя данные таблицы.

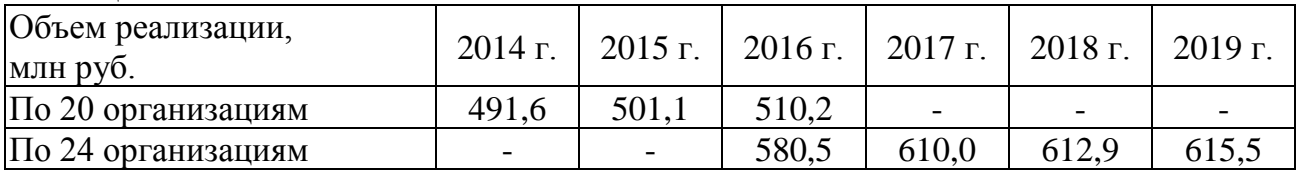

**Задача 7.8** Используя взаимосвязь показателей динамики, определить уровни ряда динамики и недостающие в таблице базисные показатели динамики по следующим данным об урожайности озимой пшеницы.

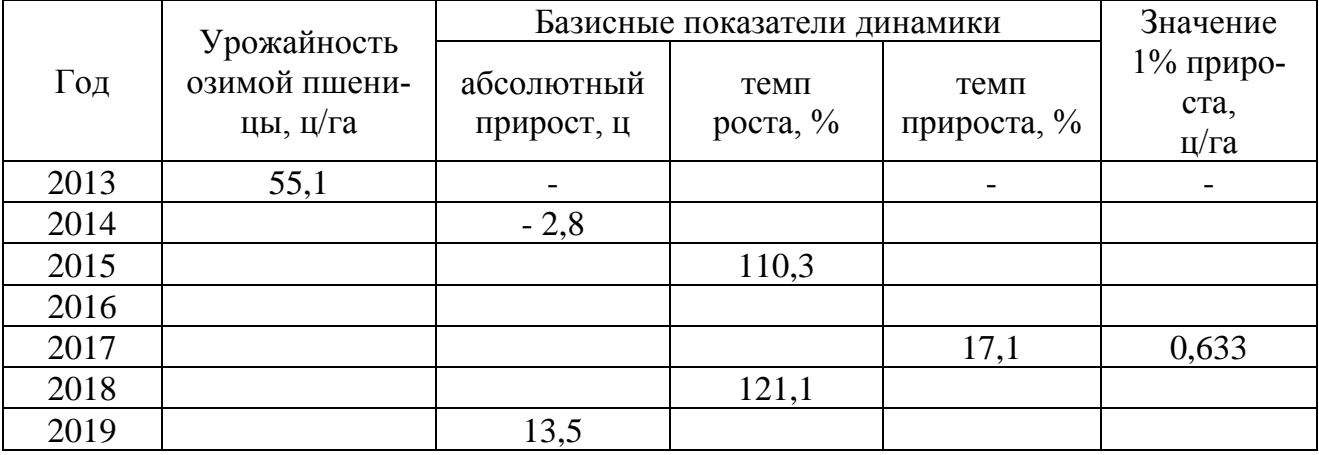

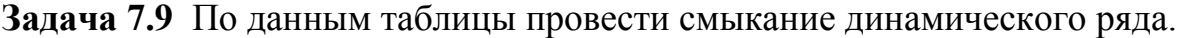

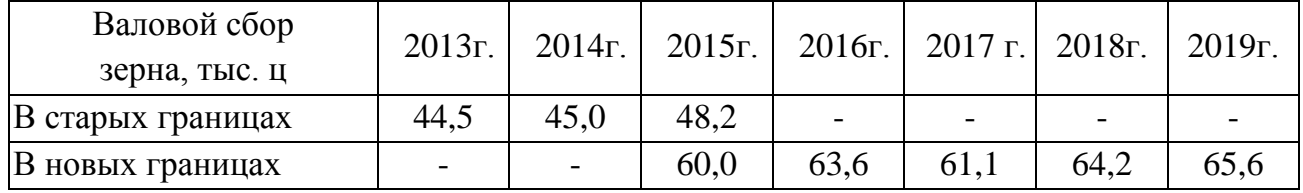

## *Контрольные тесты для проверки знаний*

- 1 Среднегодовой коэффициент роста в рядах динамики определяется по формуле средней…
	- а) арифметической;
- б) квадратической;
- в) геометрической;
- г) хронологической.
- 2 Если за два анализируемых периода времени темп роста объемов производства продукции составил 140%, то это значит, что объем производства увеличился…
	- а) на 40%;
	- б) в 4 раза;
	- в) на 140%;
	- г) в 14 раз.
- 3 В рядах динамики, для расчета среднего темпа роста применяется формула средней …
	- а) арифметической;
	- б) квадратической;
	- в) геометрической;
	- г) Хронологической.
- 4 При расчете среднего коэффициента роста с помощью средней геометрической подкоренное выражение представляет собой \_\_\_\_\_\_\_\_\_\_ цепных коэффициентов роста.
	- а) частное;
	- б) разность;
	- в) сумму;
	- г) произведение
- 5 Ряд динамики, характеризующий экспорт страны по каждому году за период с 2010 по 2017 годы, по виду относится к рядам динамики.
	- а) произвольным;
	- б) интервальным
	- в) моментным
- 6 Ряд динамики, показатели которого характеризуют наличие на предприятии остатков оборотных средств на первое число каждого месяца 2017 г., называется …
	- а) моментным с равными интервалами;
	- б) моментным с не равными интервалами;
	- в) интервальным с неравными интервалами;
	- г) интервальным с равными интервалами;
- 7 Абсолютный прирост в рядах динамики исчисляется как \_\_\_\_\_\_\_\_\_\_ уровень ряда.
	- а) частное;
	- б) разность;
	- в) сумму;
	- г) произведение
- 8 Ежеквартальные темпы прироста должны быть в среднем равны ... % (с точностью до 0,1 %), чтобы выручка от реализации продукции в четвертом квартале текущего года по сравнению с четвертым кварталом предыдущего года возросла с 600 тыс. руб. до 798,6 тыс. руб. 7,4;
- 9

По формуле 0 *y y*  $T_n = \frac{y_i}{x_i}$  $_p = \frac{v_l}{r}$  определяется ...

- а) базисный темп роста;
- б) цепной темп роста;
- в) базисный темп прироста;
- г) абсолютное значение 1% прироста.

 $10<sup>1</sup>$ 

To формyne 
$$
T_p = \frac{y_i}{y_{i-1}}
$$
 определается....

- $a)$ базисный темп роста;
- $\delta$ ) цепной темп роста;
- базисный темп прироста;  $B)$
- абсолютное значение 1% прироста.  $\Gamma$ )
- $11$ Средний уровень моментного ряда динамики с равными временными промежутками исчисляется по формуле средней ... .
	- арифметической простой;  $a)$
	- арифметической взвешенной:  $\sigma$
	- хронологической простой;  $B)$
	- гармонической взвешенной.  $\Gamma$ )
- Средний уровень моментного ряда динамики с неравными временными промежутка-12 ми исчисляется по формуле средней...
	- арифметической простой;  $a)$
	- арифметической взвешенной;  $\sigma$ )
	- хронологической простой:  $B)$
	- $\Gamma$ ) хронологической взвешенной.
- 13 Средний уровень интервального ряда динамики с равными временными промежутками исчисляется по формуле средней ... .
	- $a)$ арифметической простой;
	- арифметической взвешенной;  $\sigma$
	- хронологической простой;  $B)$
	- гармонической взвешенной.  $\Gamma$ )
- Средний уровень интервального ряда динамики с неравными временными промежут- $14$ ками исчисляется по формуле средней ... .
	- арифметической простой;  $a)$
	- $\sigma$ ) арифметической взвешенной;
	- хронологической простой;  $B)$
	- гармонической взвешенной.  $\Gamma$ )
- 15 Ряд динамики - это ряд чисел, характеризующий
	- состав изучаемого явления;  $a)$
	- состояние и изменение явлений во времени;  $\overline{6}$ )
	- $B)$ изменение явлений в пространстве;
	- современное состояние явлений.  $\Gamma$ )

## Вопросы для самоподготовки

- 1. Ряды динамики, их элементы и правила построения.
- 2. Виды рядов динамики.
- 3. Показатели ряда динамики и порядок их расчета.
- 4. Средние показатели ряда динамики и порядок их расчета.
- 5. Приемы выявления основной тенденции развития в рядах динамики.
- 6. Что понимается под интерполяцией и экстраполяцией ряда динамики?

7. Как осуществляется статистическое прогнозирование уровней ряда динамики?

8. Как проводится смыкание рядов динамики?

## **Список литературы**

1.Бондаренко П.С. Теория вероятностей и математическая статистика (для бакалавров) [Электронный ресурс]: учебное пособие: учебное пособие /П.С. Бондаренко, Г.В. Горелова, И.А. Кацко. — Электрон. текстовые данные. — Москва: КноРус, 2019. — 389 с. — 978-5-406-06704-8. – Режим доступа: <https://www.book.ru/book/930219>

2. Статистические методы анализа данных: учеб. пособие / И. А. Кацко, Н. Х. Ворокова, А. Е. Жминько, А. Е. Сенникова – Краснодар: Краснодарский ЦНТИ – филиал ФГБУ «РЭА» Минэнерго России, 2017. – 203 с. Режим доступа: [https://edu.kubsau.ru/file.php/120/Statisticheskie\\_metody\\_analiza\\_dannykh\\_4238](https://edu.kubsau.ru/file.php/120/Statisticheskie_metody_analiza_dannykh_423865_v1_.PDF) [65\\_v1\\_.PDF](https://edu.kubsau.ru/file.php/120/Statisticheskie_metody_analiza_dannykh_423865_v1_.PDF)

3. Блатов И.А. Теория вероятностей и математическая статистика [Электронный ресурс]: учебное пособие / И.А. Блатов, О.В. Старожилова. — Электрон. текстовые данные. — Самара: Поволжский государственный университет телекоммуникаций и информатики, 2017. — 276 c. — 2227-8397. — Режим доступа: http://www.iprbookshop.ru/75412.html

4. Колемаев В.А. Теория вероятностей и математическая статистика [Электронный ресурс] : учебник для вузов / В.А. Колемаев, В.Н. Калинина. — 2-е изд. — Электрон. текстовые данные. — М. : ЮНИТИ-ДАНА, 2017. — 352 c. — 5-238-00560-1. — Режим доступа: <http://www.iprbookshop.ru/71075.html>

5. Логинов В.А. Теория вероятностей и математическая статистика [Электронный ресурс]: сборник задач / В.А. Логинов. — Электрон. текстовые данные. — М.: Московская государственная академия водного транспорта, 2017. — 72 c. — 2227-8397. — Режим доступа: http://www.iprbookshop.ru/76719.html

6. Теория вероятностей и математическая статистика [Электронный ресурс]: учебник-практикум / А.В. Браилов [и др.]. — Электрон. текстовые данные. — Ижевск: Регулярная и хаотическая динамика, Институт компьютерных исследований, 2016. — 414 c. — 978-5-4344-0415-0. — Режим доступа: http://www.iprbookshop.ru/69368.html

# **Приложения**

# **Приложение А**

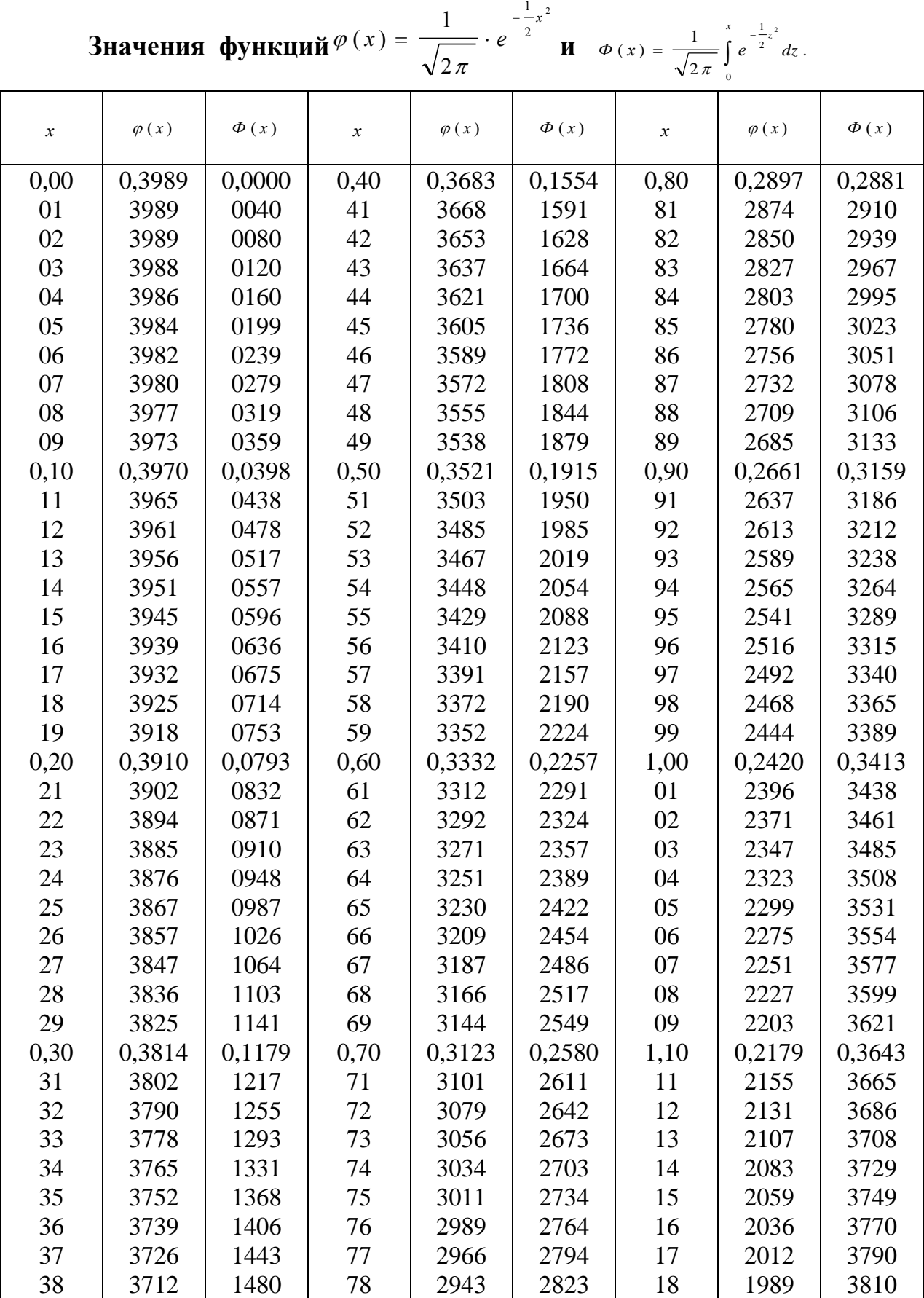

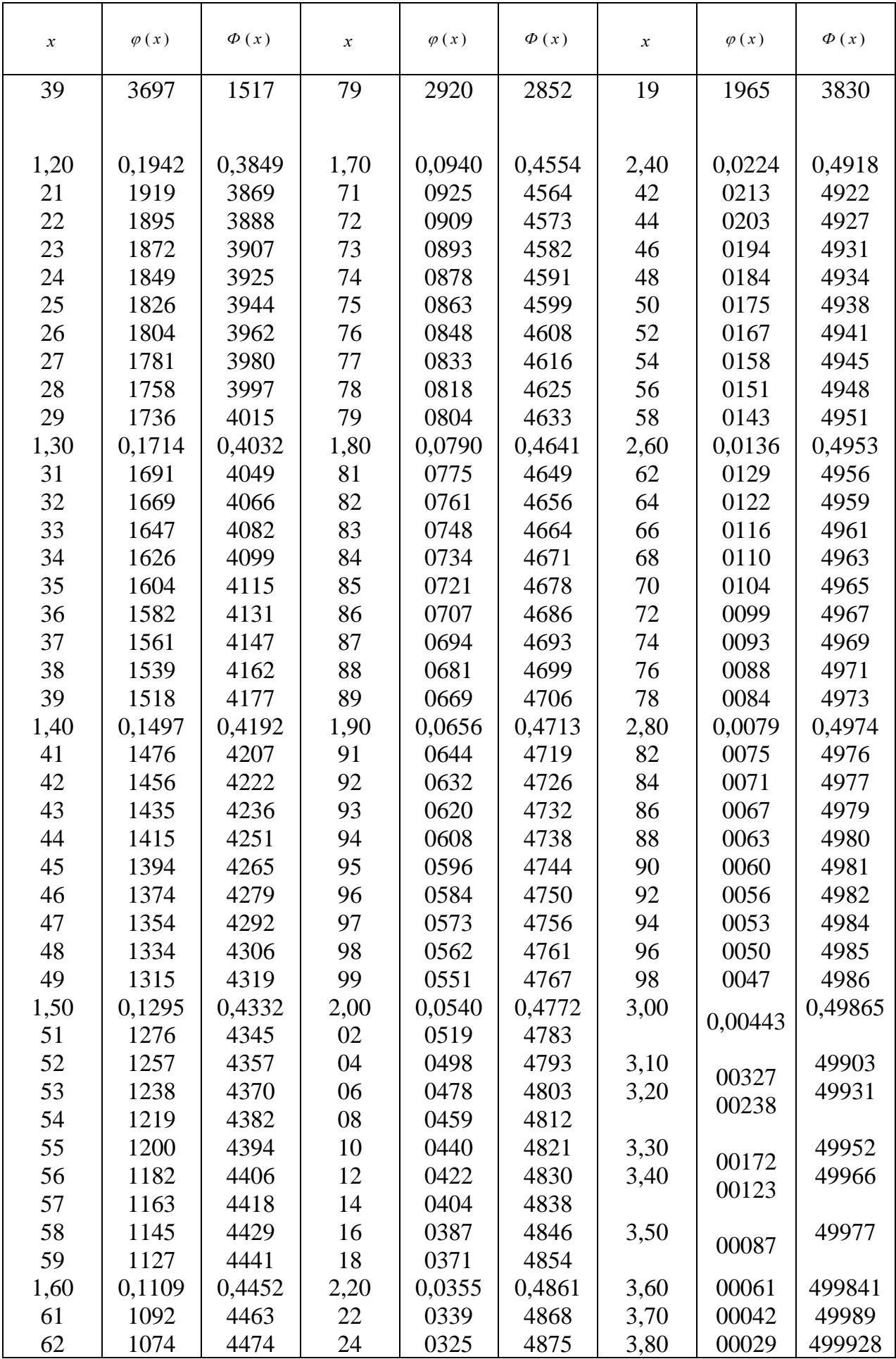

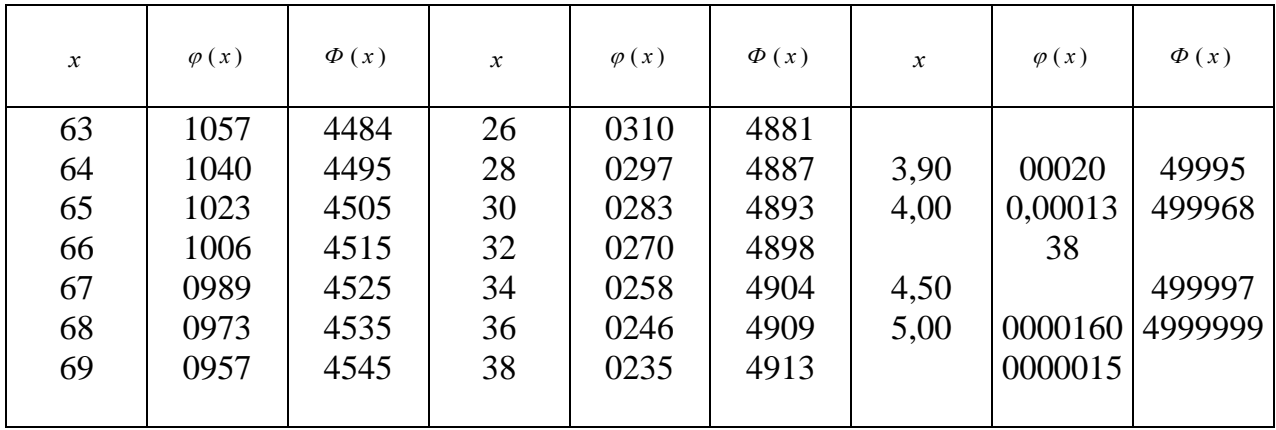

# **Приложение Б**

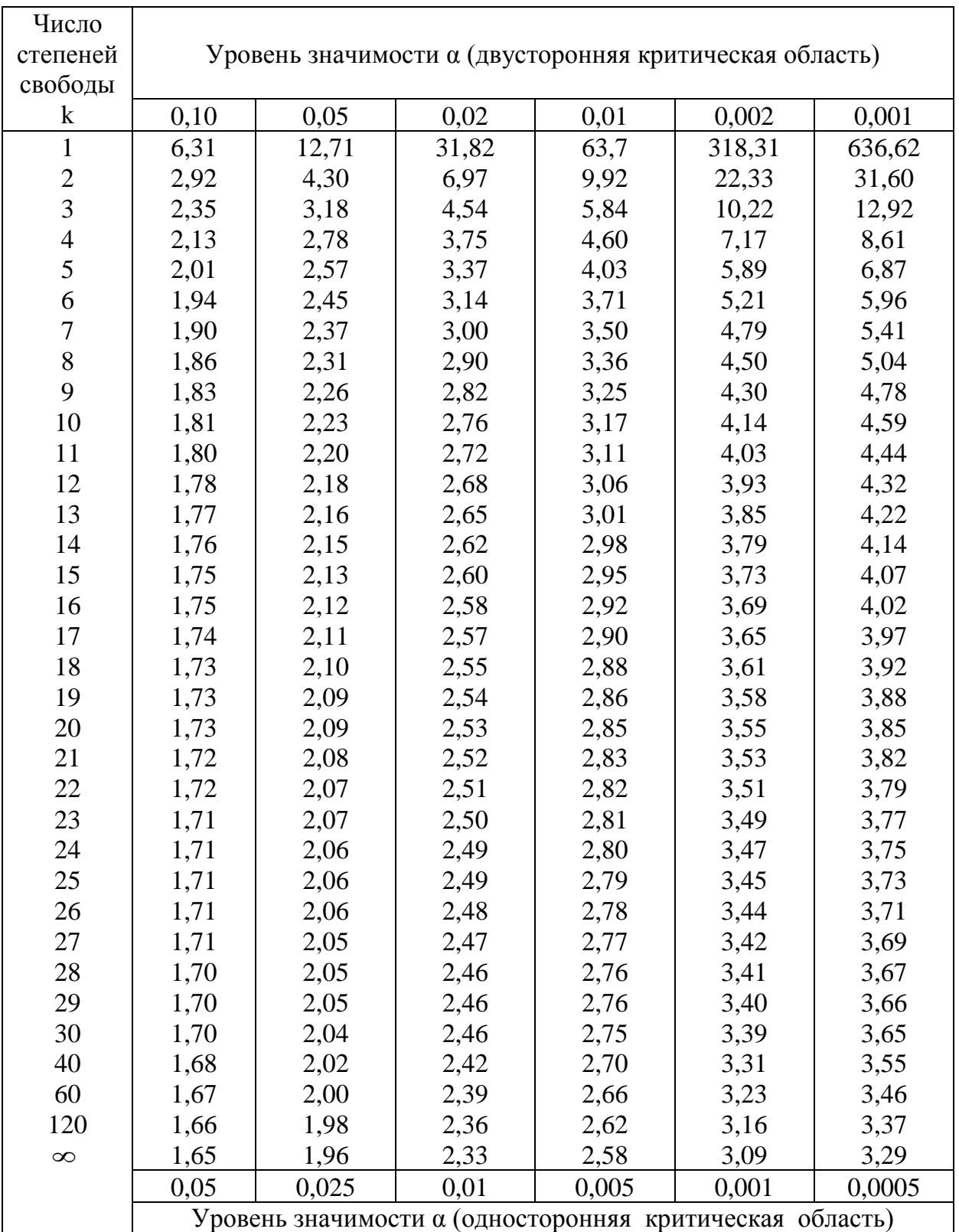

## Критические точки распределения t-Стьюдента
#### Приложение В

Критические точки распределения F Фишера - Снедекора

 $(k_1 -$ число степеней свободы большей дисперсии,

 $k_2$  – число степеней свободы меньшей дисперсии)

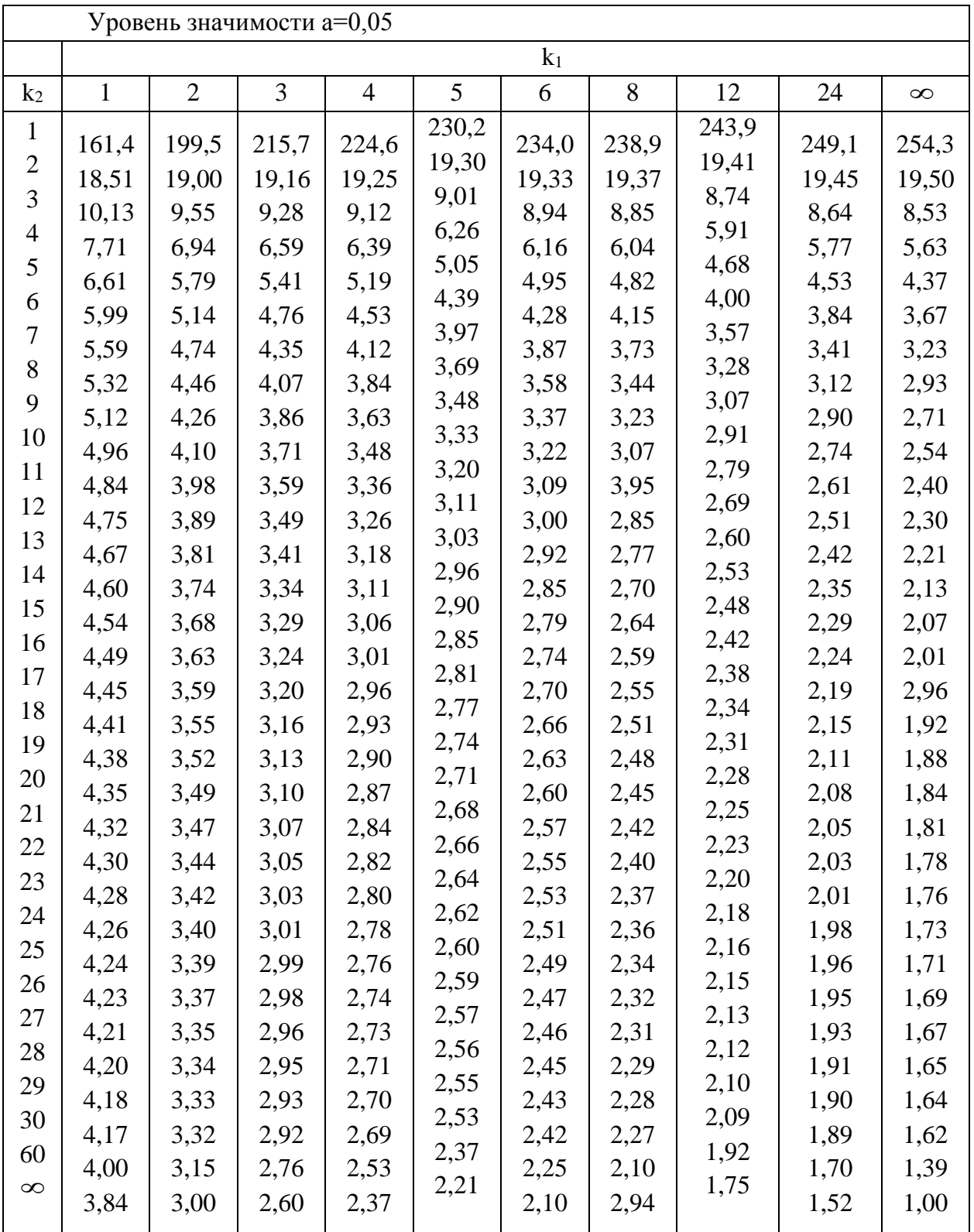

## **Приложение Г**

#### Критические точки распределения  $\chi^2$

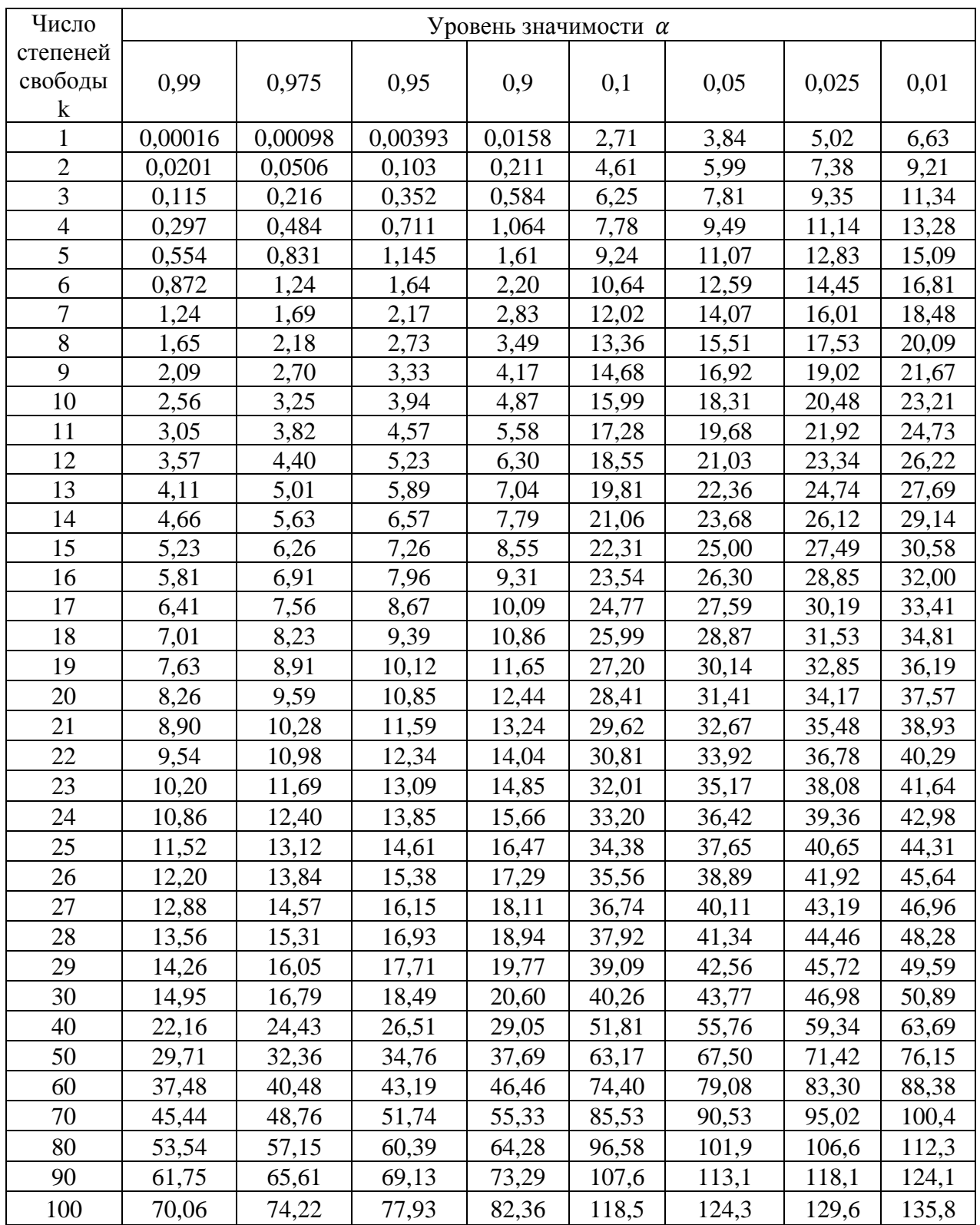

#### **Приложение Д**

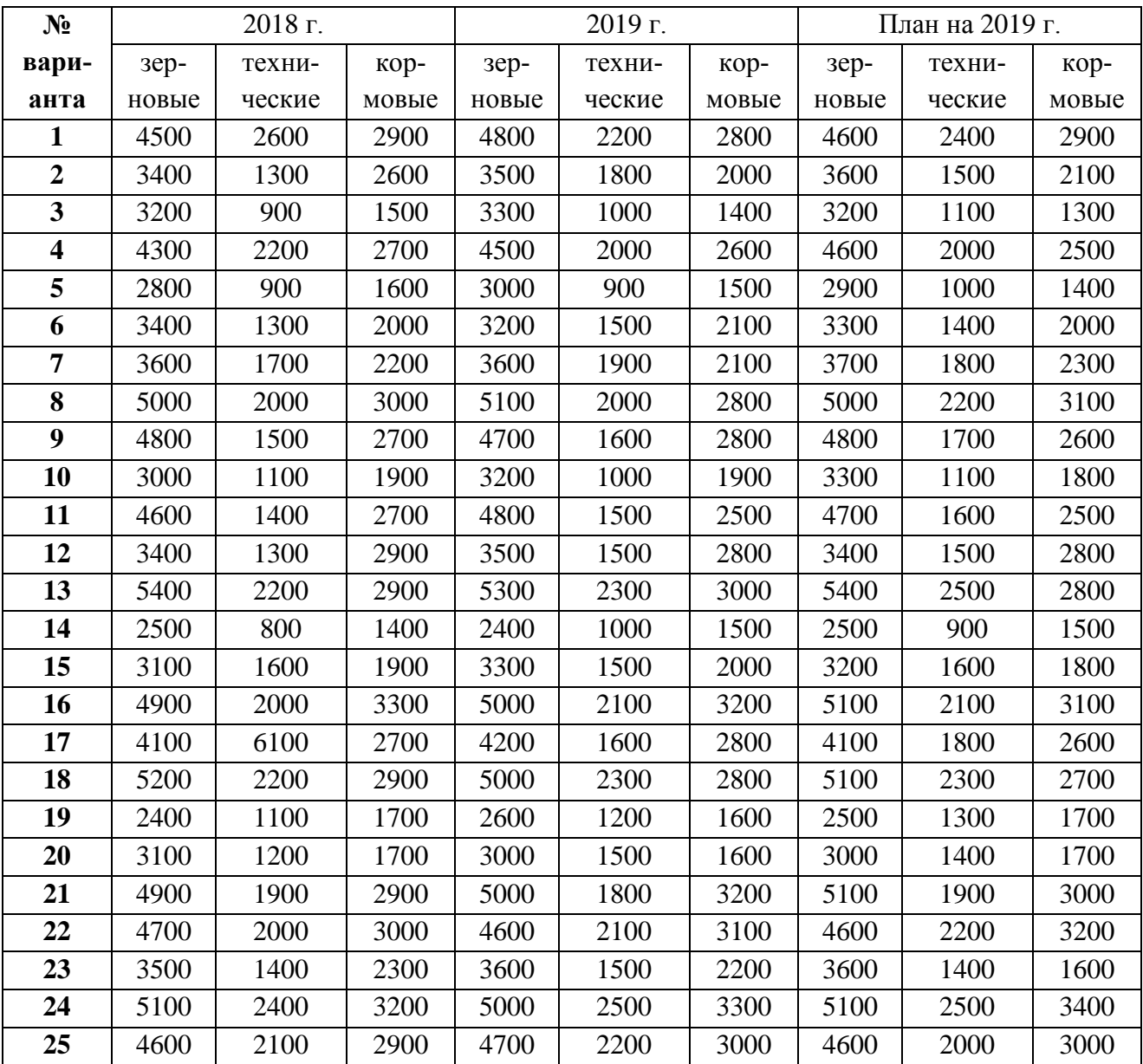

#### Посевные площади сельскохозяйственных культур в организациях Краснодарского края, га

### **Приложение Е**

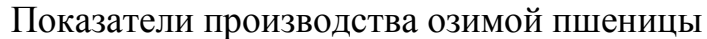

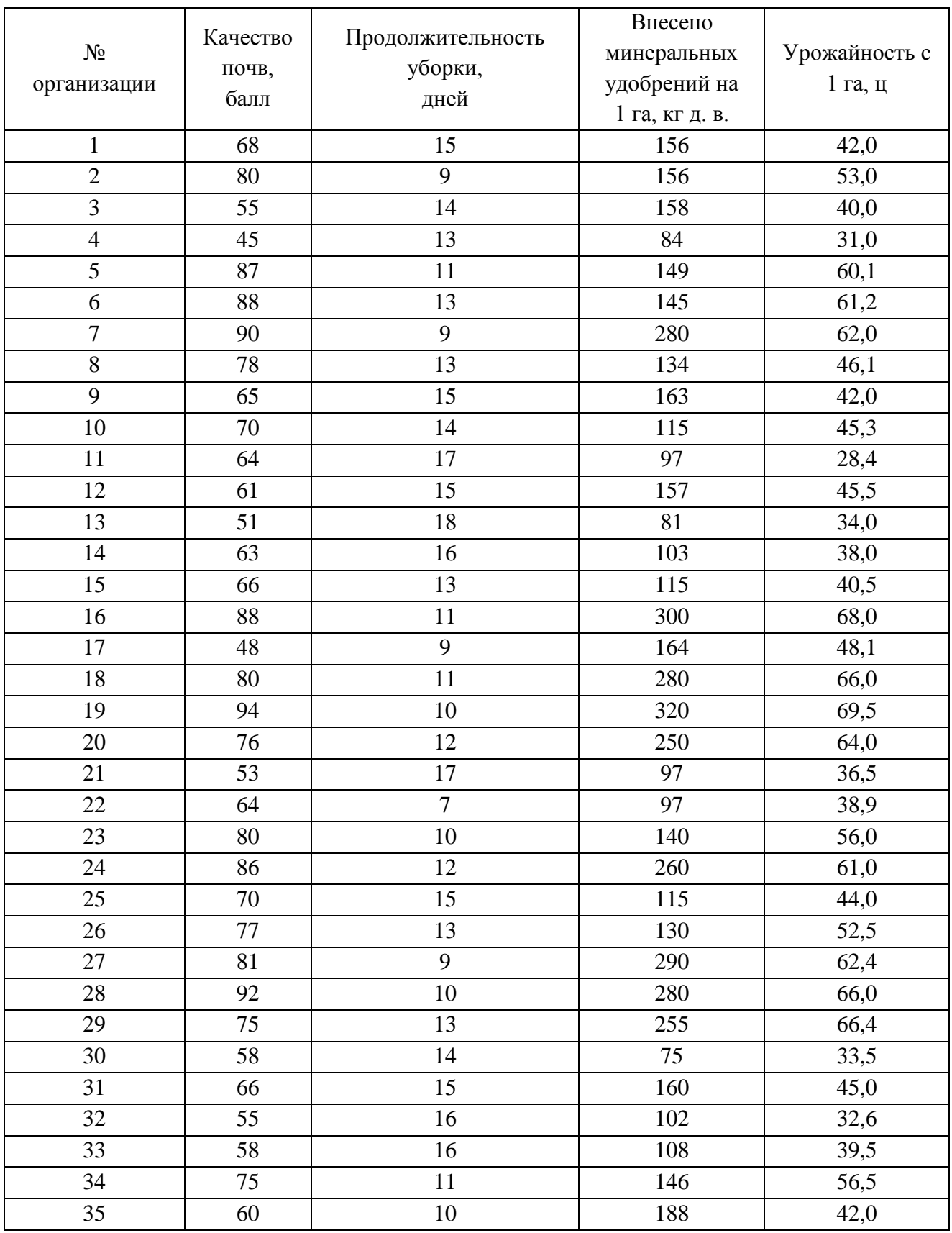

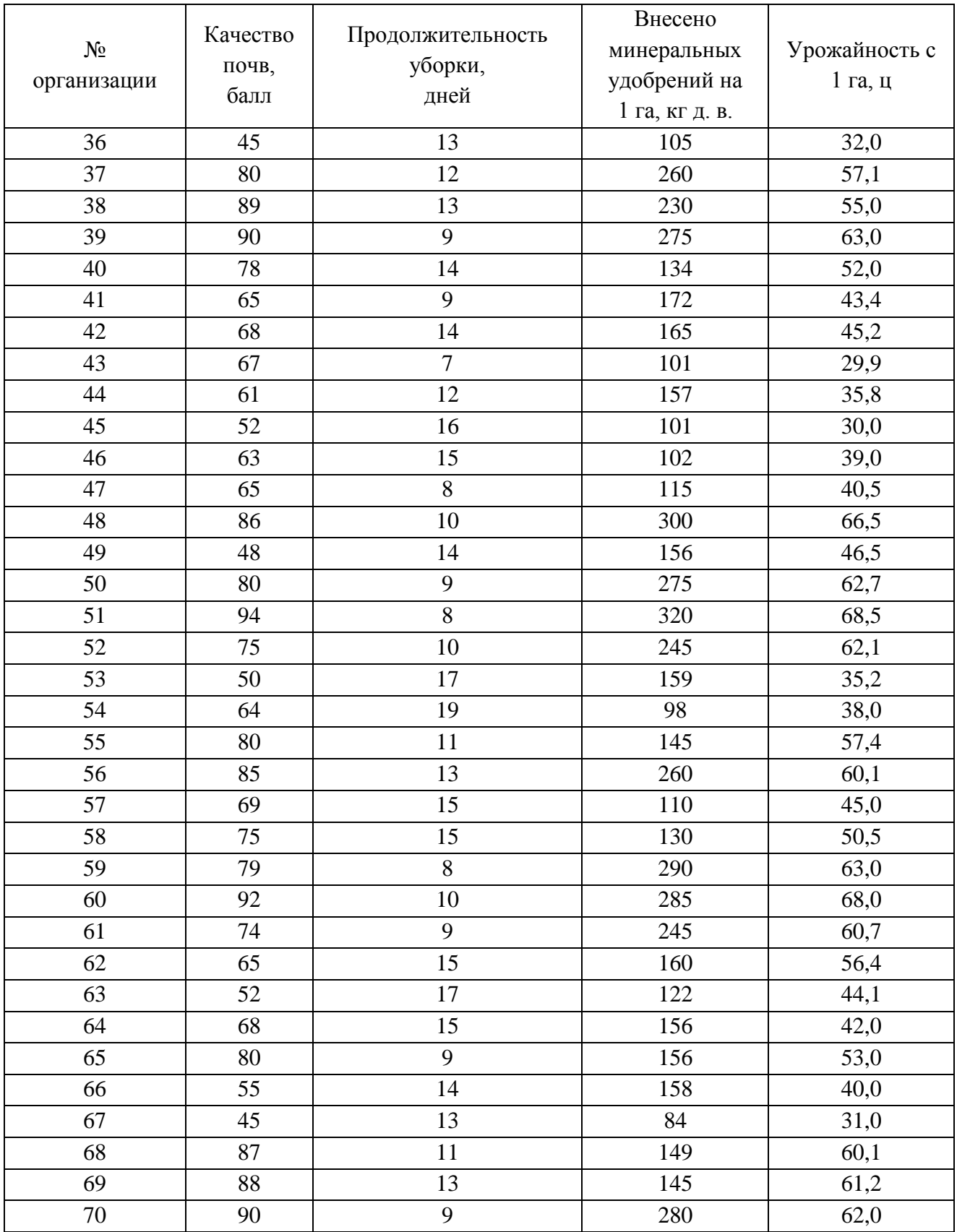

Приложение Ж

Показатели деятельности организаций

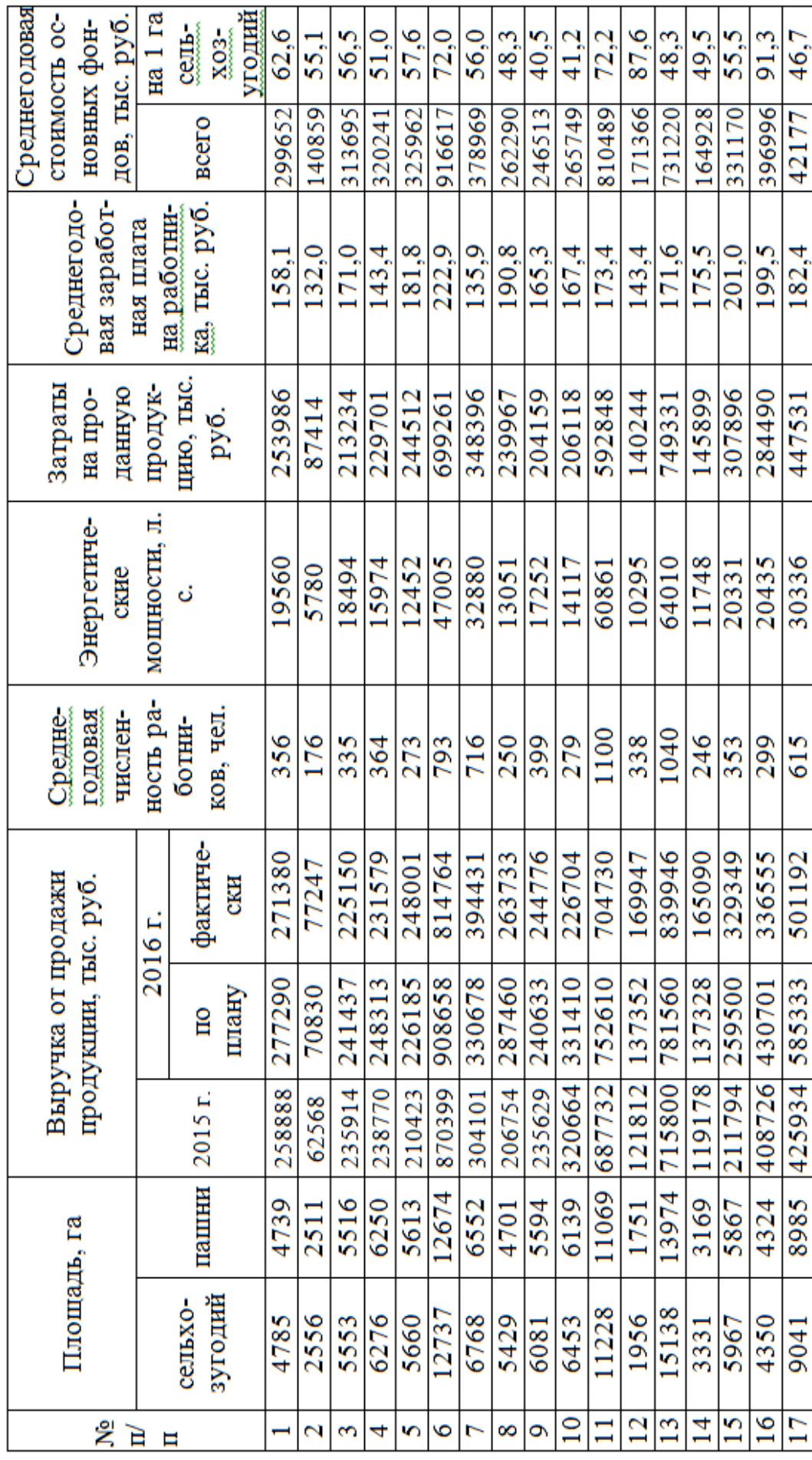

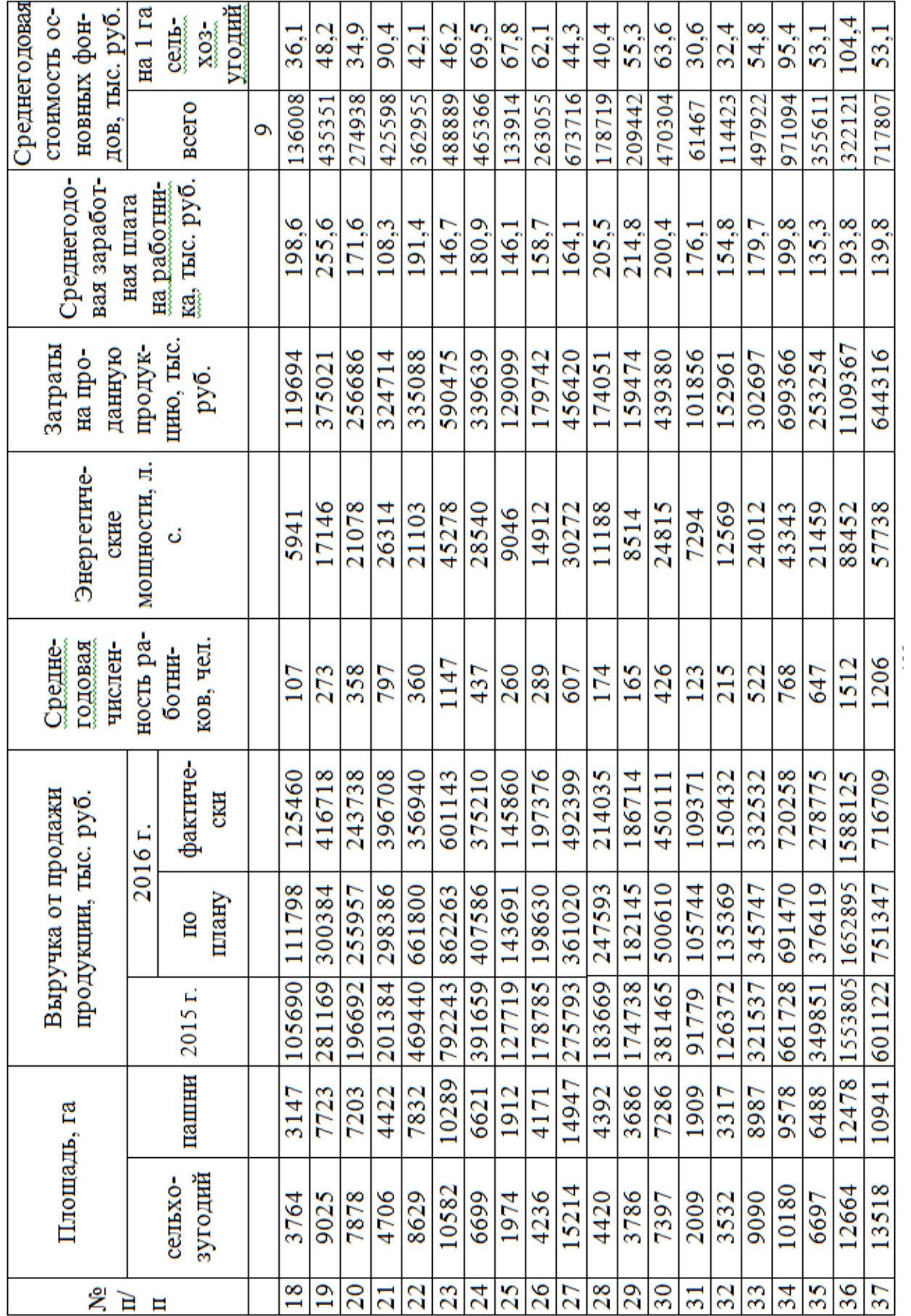

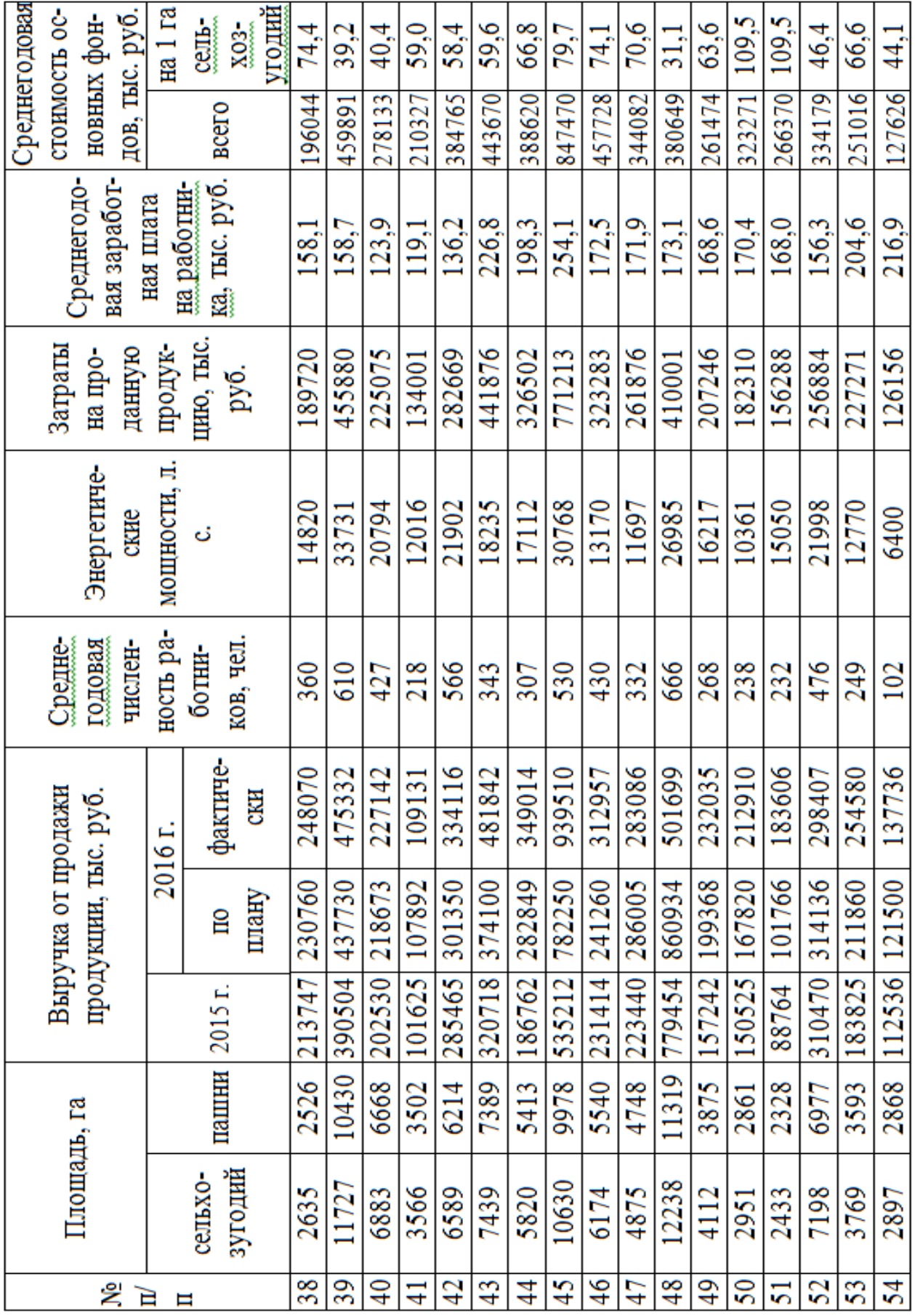

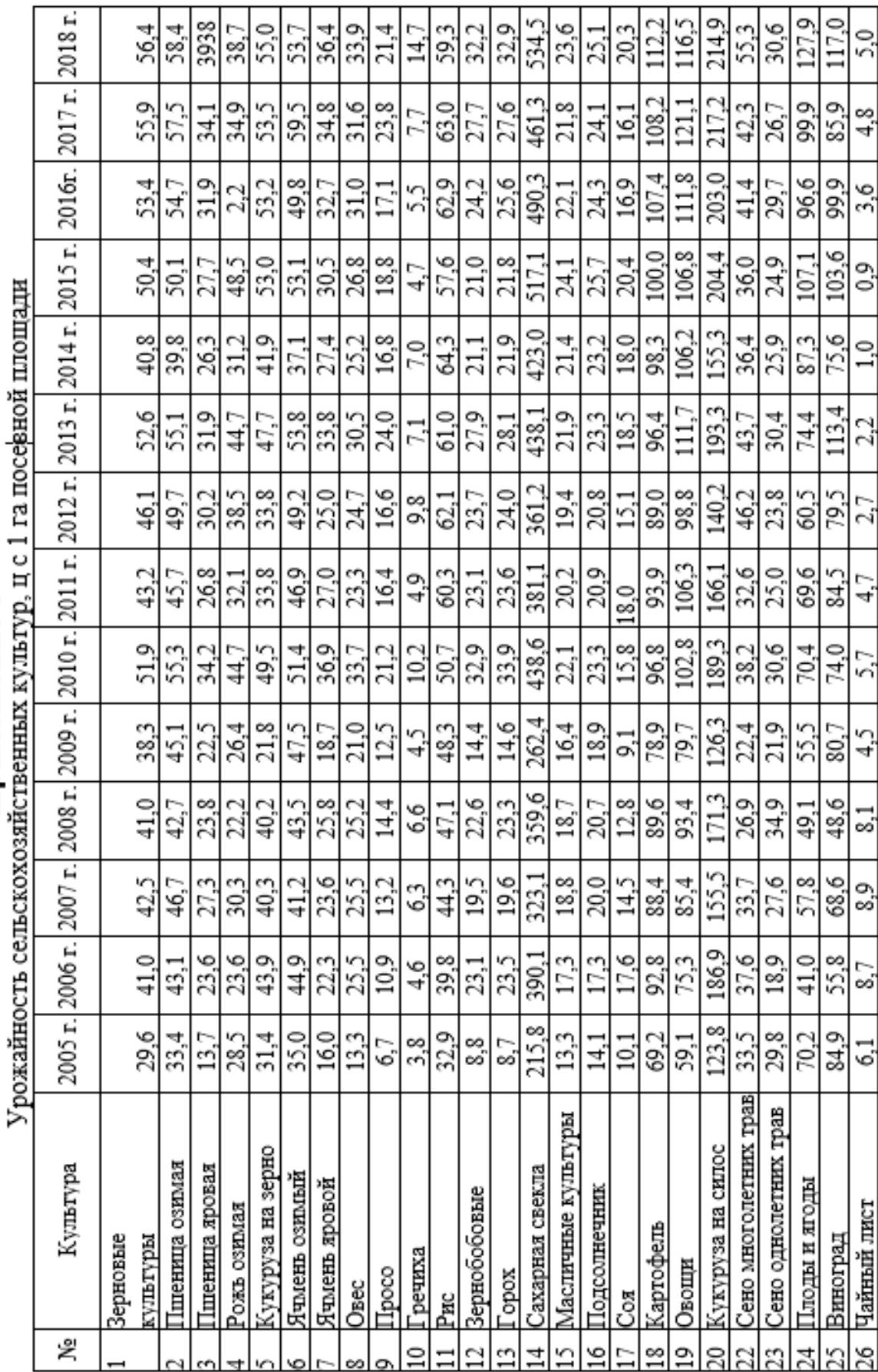

Приложение 3

÷

## **Приложение И**

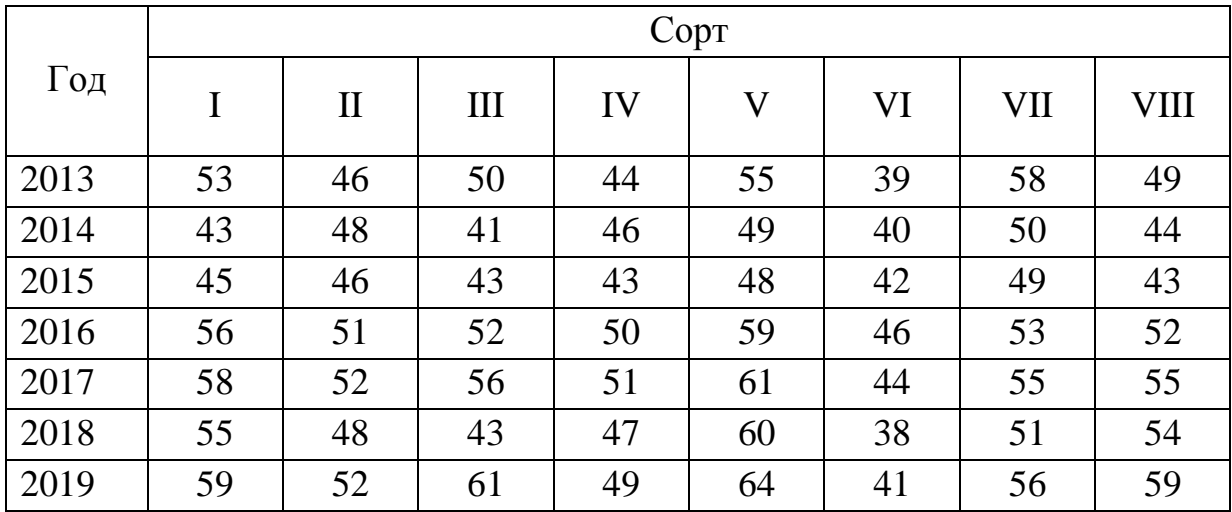

## **Урожайность озимой пшеницы по сортам, ц/га**

*Учебное издание*

**Ворокова** Нодира Хасановна **Жминько** Альбина Евгеньевна **Сенникова** Алина Евгеньевна

# **Статистика**

*Методические рекомендации*

В авторской редакции

\_\_\_\_\_\_\_\_\_\_\_\_\_\_\_\_\_\_\_\_\_\_\_\_\_\_\_\_\_\_\_\_\_\_\_\_\_\_\_\_\_\_\_\_\_\_\_\_\_\_\_\_\_\_\_\_\_\_\_\_\_\_\_\_\_\_\_